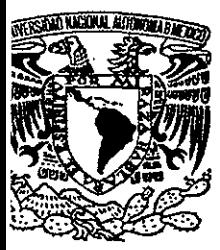

## UNIVERSIDAD NACIONAL AUTÓNOMA DE MÉXICO

ESCUELA NACIONAL DE ESTUDIOS PROFESIONALES

CAMPUS ARAGÓN

"PROPUESTA PARA INCREMENTAR EL RENDIMIENTO DE LA RED DE AREA LOCAL DE LA COMISIÓN NACIONAL PARA EL CONOCIMIENTO Y USO DE LA BIODIVERSIDAD (CONABIO) "

# <sup>T</sup>E s 1 s QUE PARA OBTENER EL TITULO DE INGENIERO EN COMPUTACION PRESENTAN:

ALBERTO GASCA SALAS

VICENTE HERRERA MAYA

ASESOR: ING. DONACIANO JIMENEZ VAZQUEZ

1999

MÉXICO

*TESIS CON*  FALLA DE ORIGEN

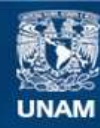

Universidad Nacional Autónoma de México

**UNAM – Dirección General de Bibliotecas Tesis Digitales Restricciones de uso**

## **DERECHOS RESERVADOS © PROHIBIDA SU REPRODUCCIÓN TOTAL O PARCIAL**

Todo el material contenido en esta tesis esta protegido por la Ley Federal del Derecho de Autor (LFDA) de los Estados Unidos Mexicanos (México).

**Biblioteca Central** 

Dirección General de Bibliotecas de la UNAM

El uso de imágenes, fragmentos de videos, y demás material que sea objeto de protección de los derechos de autor, será exclusivamente para fines educativos e informativos y deberá citar la fuente donde la obtuvo mencionando el autor o autores. Cualquier uso distinto como el lucro, reproducción, edición o modificación, será perseguido y sancionado por el respectivo titular de los Derechos de Autor.

A ti DIOS. Por darme vida y salud, necesarias para finalizar uno de mis sueños.

A mis padres, José Guadalupe y Ana del Carmen. Por darme la vida y apoyarme para llegar a ésta etapa de mi vida. Por todo su amor, compañia y momentos felices que me dieron. Les debo todo lo que soy. Mis "godos", este trabajo es para ustedes. Los quiero mucho.

A mis hermanos, Jesús y Analilia. Por aguantar mis locuras todo este tiempo y darme ánimos directa o indirectamente. Quiero compartir este momento con ustedes.

Al amor de mi vida, Claus. Por su amor, cariño, apoyo, comprensión y sobre todo, paciencia. Este triunfo es también tuyo y no será el único. RETEQUI.

A mis tíos, tías, primos y primas. Gracias por darme tanto cariño todos estos años. Los quiero mucho.

A mis abuelos paternos, Zacarías<sup>†</sup> y Ana<sup>t</sup>. Por todo el amor que me dieron. Su nieto siguió los pasos de su hijo. Los recuerdo con cariño.

A mis abuelos maternos, Pancho<sup>t</sup> y Tere<sup>t</sup>. Por su amor y apoyo. Dios no permitió que estuvieran conmigo para compartir este momento tan feliz, pero en mi corazón siempre estarán. Les mando mi amor donde quiera que se encuentren.

A mis maestros y compañeros de estudios. Por su amistad y por compartir sus conocimientos conmigo.

A todas aquellas personas que de una u otra forma me dieron ánimos para finalizar este trabajo.

## iiii **GRACIAS** !!!!

Este logro quiero dedicárselo a:

Mis jefes (Vicente y Carmen), ya que sin su ayuda, apoyo, porras, aguante, sabiduria, paciencia, en fin, todo su amor y cariño, no estaria aqui ni seria lo que soy. Soy malo para demostrarlo, pero ustedes saben cuánto los quiero.

Mis hermanos (Laura, Silvia, Raúl y Claudia) que me han ayudado y soportado todos estos años. Gracias por su comprensión, su cariño y afecto, saben bien que es reciproco.

MI cuñado, Arturo; mis sobrinos Edgar Arturo, Efraín Alonso, Erubiel Alfonso, Daniela y Aldo, a quienes no quiero defraudar y que quiero que se sientan orgullosos de mi.

# **INDICE**

## **INTRODUCCION**

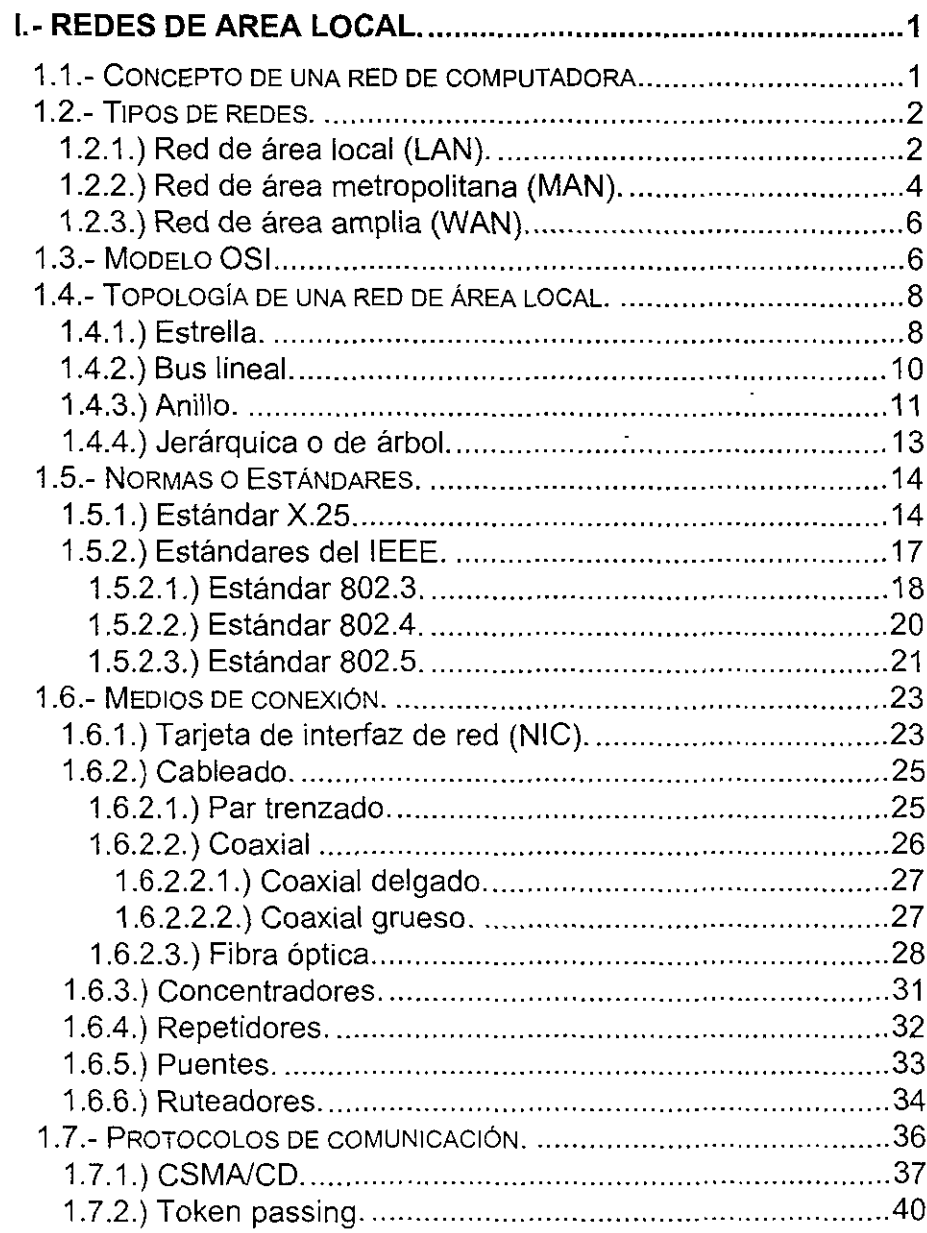

 $\sim$ 

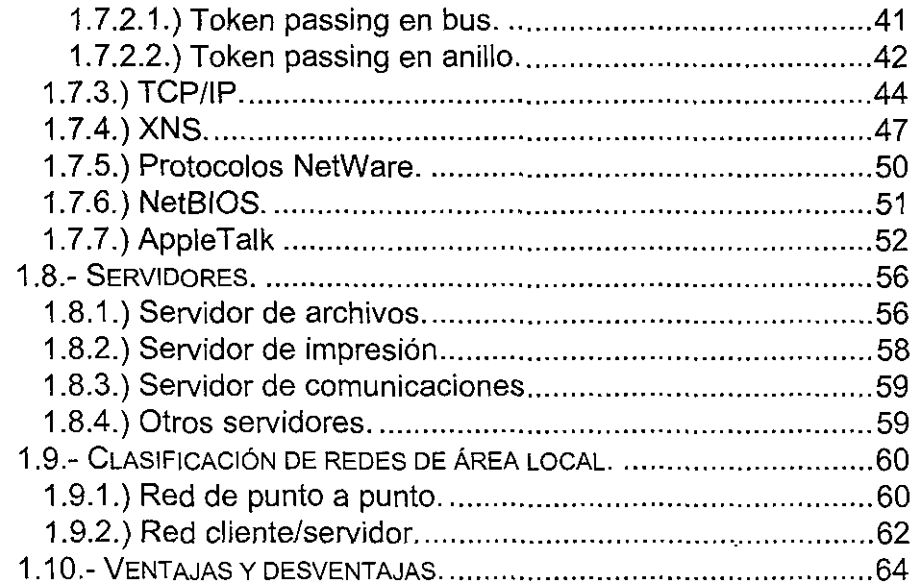

## 11.- SISTEMAS OPERATIVOS DE RED ....................................... 66 2.1.- SISTEMAS OPERATIVOS ........................................................ 66 2.2.- SISTEMAS OPERATIVOS DE RED ............................................ 72 2.2.1.) Redes punto a punto ................................................... 81

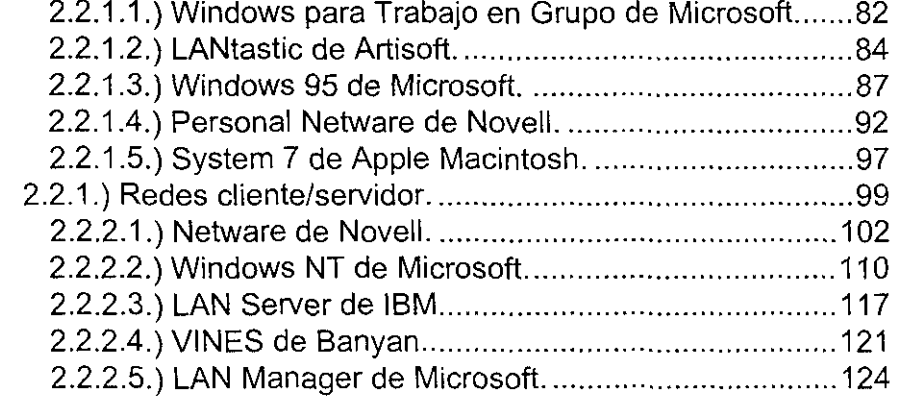

# III.- RED DE AREA LOCAL DE LA CONABIO............................130

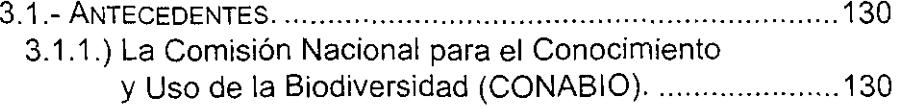

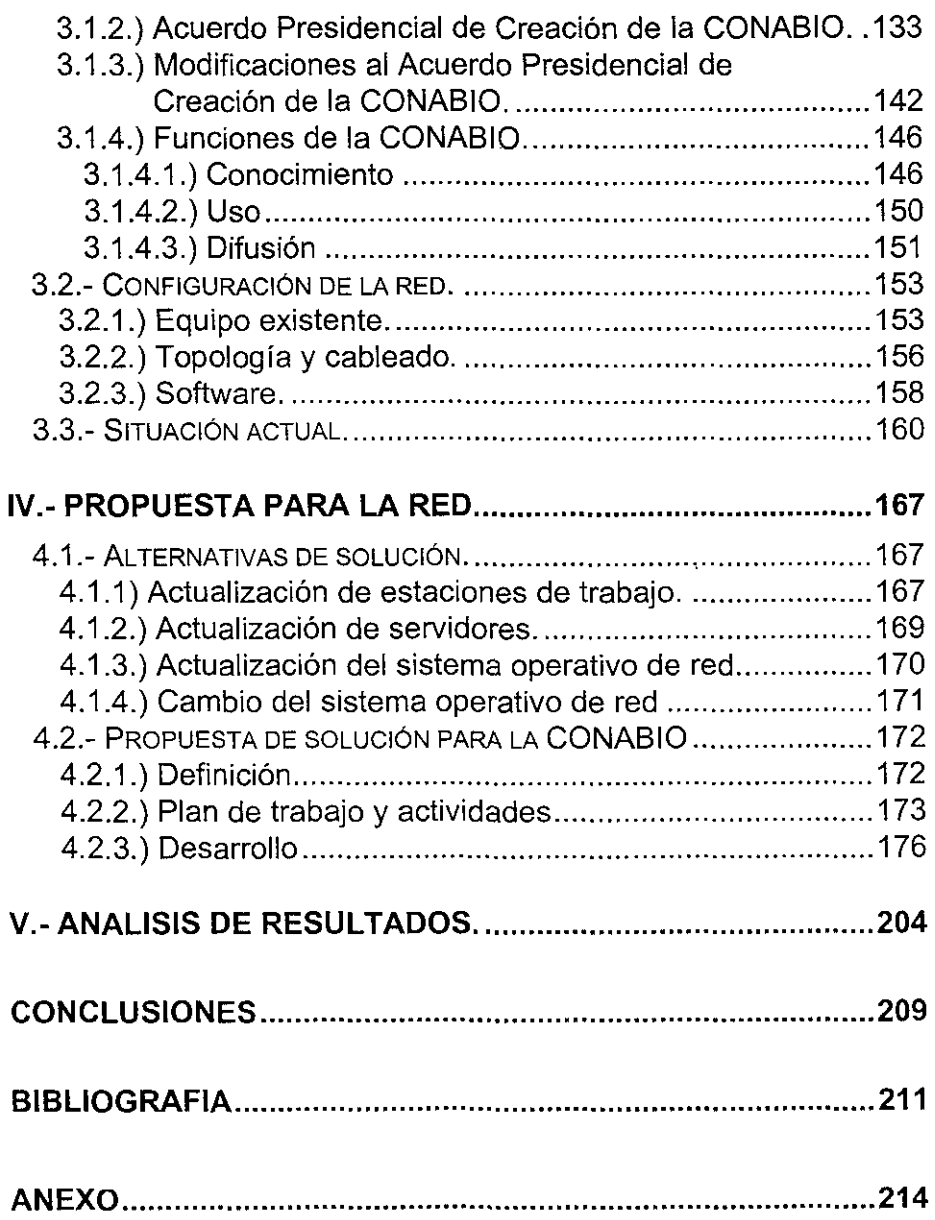

 $\sim 10^{11}$  km s  $^{-1}$ 

## **INTRODUCCION**

Las redes de computadoras surgieron por la necesidad de compartir los recursos de cómputo entre diferentes grupos o áreas de trabajo.

En sus inicios, las redes de computadora se formaban de simples conexiones que permitian a un usuario accesar recursos (discos duros, impresoras, etc.) que se encontraban residentes o conectados en otro equipo. Estos equipos permitian el mismo acceso a todas las partes del disco y causaban obvios problemas de seguridad e integridad de los datos.

Posteriormente surgió el concepto de servidor de archivos (File Server) en el que todos los usuarios pueden accesar información, compartir archivos y contar con niveles de seguridad. Bajo este concepto, un usuario no accesa indistintamente los recursos, sino que el servidor se encarga de administrarlos. Al hacer esto, se logra una eficiencia en el uso de recursos, asi como una total integridad de los datos. Los archivos y programas pueden accesarse en modo multiusuario guardando el orden de actualización por el procedimiento de bloqueo de registros. Es decir, cuando algún usuario se encuentra utilizando un registro, se bloquea éste para evitar que algún otro usuario lo extraiga o intente utilizar.

Debido a esto, este desarrollo se basó en la idea de que es el software y no el hardware el que hace la diferencia en el funcionamiento de una red.

El sistema operativo de la red es el corazón y alma de la misma. El hardware del sistema proporciona las trayectorias de datos y las plataformas en la red, pero el sistema operativo es el encargado de controlar todo lo demas. La funcionalidad, la facilidad de uso, el rendimiento, la administración, la seguridad de los datos y de acceso en la red dependen del sistema operativo.

Actualmente en la CONABIO se cuenta con 3 plataformas de trabajo: Netware y OS/2 para computadoras personales, y Unix para equipos RISC, todos ellos comunicándose entre si. Para ello, las PC's requieren de varios programas cargados en memoria para lograr comunicarse con las demás plataformas, lo cual afecta sustancialmente su rendimiento. Se cuenta con un servidor de archivos con el sistema operativo Netware 3.12 de Novell para 50 usuarios. Debido al continuo crecimiento de la red, se ha llegado al limite de usuarios que pueden conectarse simultáneamente a ella. Esta sobrecarga de trabajo, ha afectado el rendimiento de la red.

Es por ello que se precisa una reestructuración de la red, que permita y facilite, entre otras cosas, el fácil incremento de la capacidad total de usuarios que puedan accesar los recursos de la red, la disminución de programas en memoria de las estaciones de trabajo necesarios para el acceso a la red; aumentando el rendimiento de las mismas, facilitar la comunicación entre las diferentes plataformas existentes en la CONABIO, permitir un ambiente de administración eficiente y amigable, y estandarizar el protocolo de comunicación de la red a TCP/IP; esto debido a la conexión a Internet con que cuenta la CONABIO.

El presente trabajo de investigación, dividido en cinco capitulas, abarca dos aspectos importantes. La parte de la historia y antecedentes de las redes de área local y sistemas operativos que las controlan. Esto está contemplado en los capitulas uno, donde se presenta un panorama general de las redes de área local, contemplando sus caracteristicas principales', los tipos existentes, sus ventajas y desventajas; y el capitulo dos, donde se analizarán algunos sistemas operativos diseñados para trabajo en red, contemplando sus caracteristicas principales,

<sup>1</sup> Dentro de las cuales podriamos incluir la topología, los protocolos de comunicación, los tipos de cableado **utilizados con mayor frecuencia, entre otros** 

funcionamiento, tipo de red en la que es posible su instalación, esquema de seguridad que maneja, ventajas y desventajas.

y la segunda parte, en donde se analiza el problema de la red de la CONABIO y se presentan soluciones para ella. Esto esta desarrollado en los capítulos tres, donde se describe el funcionamiento actual de la red, sus características generales, la ubicación de estaciones de trabajo, el sistema operativo con el que se administran los recursos, la seguridad y problemática que presenta hasta ahora; el cuarto capitulo, donde se presentarán los cambios a realizar en la red de. la CONABIO, tendientes a mejorar el rendimiento de la misma, y así resolver la problemática descrita en el capítulo anterior.

Finalmente, en el capitulo cinco, realizaremos una comparación del funcionamiento de la red antes y después de implantada la propuesta descrita con anterioridad, y así determinar si las mejoras y cambios por nosotros propuestos resuelven la problemática que se venia presentando.

## **1.- REDES DE AREA LOCAL.**

## **1.1.- Concepto de una red de computadora.**

Para los fines del presente trabajo, es necesario que definamos lo que entendemos por red. Una red es una colección interconectada de computadoras. Las computadoras están interconectadas, si son capaces de intercambiar información. Esta interconexión no tiene que ser necesariamente con hilos de cobre, puede también hacerse con otro tipo de tecnologias: láser, microondas, y satélites de comunicaciones. También hay que aclarar que las computadoras son independientes y autónomas: arrancan, se detienen y efectúan sus procesos independientemente de los procesos de las otras computadoras. Estas caracteristicas diferencian a las redes de los sistemas distribuidos. En un sistema distribuido, el usuario no tiene conocimiento de que hay múltiples procesadores, más bien se ve el sistema como un monoprocesador. La asignación de trabajos al procesador y archivos a discos, el movimiento de archivos entre donde se almacenan y donde son necesarios, y todas las demás funciones del sistema, deben ser automáticas.

En una red, los usuarios deben entrar explicitamente en una máquina, explicitamente enviar trabajos remotos, mover archivos y, por lo general, gestionar de manera personal toda la administración de la red. Con un sistema distribuido nada se tiene que hacer de forma explicita, todo lo hace de manera automática el sistema sin que el usuario tenga conocimiento de ello.

Las redes tienen como fin varios aspectos. El primero es que ayudan a compartir recursos, hacen posible que programas, datos y equipo estén disponibles para cualquiera de la red que asi lo solicite, sin importar la localización fisica del recurso y del usuario.

 $\mathcal{I}$ 

Otro objetivo consiste en que las redes proporcionan una alta confiabilidad, al contar con fuentes alternativas de suministro. Por ejemplo, todos los archivos podrían duplicarse en dos o tres máquinas, de tal manera que si una de ellas no se encuentra disponible (como consecuencia de alguna falla de hardware o software), podría utilizarse alguna de las copias. Además, si se tienen múltiples CPUs significa que si uno de ellos deja de funcionar, los demás deben ser capaces de encargarse del trabajo que deja pendiente el CPU que falla.

En este trabajo, aunque mencionaremos los diferentes tipos de redes, nos centraremos en las redes de área local (LANs).

#### **1.2.- Tipos de redes.**

Actualmente existen tres tipos de redes de computadoras, las cuales están clasificadas dependiendo del área geográfica que abarcan. Estos tipos son: red de área local, red de área metropolitana y red de área amplia.

#### **1.2.1.) Red de área local (LAN).**

Las redes de área local son redes de comunicación las cuales interconectan una serie de dispositivos y proveen los medios para lograr el intercambio de información entre ellos.

Tipicamente, una red de área local está restringida a Un espacio geográfico pequeño, puede ser un edificio o un pequeño grupo de ellos. Normalmente, la LAN y sus dispositivos que la forman, pertenecen a la misma organización. Otra caracteristica de las LANs, es que sus velocidades de transmisión son altas (de hasta 100 Mbps').

El Instituto de Ingenieros Eléctricos y Electrónicos (IEEE) ha creado un comité que se encarga de regular y estandarizar lo relacionado con las redes. Dentro de éste existe un comité, el IEEE 802, el cual regula lo relacionado a las redes de área local. Su definición de una LAN es:

"Las LANs descritas aqui se distinguen de otro tipo de redes de datos en que están optimizadas para un área geográfica pequeña, tal como un edificio pequeño, un almacén o un campus. La LAN IEEE 802 es una red de comunicaciones punto a punto de medio compartido, que envia información a todas las estaciones para avisarles que van a recibir datos. Como consecuencia, la LAN no provee intrinsecamente privacidad. La LAN permite a las estaciones comunicarse directamente usando un medio fisico común en un esquema punto a punto sin la necesidad de un nodo de conmutación. Se requiere de una subcapa de acceso para permitir el acceso al medio compartido. La red generalmente pertenece, es usada y operada por una misma organización. Esto es un contraste respecto a las Redes de Área Amplia (WANs) que interconectan medios de comunicación en diferentes partes de un pais o son usadas como un medio público".<sup>2</sup>

Un pequeño ejemplo de una LAN que resalta algunas de sus caracteristicas se muestra en la figura 1.1. Todos los dispositivos se conectan al medio de transmisión compartido. Una transmisión desde cualquier estación, puede ser recibida por cualquier dispositivo conectado a la red.

**<sup>1</sup> Mbps.- Megablts por segundo.** 

**<sup>2</sup> IEEE 802 standard, Local and Metropolitan Area Networks. Overvl8w and Archltecture. 1990** 

Algo que no es muy aparente en la figura 1.1 es que cada dispositivo se conecta a la red a través de un módulo de hardware/software, el cual se encarga del manejo de las funciones de acceso al medio y transmisión asociadas a la LAN. Tipicamente, el dispositivo que efectúa éstas operaciones es la tarjeta de red (NIC por sus siglas en inglés - Network Interface Card). La NIC contiene la lógica **necesaria para el acceso a la red y la transmisión y recepción de información a**  través de la LAN.

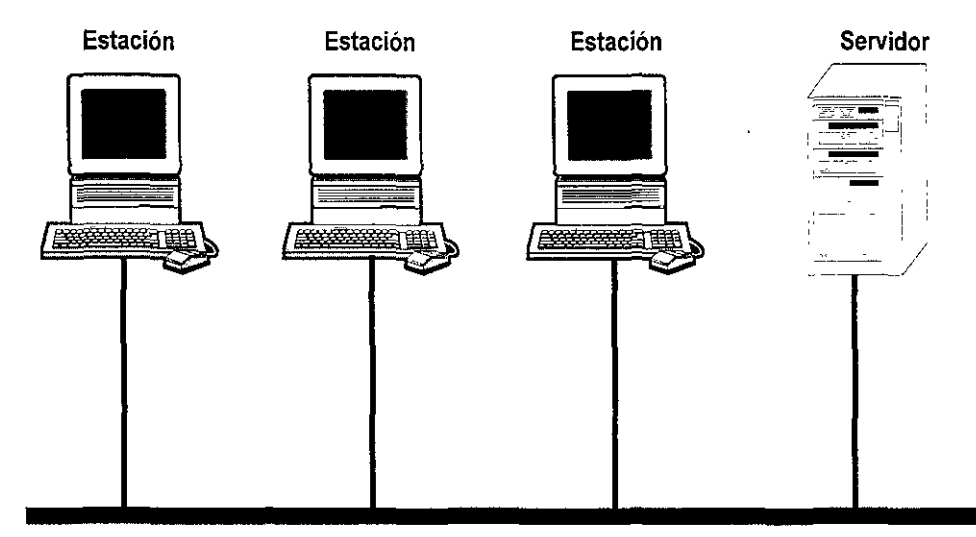

Medio Compartido de Transmisión

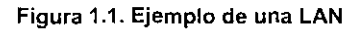

#### 1.2.2.) **Red de área metropolitana (MAN).**

Como sugiere su nombre, una MAN se extiende geográficamente hasta una ciudad. El interés en las MANs surge al reconocer que las técnicas' de red tradicionales de punto a punto y conmutación de las WANs pueden ser Inadecuadas para las crecientes necesidades de las organizaciones. Se necesita

tanto para redes públicas y privadas, gran capacidad a bajo costo en una gran área. Las caracteristicas de las LAN, proveen beneficios que pueden ser alcanzados a una escala metropolitana.

Se ha creado también un comité, el IEEE 802.6 que se encarga de lo relacionado con las redes MAN. Su definición, según la IEEE es:

"Una MAN está optimizada para una área geográfica mayor que la LAN, que va desde varios edificios hasta ciudades enteras. Como con las redes locales, las MANs dependen de los canales de comunicación de velocidades de datos moderadas a altas. Las velocidades de errores y retardos son un poco mayores que en las LAN. Una MAN pertenece y es operada por una sola organización, pero usualmente puede ser usada por muchos individuos y organizaciones. Las MANs también pueden pertenecer y operar como redes públicas. Proveen por lo regular de los medios para interconectar redes locales. Aunque no es un requerimiento para todas las LANs, la capacidad para integrar, a través de la red, voz y datos, es considerada como una opción en las LANs. De tal forma que estas funciones son opcionales en las MANs."<sup>3</sup>

Algunas caracteristicas de la MAN 802.6 son las siguientes.

- Alta Velocidad: La MAN ofrece una amplia variedad de velocidades. La especificación inicial es de 44.7 Mbps. Se trabaja en velocidades entre 1.544 a 155 Mbps.
- Medio Compartido: igual que las LANs, la MAN utiliza un medio compartido con mucha mayor capacidad que los dispositivos conectados. Esto permite

soportar tanto tráfico síncrono como asíncrono.

• Direccionamiento: Las estaciones 802.6 pueden reconocer las direcciones de 48 y 16 bits de los otros estándares LAN.

#### **1.2.3.) Red de área amplia (WAN).**

Las WANs son consideradas aquellas que cubren una amplia zona geográfica, requieren regularmente el uso de medios de comunicación públicos. Típicamente, las WAN consisten de un grupo de nodos de conmutación interconectados. Una transmisión a través de cualquiera de éstos dispositivos es enrutada a alguno de ellos para que a su vez lo transmitan al dispositivo deseado.

**Al** principio, las redes de área amplia fueron un medio de conexión de terminales remotas a sistemas de computación. En estos sistemas de conexión tan libre, los dispositivos pueden funcionar como unidades independientes y se conectan por una red que cubre una gran área.

Los medios de comunicación usados para la red pueden ser lineas telefónicas o cables tendidos especifica mente para la red.

## **1.3.- Modelo OSI.**

La Organización Internacional de Normalización (ISO), crea en el año de 1977, como respuesta al creciente interés en el área de los sistemas distribuidos, el subcomité número 16 para la Interconexión de Sistemas Abiertos (OSI).

**<sup>3</sup> IEEE 802 standard. Local and Metropolitan Area Networks, Over\liew and Archltecture, 1990** 

El modelo OSI asigna siete capas diferentes para los complejos procedimientos necesarios para las comunicaciones a lo largo de una red. La fig. 1.2 muestra este modelo.

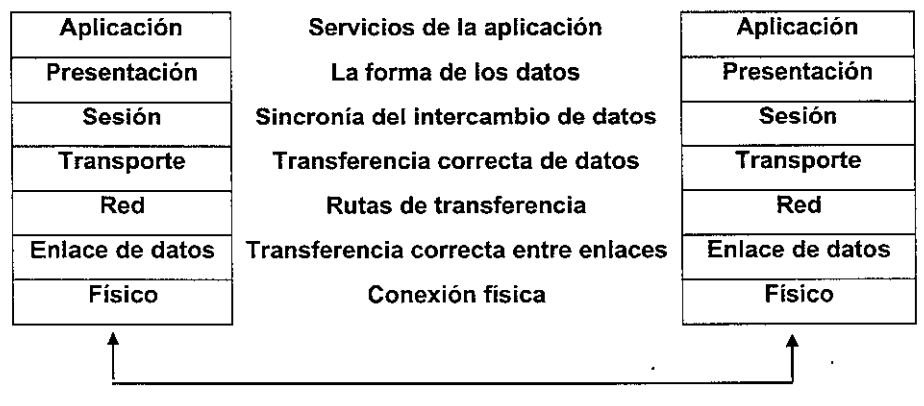

Fig. 1.2 Modelo OSI

Los niveles que componen este modelo son los siguientes:

Nivel Físico. En él se definen las caracteristicas mecánicas, eléctricas, funcionales y de procedimiento para activar, mantener y concluir una conexión fisica que permita la transmisión de bits de información entre dos entes del enlace de datos

Nivel de enlace de datos. Este nivel es el encargado de proporcionar los elementos necesarios para establecer, mantener y terminar una interconexión de enlace de datos entre entes del nivel de red.

Nivel de red. El objetivo de este nivel es proporcionar los servicios de ruteo necesarios para que la información fluya entre los diferentes entes del nivel de red.

**•** 

Nivel de transporte. Se encarga de proporcionar una comunicación confiable, secuencial y de flujo controlado entre dos puntos finales de una red (end to end).

Nivel de sesión. Se encarga de establecer y terminar las corrientes de datos entre dos nodos de la red. Cada vez que los entes de presentación de dos sistemas distintos desean establecer una comunicación, se establece una sesión.

Nivel de presentación. Se encarga de que coexistan procesos cuya forma de intercambiar o representar la información sea diferente. Esto contribuye a garantizar el carácter abierto del sistema.

Nivel de aplicación. Proporciona el soporte necesario para que las aplicaciones que lo requieran accedan a la red.

#### **1.4.- Topología de una red de área local.**

La topología de una LAN es normalmente la descripción del cableado que conecta a la red. Sin embargo, no siempre describe el camino que toma la información cuando viaja en ella. Las topologías utilizadas en las LAN suelen ser simples e incluyen anillos, estrellas y buses. Esto contrasta con las topologías de las redes de área amplia, que suelen ser bastante irregulares.

#### **1.4,1.} Estrella,**

Una red en estrella emplea un nodo central de conmutación al cual se conectan todos los demas nodos de la red por medio de enlaces bidireccionales. Para transmitir un paquete, un nodo de la red lo manda al nodo central (concentrador de cableada), donde es posible tener varios esquemas de envío.

Toda la red depende del correcto funcionamiento del nodo central, que muy fácilmente puede sobrecargarse al tratar de atender las demandas de todos los demás nodos. Como se ve en la figura 1.3, este tipo de topología permite la fácil adición o remoción de nodos en la red. Todo lo que se requiere es un cable que vaya del punto central de conexión (concentrador) a la tarjeta de red de cada computadora que se anexa a la red.

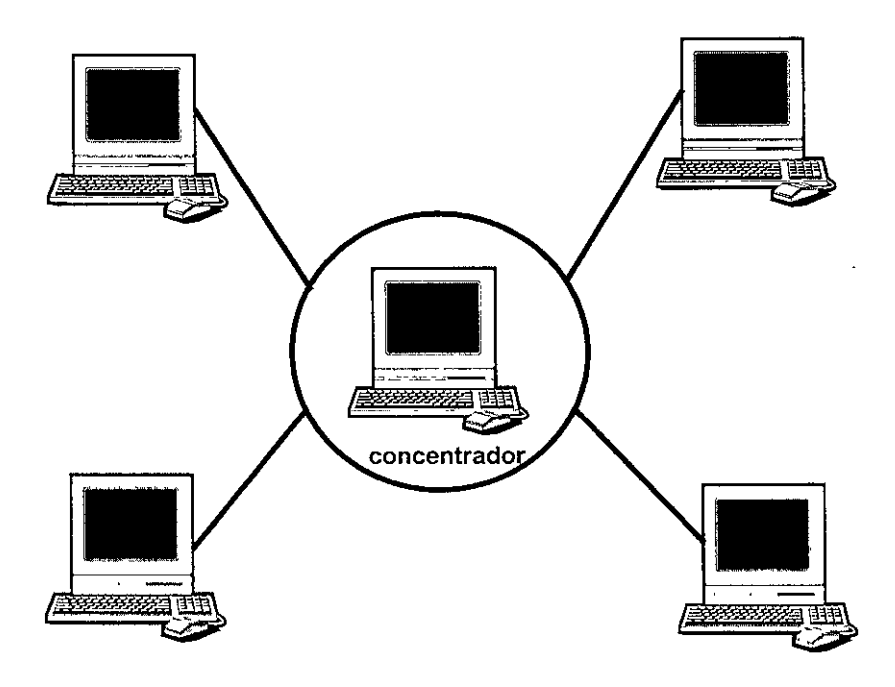

Fig. 1.3 Topología de estrella de **una** red

Otra ventaja de la topología de estrella es que el admínistrador de la red puede asignar a ciertos nodos un status mayor que a otros, es decir, ciertos privilegios mayores a los demás. Por lo tanto, la computadora central tenderá a buscar las señales de éstas estaciones prioritarias antes de reconocer a otros nodos. Para redes que tengan usuarios clave que requieran respuestas inmediatas a sus solicitudes, ésta característica de la topología en estrella puede **•** 

ser de gran utilidad.

La topología de estrella hace posible contar con diagnósticos centralizados de todas las funciones de la red. Como todos los mensajes pasan a través del concentrador central, es fácil analizar todos los mensajes emitidos por las estaciones de trabajo y producir informes que revelen los archivos que utiliza cada nodo. Esto puede ayudar a controlar la seguridad de la red.

La principal deficiencia que tiene este tipo de topología, es que si falla el concentrador central, falla la red completa.

#### **1.4.2.) Bus lineal.**

Esta es la topologia más sencilla que presenta una LAN. En ella, se usa un medio común para conectar todos los nodos de la red. La conexión a nivel físico es símple. Normalmente el bus o canal se halla en estado pasivo, esto es, no contiene cableado activo para amplificar las señales. Esto significa que los canales son inherentemente confiables, pero deben tener una longitud limitada, ya que los transmisores deben poder enviar la señal a lo largo de todo el canal.

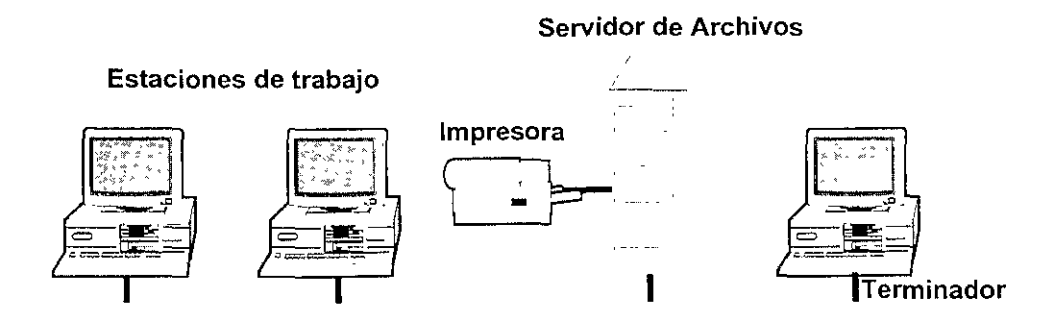

Figura 1.4 Topología de bus

La figura 1.4 muestra este tipo de topología. Como todas las estaciones comparten el bus, todos los mensajes pasan por todas las estaciones de trabajo. Cada estación examina la dirección del mensaje que recibe, para saber si va dirigido a ella o no.

A diferencia de la topología de estrella, donde docenas de cables pueden causar problemas logísticos al amontonarse cerca de la computadora central, el cableado de bus es sencillo. Requiere la menos cantidad de cableado que cualquier topología importante. Otra ventaja de la topología de bus es que la falla de una estación de trabajo no necesariamente obstruye el funcionamiento completo de la red; esto depende del tipo de falla que se presente.

Una desventaja de la topología de bus es que, por lo general, debe haber un mínimo de distancia entre las derivaciones, de forma que las estaciones de trabajo puedan evadir las interferencias de señales. Asimismo, no hay un modo fácil para que el administrador realice un diagnóstico de la red completa.

Una topología de bus, no presenta las mismas caracteristicas de seguridad que una topología de estrella, ya que todos los mensajes se envian a lo largo de una vía de datos común.

#### **1.4.3.) Anillo.**

Una red en anillo contiene un medio de comunicación cerrado, cada estación se conecta a otra y ésta a su vez con otra, hasta que finalmente la última estación se conecta con la primera, es decir forman un círculo lógico. Como cada nodo cuenta con dos enlaces, en caso de que uno dejara de funcionar, el otro puede utilizarse como sustituto. Los nodos participan por igual en la conmutación de datos de manera que la carga de trabajo se distribuye equitativamente.

Los mensajes se mueven de nodo a nodo en una sola dirección. Algunas redes de anillo son capaces de mandar mensajes en forma bidireccional, pero sólo son capaces de mandar mensajes en una dirección a la vez.

La figura 1.5 muestra la topología de anillo. Esta topología permite verificar si se ha recibido un mensaje. Cuando un nodo recibe un mensaje dirigido a éste, lo copia y luego lo envía de regreso al emisor con una bandera que indica que el mensaje ha sido recibido.

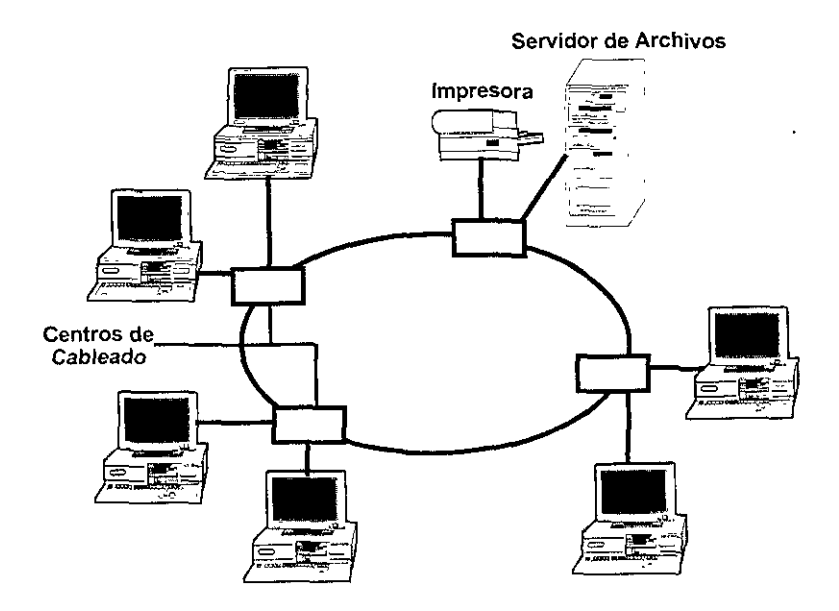

Figura 1.5 Topología de anillo

Uno de los principales aspectos de una topologia de anillo es la necesidad de asegurar que todas las estaciones de trabajo tengan el mismo acceso a la red. En una red de anillo, las estaciones de trabajo envían un paquete de datos conocido como testigo o señal de paso. El testigo contiene la dirección del emisor y la dirección del nodo receptor. Cuando una estación receptora ha copiado el mensaje, regresa el testigo a la estación de trabajo generadora. la cual lo envía luego a la siguiente estación de trabajo del anillo. Si no tiene algo que enviar, la estación de trabajo pasará el testigo a la siguiente estación.

Para propósitos administrativos del sistema, es necesario designar a una estación de trabajo para que se encargue de monitorear continuamente la red. Recibe el nombre de monitor activo, y se encarga de efectuar todas las funciones de diagnóstico de la red.

Este tipo de red tiene muchas ventajas. Si llegara a fallar el nodo de monitoreo, la red sigue funcionando sin problemas, ya que se puede designar otra estación de trabajo para efectuar las funciones de diagnóstico. Se pueden conectar redes de anillo adicionales por medio de puentes que conmuten los datos de un anillo a otro.

Anteriormente, añadir una nueva estación de trabajo al anillo resultaba bastante dificil: había que desmontarse la red completa mientras se añadía el nuevo nodo y se conectaba de nuevo el cableado. La mayoría de las redes de anillo de ahora cuentan con un tipo de conectores llamados centros de cableado. Con ellos se pueden añadir o quitar nodos de la red conectándolos o desconectándolos de los centros de cableado apropiados. La red permanece intacta y en funcionamiento.

#### **1.4.4.) Jerárquica o de árbol.**

La topologia de árbol, no es más que una manera estructurada de enlazar redes en anillo, bus o estrella. Esta topologia conserva las características de operación de las otras topologias.

#### **1.5.- Normas o Estándares.**

Las normas o estándares son las definiciones funcionales que hacen posible que las computadoras envíen y reciban datos proporcionándoles la capacidad para entenderlos. Es en éstas normas donde se determina lo que se va a enviar, el formato a usarse, la secuencia, etc. Los estándares son de vital importancia en las redes ya que si no existieran, se tendría que inventar una solución a cada problema de comunicación, además de que cuando se requiriera cambiar una parte del sistema de red, probablemente se tendrían que cambiar muchas otras para lograr su funcionamiento.

En los siguientes apartados se desarrollan los estándares más importantes en las redes de área local, como son el X.25 y los estándares del IEEE.

#### **1.5.1.) Estándar X.25.**

El Comité Consultivo de Telefonía y Telegrafía Internacional (CCITT) ha generado un conjunto de estándares internacionales para las telecomunicaciones. Las primeras tres capas del estándar X.25 corresponden a los tres primeros niveles del modelo OSI.

La capa fisica del X.25 corresponde al nivel fisico del modelo OSI. Utiliza la recomendación X.21 del CCITT para definir el estándar RS-232 para la transmisión asincrona de datos, asi como para la transmisión síncrona bidireccional integra de punto a punto entre el equipo de terminación de datos (DTE) y una red pública conmutada.

La capa de estructuras del X.25 corresponde al nivel de enlace de datos del modelo OSI. Aquí es donde en realidad se intercambian los datos entre el DTE y la red.

En la capa de paquetes, correspondiente al nivel de red del modelo OSI, los datos están en forma de paquetes, lo cual es un requerimiento de las redes públicas conmutadas. El estándar X.25 asegura que la información enviada desde un DTE sea comprendida cuando se recibe en una red pública de paquetes. Estos paquetes de datos contienen varios tipos discretos de información que distinguen a un mensaje de otro.

El estándar X.25 está diseñado para la conmutación de paquetes. Utilizando ésta convención especifica, el nivel de red del modelo OSI funciona en forma muy similar a una gigantesca oficina de correos. Los mensajes de una computadora anfitriona se colocan en paquetes, y se dirigen y envian a los dos niveles inferiores para su transmisión. Debido a que puede haber varios caminos para enviar un mensaje a una estación de trabajo determinada, unas tablas de enrutamiento especiales monitorean el tráfico para equilibrar la carga de trabajo. El principal uso del estándar X.25 se dá junto con las comunicaciones con macrocomputadoras y las redes públicas conmutadas.

El estándar X.25 define los estándares para la conexión de dispositivos DTE y dispositivos DCE' utilizando el procedimiento de Control de Vinculación de Datos de Alto Nivel (HDLC). En este procedimiento, toda la información se envia en bloques. Un bloque consta de seis campos, con señalizadores en el campo inicial y final, los cuales son patrones de bits idénticos, caracterizados por tener seis bits uno (Ver figura 1.6).

**<sup>4</sup> OTE Y DCE son abreViaturas para representar a un EqUipo Terminador de Datos y a un Equípo de**  Comunicación de Datos

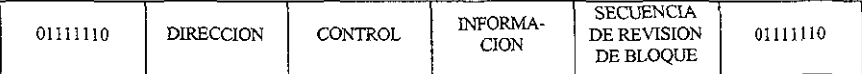

#### Figura 1.6 Campos del bloque del **HDLC**

El campo DIRECCION consiste en la dirección del destino si la unidad es un comando. y una dirección fuente si la unidad es una respuesta. El campo CONTROL contiene información que indica si la unidad contiene un comando o una respuesta. El campo de INFORMACION por lo general contiene múltiples caracteres de 8 bits, pero este no siempre es el caso.

El campo SECUENCIA DE REVISION DE BLOQUE se utiliza para asegurar que la estación receptora pueda separar la información de la basura. Es necesario tener una forma de manejar situaciones con información que contengan más de cinco bits uno seguidos. Esto se logra con la inserción de bits, en el cual un bit cero se inserta en cualquier palabra que contenga más de cinco bits uno seguidos. La información que contiene el campo de SECUENCIA DE REVISION DE BLOQUE le indica a la estación receptora dónde eliminar los bits cero que hayan sido insertados en la unidad antes de leer la información.

El HDLC está diseñado para manejar intercambio de datos entre una computadora central de control y sus estaciones secundarias. La computadora central es la responsable de la verificación de errores, así como del escrutinio de estaciones secundarias en momentos determinados. Cuando recibe una señal indicando que una estación tiene que enviar un mensaje, manda un bit de escrutinio que permite una respuesta de ésa estación. Este modo de operación se conoce como Modo de Respuesta Normal (NRM).

Un segundo modo de operación permite que todas las estaciones secundarias envien mensajes en cualquier momento, sin esperar a que un bit de escrutinio venga de la computadora central. Este método se conoce como Modo de Respuesta Asíncrona (ARM).

Un subconjunto del HDLC es el Control Síncrono de Vinculación de Datos (SDLC) usado por IBM, en el cual, a pesar de contener las mismas estructuras del HDLC, existen dos diferencias importantes. Una de ellas es que en el campo de información del SDLC contiene datos que pueden sólo ser múltiplos integrales de caracteres de 8 bits. La otra es que el SDLC contiene varios comandos y respuestas adicionales no definidas en los elementos de procedimientos OSI; por ejemplo, una orden y respuesta de TEST.

#### **1:5.2.) Estándares** del IEEE.

Varios comités del IEEE han generado estándares para las topologías de red y métodos de acceso con fundamento en el conjunto de estándares de niveles de OSI. Tres de éstos estándares son de particular interés para nosotros, el estándar 802.3 (el estándar de bus CSMNCD), el estándar 802.4 (el estándar de bus Token Bus) y el estándar 802.5 (el estándar Token Ring).

Una pregunta obligada es por qué el IEEE diseñó tres estándares y no sólo uno. La respuesta es que en 1980 cuando se acababan de dar a conocer los subcomités, ya existia una amplia gama de productos de redes incompatibles. La ventaja principal de los estándares 802 del IEEE es que éstos darán como resultado la normalización del nivel físico y de enlace de datos del modelo OSI. Esto significa que los diferentes fabricantes que cumplan con éstos estándares producirán hardware que pueda funcionar en el nuevo sistema.

Al desarrollar estándares, los subcomités 802 del IEEE desarrollaron el nivel de enlace de datos en dos subcapas: una de Control Lógico de Conexión (LLC) y otra de Control de Acceso a Medios (MAC). El estándar LLC es muy similar al HDLC descrito anteriormente, mientras que la subcapa de MAC se ocupa de la detección de colisiones de datos.

#### 1.5.2.1.) Estándar 802.3.

Cuando los Comités 802 del IEEE comenzaron sus deliberaciones, se enfrentaron con un estándar de facto, la red Ethernet de Xerox. En lugar de pedir que todas las redes siguieran el estándar de Ethernet, un subcomité ofreció el estándar 802.3 como estándar aceptable similar a Ethernet.

El estándar 802.3 del IEEE describe una red que utiliza una topología de bus. Esta red usa cable coaxial de banda base de 50 ohms capaz de enviar datos a 10 Mbps. También se especificó con exactitud cómo debe de estar compuesto un bloque, tal como se aprecia en la figura 1.7.

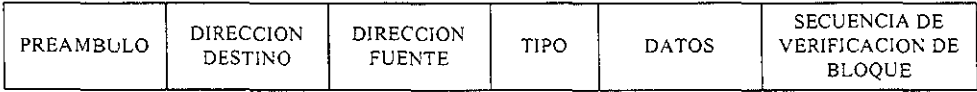

#### Figura 1.7 Campos del bloque definidos en el estándar 802.3

Este bloque empieza con un PREAMBULO compuesto de 8 bytes que se usan para sincronización. La DIRECCION DESTINO puede ser la dirección de una sola estación de trabajo, un grupo o incluso varios grupos de éstas. La DIRECCION FUENTE es decisiva para que la estación de trabajo receptora del mensaje reconozca al generador. El campo TIPO es importante porque debe haber una forma de determinar el tipo de formato que usan los datos. Sin esta información, es Imposible descifrar el paquete cuando llega. El campo DATOS está muy restringido, sólo puede contener un minimo de 46 bytes y un maximo de 1,500 bytes de información. Por ultimo, el campo SECUENCIA DE REVISION DE BLOQUE asegura que los datos en los otros campos lleguen a salvo. Ademas de especificar el tipo de bloques de información que se pueden empacar y el tipo de cable para enviar ésta información, el comité especificó también la longitud máxima de un sólo cable (500 metros) y las formas en que pueden usarse los repetidores para amplificar la señal a lo largo de la red.

Cuando el comité 802 ideó el estándar para una red de bus, el cableado coaxial grueso era la norma para Ethernet. Por tanto, algunas veces el conjunto de especificaciones 802.3 original se le llama 10Base5 porque esto describe una red de bus con cable coaxial grueso de banda base que puede transmitir datos a 10 Mbps a una distancia máxima de 500 metros .

. Ciertos fabricantes de redes han descubierto que es muchq más fácil y económico utilizar cable coaxial delgado al instalar una red de bus que cumpla las normas 802.3. Las especificaciones 10Base2 de las normas 802.3 del IEEE describen una red de bus compuesta de cableado coaxial delgado que pueda transmitir datos a 10 Mbps a una distancia máxima de 200 metros.

El comité 802 del IEEE ha elaborado un estándar para una red Ethernet que utiliza la topologia de estrellas agrupadas en la cual las estrellas se conectan unas con otras. Este conjunto de especificaciones, llamado 1 Base5, describe una red que puede transmitir datos a 1 Mbps, a una distancia de 500 metros y que utiliza dos pares de cable trenzado no blindado de calibre 24.

El conjunto de especificaciones 10BaseT combina las mejores caracteristicas de las redes de estrella y de las redes de bus. Aunque la red es lógicamente un bus con transmisión de datos a través de la red completa, se configura como una estrella distribuida, utilizando cables de par trenzado baratos. Las redes que cumplen estas normas pueden transmitir datos a 10 Mbps en una distancia máxima de 100 metros. Lo que hace a éstas redes tan atractivas es que las estaciones de trabajo se conectan a un centro de cableado que contiene

diagnósticos integrados. Cuando el centro de cableado reconoce una falla en una estación de trabajo. puede evitar que ésta interfiera con el funcionamiento de toda la red.

#### 1.5.2.2.) Estándar 802.4.

El subcomité del IEEE 802.4 desarrolló un estándar para un tipo diferente de red de bus que no cuenta con el método de competencia del modelo 802.3. Se prefiere este tipo de red cuando es absolutamente necesario evitar colisiones de datos. En éste método se utiliza un testigo que pasa de una estación a otra y como sólo la estación de trabajo que posee el testigo puede transmitir información, se elimina de manera efectiva la posibilidad de que haya colisiones de datos.

Un token o testigo es en realidad un paquete de datos. Una estación envia un testigo hacia la dirección de la estación de trabajo receptora. Esta estación copia el mensaje y luego regresa el testigo a la estación emisora.

El bloque de bus de token de acuerdo con el estándar 802.4 del IEEE está conformado tal como se aprecia en la figura 1.8.

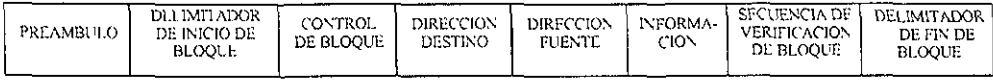

#### Figura 1.8 Campos del bloque definidos en el estándar 802.4

Un campo de PREAMBULO que se utiliza principalmente para sincronizar la señal. Los campos DELIMITADOR DE INICIO DE BLOQUE y DELIMITADOR DE FIN DE BLOQUE definen los limites del bloque. El campo CONTROL DE BLOQUE que lleva información. ya sea de la subcapa de LLC o de la de MAC. mientras que los campos DIRECCION DESTINO y DIRECCION FUENTE funcionan de la misma manera que en el bloque 802.3 de Ethernet. El campo INFORMACION y el campo SECUENCIA DE VERIFICACION DE BLOQUE son idénticos a los que se examinaron en el modelo 802.3.

Hay ciertos problemas que pueden ocurrir con éste método. Los más serios los causa el mal funcionamiento del hardware, lo cual puede producir la pérdida de un testigo, o incluso la de múltiples testigos. Para evitar que ésta situación lesione la red, el controlador de la red asume la responsabilidad del monitoreo y verificación de errores Otras deficiencias inherentes al método de bus de token incluyen algunas limitaciones específicas de distancias, así como limitaciones en el número de estaciones de trabajo que puedan derivarse del bus. También hay limitaciones en el número de estaciones que se pueden añadir al bus, porque cada nueva estación de trabajo crea una cierta cantidad de distorsión de señal. El método de bus de token no se utiliza mucho.

Un ejemplo de red que utiliza éste estándar es la red ARCnet, la cual fué desarrollada en 1977 por Datapoint y es lo que se conoce como una red propietaria. ARCnet proporciona hardware de red barato, muy confiable, el cual maneja un rango amplio de sistemas operativos de redes, incluyendo a NetWare. Lo que hace a ARCnet particularmente interesante es que, aunque no esta dentro de los estándares 802 del IEEE, sus fabricantes han hecho un esfuerzo importante para convertirla en el estándar de facto de la industria. Ha tenido éxito gracias a su bajo costo, fiexibilidad y confiabilidad.

#### 1.5.2.3.) Estándar 802.5.

Este estándar se creó para cubrir a las redes con topologias de anillo que usan un testigo para pasar la Información de una estación de trabajo a otra.

La estación de trabajo emisora en una red Token Ring coloca un mensaje en el testigo y la dirige a su estación destino. La estación de trabajo receptora copia el mensaje y luego envía el testigo de regreso a la estación de trabajo emisora, la cual a su vez elimina su mensaje y pasa el testigo a la estación siguiente, ya que es importante que una estación emisora sepa si se ha recibido el mensaje.

El formato completo del bloque en una red en anillo está compuesta según la figura 1.9.

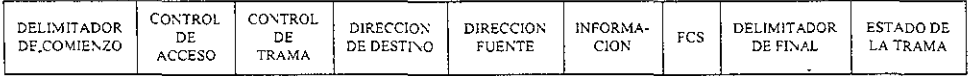

#### Figura 1.9 Campos del bloque definidos para el estándar 802.5

Sin embargo, existen tres formatos distintos que se pueden usar:

- a) El formato de testigo, el cual consta de tres campos, el DELIMITADOR DE COMIENZO, el CONTROL DE ACCESO Y el DELIMITADOR DE FINAL. La misión de los dos delimitadores es señalar el comienzo y el fin de la transmisión. El CONTROL DE ACCESO consta de 8 bits. Tres de ellos sirven de indicador de prioridad, otros tres de indicador de reserva y un bit de testigo. Cuando este bit está en cero, indica que la trama enviada es un testigo, mientras que cuando es uno señala que se trata de datos. El último bit del octeto de CONTROL DE ACCESO es el bit monitor, que autoriza a **una determinada estación a monitorear la red para realizar funciones de**  control de errores y archivo de información.
- b) El formato de testigo de aborto, el cual esta formado únicamente por los DELIMITADORES DE COMIENZO Y FIN. Este tipo de testigo puede enviarse

en cualquier momento para abortar una transmisión previa.

c) El formato de transferencia, el cual además de los campos del formato de testigo, contiene el campo de CONTROL DE TRAMA, el cual especifica el tipo de trama (MAC o LLC) y puede emplearse para establecer prioridades entre dos entidades LLC gemelas. Los campos de DIRECCION DE DESTINO Y DIRECCION FUENTE identifican las estaciones emisora y receptora. El campo de INFORMACION es el que contiene los datos del usuario. El campo FCS realiza funciones de comprobación de errores y, finalmente, el campo ESTADO DE LA TRAMA que sirve para indicar que la estación receptora ha reconocido su dirección y ha copiado sus datos en el campo de información.

#### **1.6.- Medios de conexión.**

Para conectar computadoras en red se necesita algún tipo de sistema de comunicaciones. Si bien es posible emplear cualquier sistema para conectar computadoras en red de manera efectiva, es necesario un sistema de transporte rápido y confiable que cuente con un equilibrio aceptable entre rendimiento, costo y algunos otros factores. En esta sección se pretende conformar los fundamentos básicos para la interconexión de computadoras en red.

#### **1.6.1.) Tarjeta de interfaz de red (Nle).**

A las tarjetas de red se les conoce con varios nombres: tarjetas de interfaz de red (NIC), adaptadoras de red, tarjetas LAN, tarjetas de interfaz, etc. (Ver figura 1.10). Basicamente, las NICs hacen dos cosas: envian y reciben datos.

Existen en la actualidad muchos tipos de NICs de distintos fabricantes,

elaboradas para el tipo de bus de la computadora en que serán conectadas.

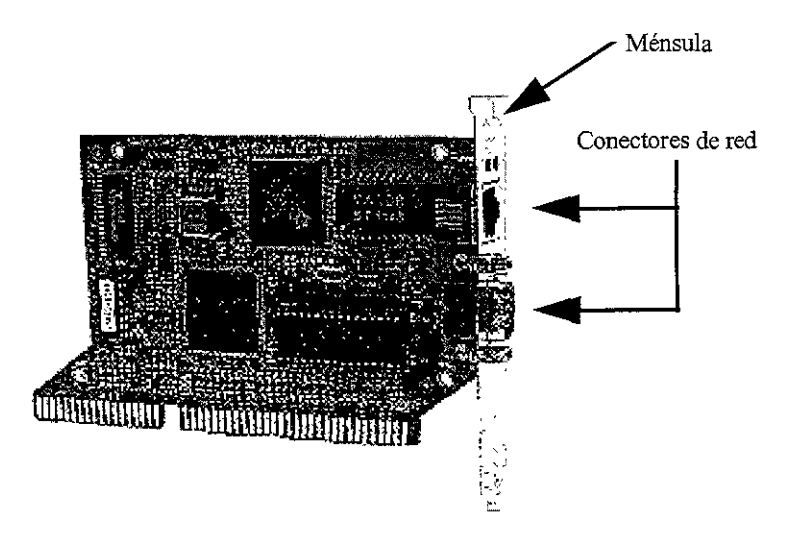

**Figura 1.10 Tarjeta de Inteñaz de red (NIC)** 

Algunas tarjetas, en conjunción con software controlador, se sirven de ciertas caracteristicas de la computadora para mejorar su rendimiento. Un ejemplo es el dominio del bus, una técnica que hace posible que una tarjeta de red transmita datos directamente hacia y desde otras tarjetas, instrumentos o memoria sin usar el procesador de la computadora.

Las tarjetas de red también pueden ser "inteligentes", lo que significa que cuentan con procesadores integrados para manejar varios niveles de comunicación. También pueden tener memoria integrada para manejar los datos que entran y salen.

Es posible conseguir tarjetas "combo" que contienen múltiples interfaces para diferentes medios. La ventaja de este tipo de tarjetas es que pueden usarse en diferentes segmentos de la red sin contar con los diferentes tipos de medios que se encuentren en estos segmentos.

La configuración de las tarjetas de red generalmente requiere el ajuste de varios conmutadores y/o puentes. Entre los aspectos que hay que configurar tenemos: la interrupción (IRQ) que utilizará, la dirección de entrada/salida, el acceso directo a memoria (DMA), el arranque remoto (opcional), el tipo de cable y la dirección física de la tarjeta.

#### 1.6.2.) Cableado.

Una red debe de tener un sistema de cableado que conecte a cada una de las estaciones de trabajo con los servidores de archivos y otros periféricos. Sin embargo, al no existir una sola opción de cableado, la elección de este dependerá directamente de las necesidades de la empresa u oficina donde se instalará la red de área local. Los tipos de cables más utilizados hasta ahora para la instalación de una red son: par trenzado, coaxial delgado, coaxial grueso y fibra óptica.

#### 1.6.2.1.) Par trenzado.

Este tipo de cable es el más económico y el más común de medio de red. Está compuesto por dos alambres aislados trenzados de manera que cada uno recibe la misma cantidad de Interferencia del ambiente (Ver la figura 1.11).

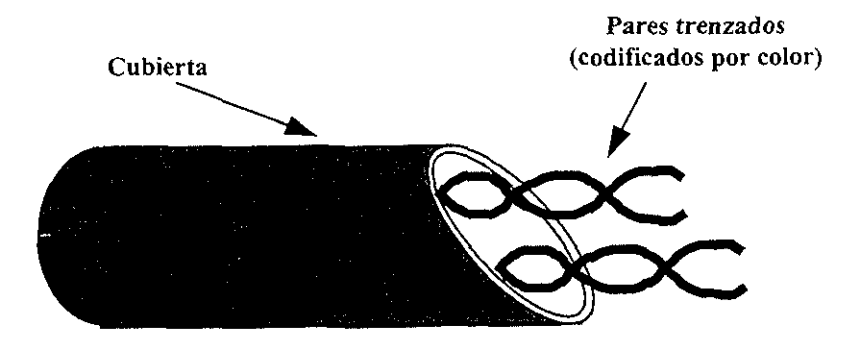

Figura 1.11 Estructura del cable de par trenzado.

Este "ruido" del ambiente se vuelve parte de la señal que se transmite. El trenzado de los alambres reduce este ruido. Los alambres de par trenzado vienen en un amplio rango de pares y calibres.

Las principales limitaciones del cableado de par trenzado son el rango limitado y la sensibilidad a las interferencias eléctricas. Cuando por primera vez se propusieron normas para las redes de par trenzado. éste medio podía manejar velocidades de cerca de un millón de bits por segundo (Mbps) a través de varios cientos de metros. Hoy en día, la norma industrial conocida como 10BaseT muestra los avances tecnológicos que hacen posible transmitir información a 10 Mbps a través de cable de par trenzado.

#### 1.6.2.2.) Coaxial

El cable coaxial está basado en un alma central de cobre envuelta por una cubierta de plástico, rodeada a su vez por una cubierta externa hecha de cobre o aluminio que actúa como conductor (Ver figura 1.12). Esto también le proporciona protección. La señal se transmite a través del alma central y la cubierta externa forma una pantalla que la protege de la interferencia eléctrica externa.

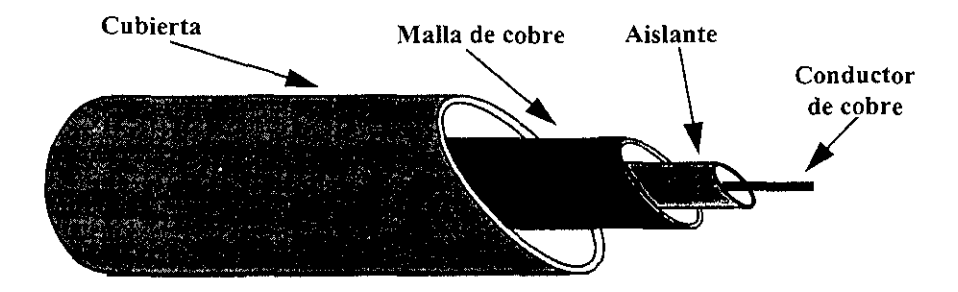

Figura 1.12 Estructura del cable coaxial

Originalmente, el cable coaxial era el más común para redes de área local
debido a su alta capacidad y a su resistencia a la interferencia. Su grosor, impide instalarlo a través de ductos de cable pequeños y ángulos estrechos. Existen dos tipos de cables coaxiales, el coaxial delgado y el coaxial grueso.

#### 1.6.2.2.1.) Coaxial delgado.

Este tipo de cable, también conocido como cable de banda base, tiene un canal que transmite un solo mensaje a la vez y a muy alta velocidad. El alambre portador está rodeado por una malla de cobre y el diámetro total del cable es de 3/8" aproximadamente. La información se envia de manera serial a razón de un bit a la vez por el ancho de banda del cable de banda base. Dependiendo de la red, es posible que el cable coaxial maneje una velocidad de datos de 10 a 80 Mbps.

Por la limitación de un sólo canal de banda base, no es posible utilizarlo para enviar señales integradas compuestas por voz, datos o video. Una ventaja de este cableado es lo fácil que resulta ramificarlo y conectar o desconectar estaciones de trabajo sin afectar la operación de la red. Aunque la distancia máxima recomendada para una red que utilice este tipo de cable es de 3 kilómetros, se ha comprobado que 500 metros es una cifra más realista cuando la red tiene demasiada carga de trabajo.

#### 1.6.2.2.2.) Coaxial grueso.

Este tipo de cable también conocido como cable coaxial de banda ancha, tiene la capacidad de portar varias señales diferentes, transmitidas en frecuencias diferentes de manera simultánea. Las compañías de televisión por cable han adoptado este método, utilizando cable coaxial de banda ancha de 75 ohms. Todos los sistemas de banda ancha pueden usar un solo cable con amplificadores bidireccionales o sistemas de cables dobles. En cualqUier caso. las señales portadoras se envian a un punto central, conocido como extremo de entrada, el cual es un dispositivo de traducción y transmisión, desde donde se vuelven a transmitir a todos los puntos de la red.

El método de cable individual divide un cable mediante frecuencias para lograr una transmisión bidireccional de datos. El cable doble de banda ancha utiliza un cable para los datos de entrada que se transmiten hacia el extremo de entrada y un segundo cable conectado en circuito al extremo de entrada para los portadores de salida. Debido a la duplicación del cableado, a los amplificadores y al hardware, el cable doble de banda ancha es más caro que el cable individual, pero produce el doble de canales utilizables, y algunas redes pueden requerirlos.

#### 1.6.2.3.) **Fibra** óptica.

Este tipo de cableado es inmune a la recepción no autorizada, asi como a la interferencia de frecuencias de radio o electromagnética y es capaz de enviar **señales a varios kilómetros de distancia sin perder su fuerza.** 

Un cable de fibra óptica está hecho de vidrio puro, estirado en fibras muy finas que forman el alma del cable. Estas fibras están rodeadas por un revestimiento, una capa de vidrio con un indice de refracción menor que el vidrio del centro (Ver figura 13).

Una red de fibra óptica utiliza un láser o un LED para enviar una señal a través de la porción central del cable. Los repetidores ópticos se utilizan con frecuencia a lo largo de la trayectoria para amplificar la señal, asi llega a su destino con toda su fuerza. En el extremo receptor del cable, el mensaje se traduce otra vez en una señal análoga o digital por medio de un fotodiodo. El cableado puede estar compuesto de una sola fibra (monomodal), de varias fibras (multimodal) o de una variación de multimodal (índice graduado) en el cual el indice de refracción decae lentamente del centro de la fibra hacia el exterior.

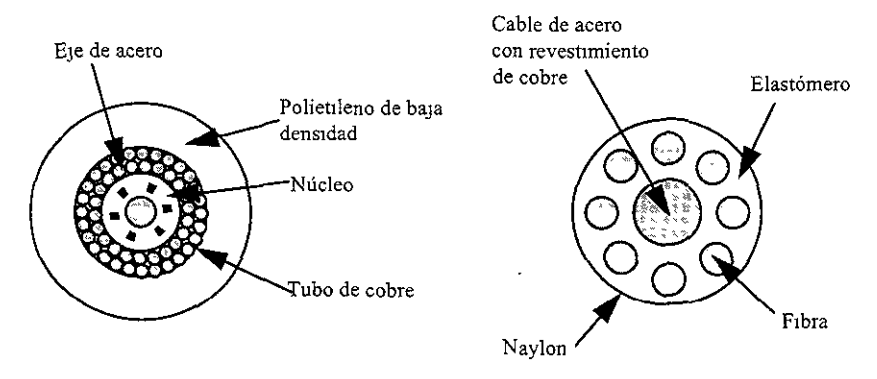

Figura 1.13 Estructura de un cable de fibra óptica

La fibra monomodal tiene una gran anchura de banda, pero su diminuto centro hace que sea muy dificil de manejarla si no se.cuenta con herramientas especiales y experiencia técnica. Asimismo, la fibra monomodal requiere de un láser, en lugar de un LEO, como fuente de señalización, lo cual es mas caro. La fibra multimodal tiene una anchura de banda menor pero es mucho más fácil de empalmar. La fibra multimodal de indice graduado es la más cara, pero ofrece la velocidad de transmisión más alta a distancias más grandes.

Las fibras ópticas multimodales para cableado de redes vienen en grupos de 2 a 24 fibras, pero la norma es de 2 a 4 fibras. Cada fibra es unidireccional, ya que un haz de luz se transmite sólo en una dirección.

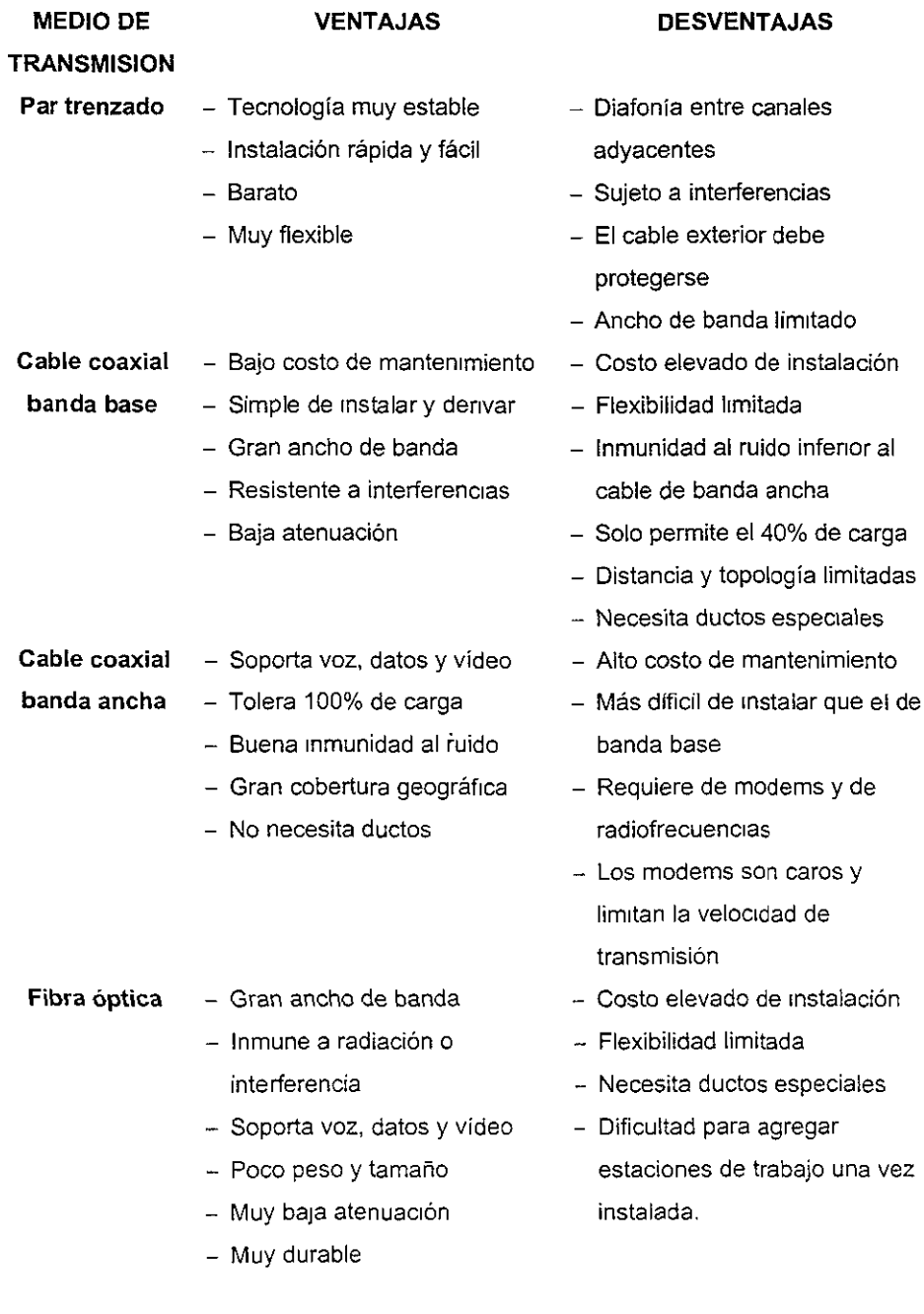

 $\hat{\mathcal{L}}$ 

J

## **1.6.3.) Concentradores.**

Un concentrador de cableado (hub) es un producto que centraliza el cableado de una red para facilitar el manejo de ésta función tan importante (Ver figura 1.14).

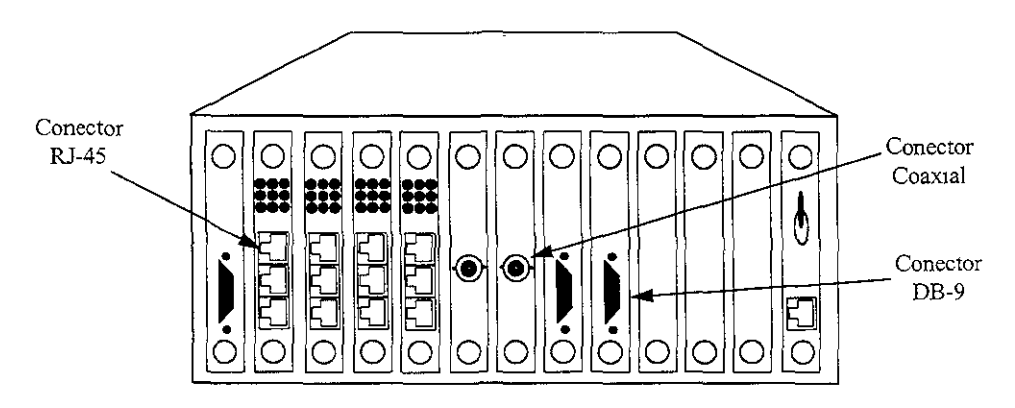

**Figura 1.14 Vista posterior de un concentrador** 

Aunque la primer topología en ofrecer la conveniencia de éste método de cableado fué la topología Token Ring,. también la versión popular de Ethernet, conocida como 10BaseT, utiliza éste método. Una ventaja importante de un concentrador de cableado es que proporciona una manera fácil de manejar los cambios y movimientos de los empleados. Otra ventaja importante es que, por lo general, puede manejar NICs defectuosas de forma tal que no interfieran con toda la red. Además de lo anterior, un hub provee conexión entre distintos tipos de cableado.

Existen concentradores de cableado inteligentes que además contienen inteligencia integrada para comunicar información de administración de la red a un paquete de software. Esto hace posible que un administrador de red maneje y controle todas las funciones del concentrador.

### **1.6.4.) Repetidores.**

Con el cable de cobre. el control de las características eléctricas del alambre es crucial para crear y mantener una señal limpia. Esto requiere que se utilicen los conectores apropiados y que el cable se instale correctamente. En muchos sistemas de red es posible usar aparatos especiales para limpiar las señales. Después de una cierta distancia, por ejemplo, las señales de un cable pueden debilitarse; esto dificulta su detección. Para corregir éste debilitamiento se usan unos instrumentos llamados repetidores, que aseguran que la señal se mantenga en una condición legible (Ver figura 1.15).

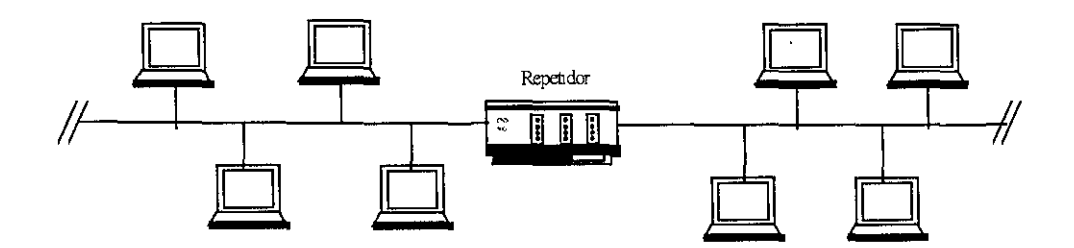

**Figura 1.15 LAN con un repetidor** 

Así pues, **un** repetidor se puede definir como un regenerador de señales que las reacondiciona y las retransmite de una pieza de cable a otra. Cuando la señal viaja de un extremo a otro de una pieza de cable hay varios efectos que la distorsionan, y esto dificulta su detección por parte de las NICs.

Los repelidores toman la señal de un cable, la "limpian" y la envían a otro cable. Cada sistema de transporte de red permite un número limitado de repetidores, ya que una cadena de repetidores suele producir retrasos y problemas con la sincronia de la señal, lo que pueden reducir significativamente la velocidad del sistema.

## **1.6.5.) Puentes.**

Los puentes son dispositivos que funcionan en el nivel de enlace de datos del modelo OSI. En este nivel se manejan las direcciones de procedencia y destino de los paquetes y no se tiene contacto con ningún protocolo de nivel superior. Un puente lleva una tabla que lista las direcciones de las microcomputadoras que se encuentran en la red. Se encarga de examinar un paquete para ver si su dirección de destino se encuentra en esta red en particular. Si el paquete está dirigido a una microcomputadora local, el puente lo filtra de los paquetes que se transmiten al puente y lo redirige hacia su destino final en la red local. Los paquetes dirigidos a microcomputadoras que no se encuentran en ésta red local se envian hacia adelante a través del puente hacia el puente que se encuentra del otro lado. Este puente realiza el mismo proceso para determinar si el paquete debe ser filtrado o enviado a otra red (Ver figura 1.16).

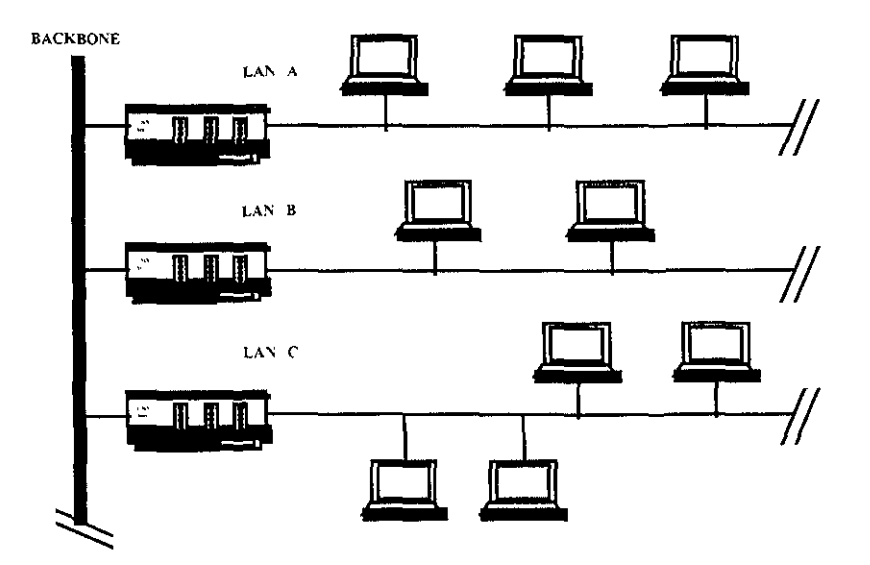

**Figura** 1.16 Interconexión **de tres redes utilizando un puente** 

Por lo general los puentes son muy rápidos porque no necesitan efectuar ningún proceso de formato. Sólo leen una dirección de destino y toman decisión de filtrar o enviar hacia adelante el paquete. Los puentes pueden tener diferentes tipos de interfaces de cableado de manera que, por ejemplo, una red Ethernet con cable coaxial grueso pueda conectarse con una segunda red Ethernet con cable par trenzado.

El puente de árbol de extensión ha sido adoptado como un estándar por el comité IEEE 802.1. El método de árbol de extensión describe la manera de puentear múltiples redes en las cuales exista más de un bucle. Los puentes negocian entre si para garantizar que en cada red sólo haya un puerto de puente disponible para cada dirección y que la ruta seleccionada sea la más eficiente.

Las redes Token Ring de IBM emplean un método de enrutamiento de fuente cuando están conectadas por medio de puentes. Se asigna un número único a cada antllo de red. Una estación de trabajo envía un bloque de transmisión general y solicita información sobre la dirección que recibirá el paquete. Cada anillo añade su número a este bloque de transmisión general y lo envía de regreso a la computadora que lo transmitió. Ahora este bloque incluye una serie completa de instrucciones de ruta, incluyendo los anillos que deberán cruzarse para llegar a la dirección destino.

### **1.6.6.) Ruteadores.**

Los ruteadores funcionan en el nivel de red del modelo OSI y por lo tanto basan su funcionamiento en un protocolo especifico. Una de las principales ventajas que tienen los ruteadores sobre los puentes es que éstos construyen un muro refractario o barrera de protección que protege a una red de los paquetes generados por otra red. reduciendo el tráfico de mensajes a nivel de las estaciones de trabajo.

Los puentes conectan las redes de manera que formen una sola red muy grande lo cual acarrea que el tráfico sea muy pesado en estas redes conectadas. Si la interfaz de red de una estación de trabajo sufre daño y empieza a generar miles de paquetes erróneos puede saturar a todas las redes conectadas. Por otro lado, un ruteador se limita al manejo de cierto protocolo; se le puede programar para que sólo acepte aquellos paquetes que se ajusten a determinados perfiles (Ver figura 1.17).

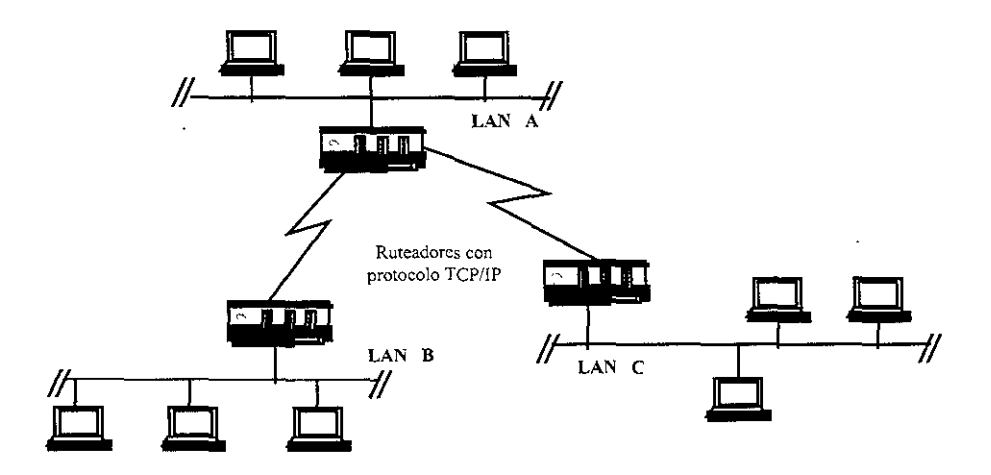

**Figura** 1.17 Interconexión **de tres redes usando ruteadores** 

Antes de transmitir un paquete a su destino, el ruteador puede analizar las condiciones de tráfico actuales y determinar la mejor ruta para el paquete. Si cambian las condiciones del tráfico, el ruteador puede cambiar la ruta propuesta y redirigir los paquetes hacia una nueva ruta.

Es necesario emplear ruteadores si se desea conectar redes que ejecutan diferentes sistemas operativos de red. que a su vez emplean protocolos distintos. Una segunda opción a éste problema seria que cada una de estas redes diferentes empleara un protocolo común sobrepuesto al protocolo de servidor de archivos Entonces, sólo habria que instalar ruteadores que entiendan ese protocolo común (regularmente se utiliza el protocolo TCP/lP).

Las redes con ruteadores pueden conectarse a una WAN y los ruteadores pueden determinar rutas múltiples a través de ella; esto nos indica que las interredes' hechas con nuteadores son más flexibles que las redes interconectadas por medio de puentes. Los ruteadores más sofisticados pueden seleccionar cuál es la ruta especifica más barata o más rápida. Por tanto, en un buen diseño de red que tome en cuenta el mejor desempeño, administración y flexibilidad, la utilización de ruteadores es mejor que el uso de puentes.

## **1.7.- Protocolos de comunicación.**

Un protocolo es un conjunto de reglas que definen los tipos de mensajes y la manera en que están construidos, para que dos computadoras se comuniquen. El protocolo define no sólo quien habla en qué momento, sino también el lenguaje **que deberá usarse para entablar la comunicación,** 

Algunas caracteristicas importantes de un protocolo son:

- a) la necesidad de que coordinen el acceso a la red.
- b) los reconocimientos, esto es, que cuando se tienen dos unidades comunicadas por un medio poco confiable uno necesita saber que su mensaje se ha recibido exitosamente.
- c) que el intercambio constituye una transacción, o sea, un grupo de acciones que ejecutan una unidad de trabajo que se desea completar.

A continuación se analizan algunos de los protocolos más comunes en las redes actualmente.

**<sup>5</sup> Una Inlcrred es una red de redes** 

# **1.7.1.) CSMAlCD.**

El subcomité 802.3 del IEEE especificó la manera en que una red que utilice la topologia de bus, debe construir y enviar los bloques de información para evitar colisiones. El protocolo es conocido como Acceso Múltiple de Detección de Portadora con Detección de Colisión (CSMA/CD).

En el siguiente esquema sé pueden ver los niveles que intervienen en este protocolo. El nivel de usuario es atendido por los dos estratos del protocolo, el de enlace y el físico. Cada uno de éstos constituye una entidad autónoma. El nivel de enlace es el que proporciona la lógica que gobierna la red CSMAlCD. Es independiente del medio y por lo tanto no le afecta la banda de la red. .

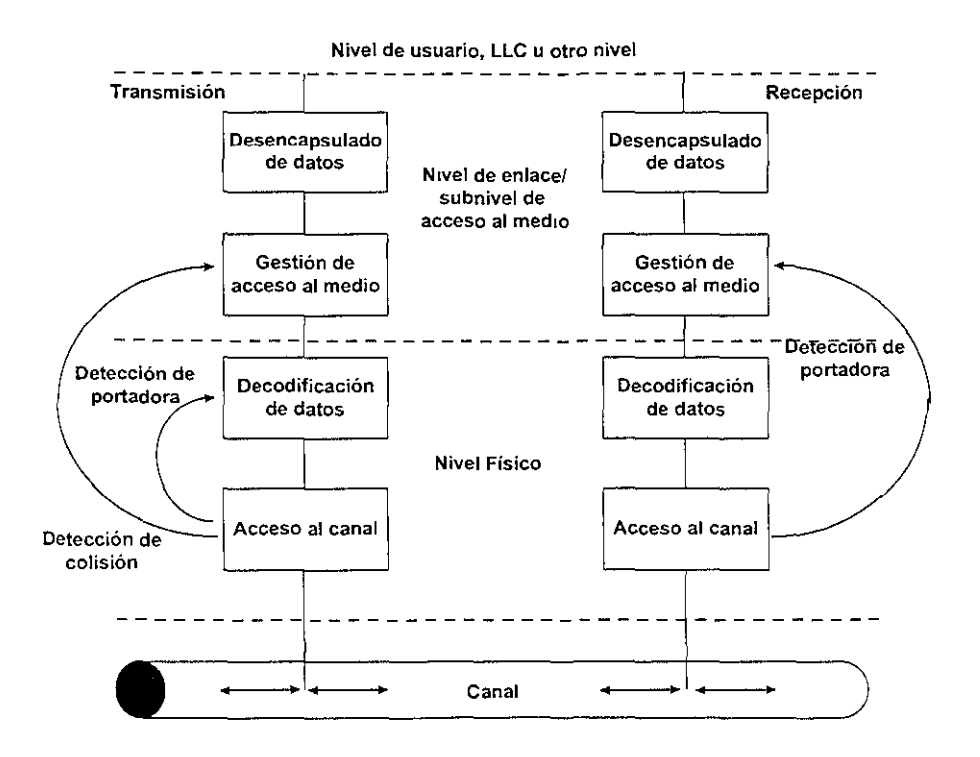

El nivel de enlace incluye una entidad que se ocupa de encapsular y desencapsular los datos, y otra encargada de gestionar el acceso al medio, tanto para la transmisión como para la recepción.

A continuación presentamos las principales funciones de éstas entidades:

- Encapsulado/desencapsulado. Establece la trama del protocolo; proporciona las direcciones de la fuente y destino; calcula en el nodo emisor un campo para detección de errores, y emplea ese mismo campo para indicar si ha aparecido algún error, esto en el nodo receptor.
- Gestión del acceso al medio. Transmite y extrae la trama al nivel físico; almacena la trama en un búfer; en el lado emisor intenta evitar colisiones y, gestiona las colisiones también en el lado emisor.

El nivel físico sí depende del medio. Se encarga de introducir las señales eléctricas en el canal, de proporcionarles el sincronismo adecuado y decodificar los datos. Del mismo modo que el nivel de enlace, éste nivel está formado por dos entidades: la entidad codificación/decodificación de datos y la entidad de acceso al canal en recepción y en transmisión. Las principales funciones de éstas entidades son:

- Codificación/decodificación de datos: generan las señales necesarias para sincronizar las estaciones del canal (preámbulo); codifica la corriente de datos binarios con un código de autosincronización en el nodo emisor y vuelve a convertir el código en el receptor.
- Acceso al canal: introduce la señal fisica en el canal en el lado emisor, y toma esta señal del canal en la parte receptora; detecta la presencia de una portadora tanto en el lado emisor como en el receptor (lo que indica que el canal está ocupado); y , detecta las colisiones en el canal en el lado emisor.

En una red con protocolo CSMAlCD cada estación incluye una parte emisora y una parte receptora, para manejar el tráfico de datos entrantes y salientes. El lado emisor se invoca cuando el usuario desea enviar datos a otro usuario de la red, y el receptor se invoca cuando el cable transporta señales dirigidas a las estaciones de la red.

Una desventaja de éste protocolo es que entre más sea el número de usuarios de la red, la probabilidad de colisiones aumenta, lo que ocasionaría que el desempeño de la red caiga hasta 1 ó 3 Mbps.

Al tratarse de una estructura de red de igual a igual, en CSMAlCD todas las estaciones pugnan por el uso del canal cuando tienen datos que enviar. Esta confrontación puede provocar que las señales de varias estaciones sean introducidas en el cable casi a la vez. Cuando esto suceda, las señales colisionarán y se distorsionarán mutuamente, por lo que las estaciones no podrán recibirlas correctamente.

Las colisiones no son deseables ya que producen errores en la red. Por otro lado, una colisión dura más tiempo en el canal si las tramas transmitidas son largas que si son cortas. CSMAlCD afronta este problema en el nivel de gestión de acceso al medio en transmisión, interrumpiendo la transmisión de la trama justo al detectar la colisión. Otra forma de ver las colisiones consiste en considerar ranuras de tiempo de duración igual al periodo que necesita una trama para recorrer todo el canal, sumado al retardo de captura del canal.

CSMAlCD maneja las colisiones de la siguiente forma: si el componente de acceso al canal en la emisión detectara la interferencia del canal activando una señal especial de detección de colisiones para el gestor de acceso al medio en transmisión, el cual, hace frente a la colisión tomando dos medidas. En primer lugar reforzará su efecto, transmitiendo una secuencia especial de bits llamada señal de atasco, cuya misión es garantizar que la colisión dura lo suficiente para que la detecten todas las otras estaciones implicadas en la colisión. Su longitud limitada garantiza también que no pueda ser interpretada como trama válida por ninguna estación.

Acto seguido, el módulo de gestión de acceso al medio en transmisión lleva a cabo la segunda etapa: una vez enviada la señal de atasco, la transmisión se cierra y se pospone durante un tiempo de duración aleatorio. Al abortarse la transmisión de la trama, se consigue evitar que el efecto de la colisión de una trama larga se prolongue demasiado tiempo en el canal.

### **1.7.2.) Token passing.**

Este protocolo es un protocolo determinista ya que una estación de trabajo necesita esperar turno para transmitir. Su metodologia básicamente es la siguiente:

Existe una señal denominada testigo (token), que está recorriendo continuamente la red; cada nodo en el momento de recoger el testigo puede enviar información, reteniendo al testigo hasta que finaliza, impidiendo al resto de los nodos el acceso a la red. Si no dispone de información para enviar, o ha finalizado la transmisión, simplemente pasa el testigo al nodo inmediato.

La ventaja de éste método radica en que en todo momento sólo existe un nodo activo, por lo cual se evitan los problemas de colisiones. La probabilidad de transmisión es alta para todos los nodos, ya que se sigue un orden determinado para ello.

#### **1.7.2.1.) Token passing en bus.**

El **siguiente** esquema muestra el paso de testigo **en** bus recomendado por el comité IEEE 802.5. Este subnivel MAC consta de cuatro funciones principales: la Máquina de Interfaz (IFM). la Máquina Controladora de Acceso (ACM), la Máquina Receptora (RxM) y la Máquina de Tránsito (TxM). Otro componente opcional es la Máquina Repetidora Regeneradora, disponible en algunas estaciones repetidoras, como los moduladores de cierre del bucle.

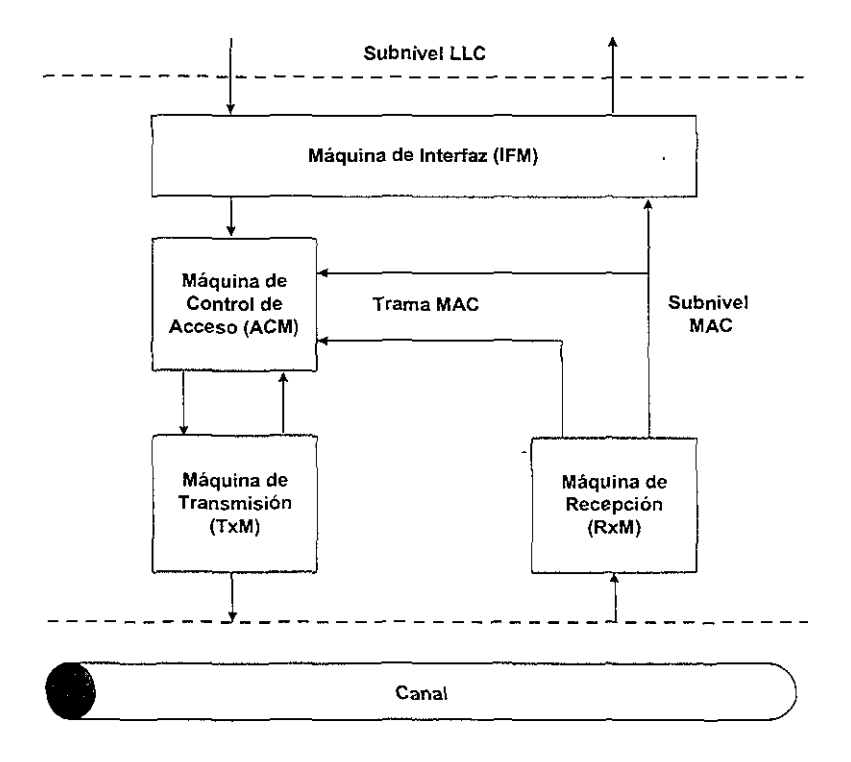

El corazón de sistema Token Bus es **la** máqUina ACM, la cual determina cuando pude colocarse una trama en el bus y coopera con las ACM de otras estaciones para controlar el acceso **al** bus compartido. Así mismo, se encarga de inicializar y mantener el anillo lógico, lo cual incluye la detección de errores y la resolución de averías.

Las tramas LLC se entregan a la ACM a través de la IFM. Este componente guarda en memoria intermedia las solicitudes del subnivel LLC. La IFM manipula una serie de parámetros para optimizar la calidad del servicio desde el nivel LLC hasta el nivel MAC, y también comprueba las direcciones de las tramas LLC recibidas.

Los componentes RxM y TxM tienen misiones algo limitadas. Es responsabilidad de la TxM la transmisión de la trama al nivel físico. Acepta una trama de la ACM y construye con ella una unidad de datos del protocolo MAC (UOP), colocando al principio de la trama un preámbulo y un delimitador de comienzo (SO). Así mismo, añade al final de la trama un FCS y un delimitador de final (EO). RxM por su parte, acepta los datos del nivel físico, e identifica que ha llegado una trama completa cuando detecta el SO y el EO. También comprueba el campo FCS para asegurarse de que la transmisión está libre de errores. Si se trata de una trama LLC, pasa del componente RxM al IFM, el cual informa de su llegada y se la entrega al subnivel LLC. Una vez en el subnivel LLC, tienen lugar todas las operaciones del subconjunto de HOLC necesarias pata atender la aplicación de usuario o a otro nivel ISO.

#### 1.7.2.2.) **Token** passing **en anillo.**

Este protocolo, también conocido como Token Ring, está basado en el estándar 802.5 del IEEE. En este protocolo se controla la computadora que puede enviar mensajes al pasar un testigo de estación a estación alrededor del anillo. Oado que cada computadora está conectada sólo a otras dos, no hay necesidad del complejo arbitraje requerido en Token Bus para decidir a quien le toca transmitir a continuación.

Las computadoras pasan el testigo a través del anillo hasta que una de ellas lo necesita y lo reemplaza con lo que se llama un cuadro, otro término para mensaje. El cuadro pasa de computadora a computadora hasta que llega a su destino. Cuando la computadora destinataria recibe el cuadro, lo marca para indicar que recibió el mensaje y lo envía alrededor de la red hasta que regresa al emisor. El emisor al ver que su mensaje ha sido recibido, lo reemplaza con un nuevo testigo y lo pasa a la siguiente estación, tal como se aprecia en el esquema siguiente.

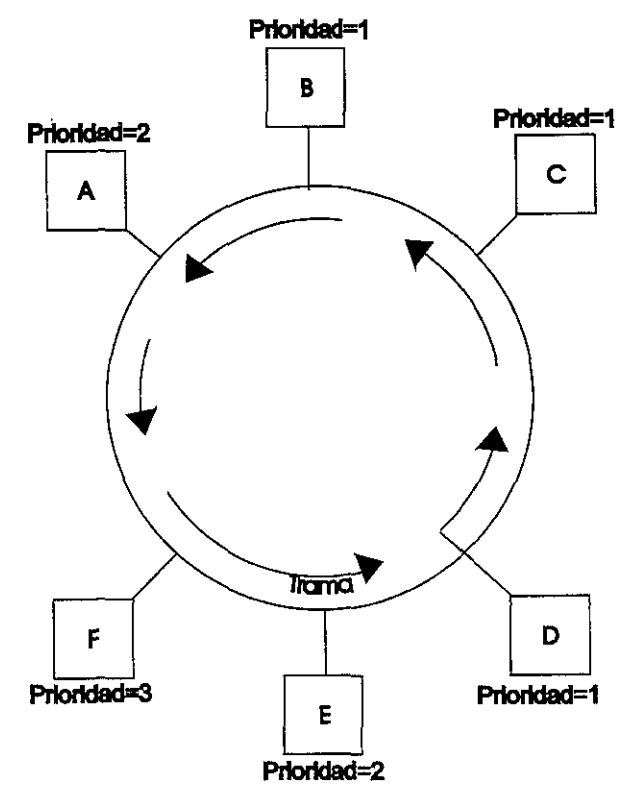

## **1.7.3.) TCP/IP.**

El Protocolo de Control de Transmisión/Protocolo Internet (TCP/IP) es una suite de protocolos' generados en 1969 en una red llamada ARPANET' para probar la factibilidad de las redes de área amplia. En sus inicios, TCP/IP se utilizó en redes gubernamentales, pero fue tan exitoso que hoy en día puede encontrarse en una amplia gama de sistemas LAN, y ARPANET ha crecido hasta transformarse en lo que hoy conocemos como Internet.

Los niveles TCP se alínean con aquellos del OSI, como casi cualquier arquitectura de comunicaciones (Ver figura 1.18). La correspondencia entre las funciones de un nivel OSI y aquellos del nivel equivalente de cualquier otra arquitectura no es exacta, pero los conceptos generales son similares.

El Protocolo Internet es el protocolo del nivel de red. Este nivel actúa como un ruteador para los datagramas', y también se encarga de darles direccionamiento. Los datagramas pueden dividirse en porciones más pequeñas cuando se envían a través de redes que mandan mensajes de diferentes tamaños. El nivel IP tiene que reconstruir el datagrama a partir de las porciones que recibe, asegurarse de que no falte ninguna y verificar que estén en el orden correcto. El nivel IP también tiene una variedad de formatos de direccionamiento que se emplean entre los sistemas TCP/IP.

<sup>6</sup> Una suite de protocolos es un conjunto de estos que funcionan juntos pará proporcionar un juego completo de servicios de comunicación,

<sup>&</sup>lt;sup>7</sup> Red de la Agencia de Proyectos de Investigación Avanzada (Advanced Research Projects Agency **Network)** 

<sup>8</sup> Un datagrama es un mensaje que se entrega bajo la premisa del "mejor esfuerzo", es decir, el sistema **hace todo lo pOSible por entregar el mensaje. pero no garantiza su entrega.** 

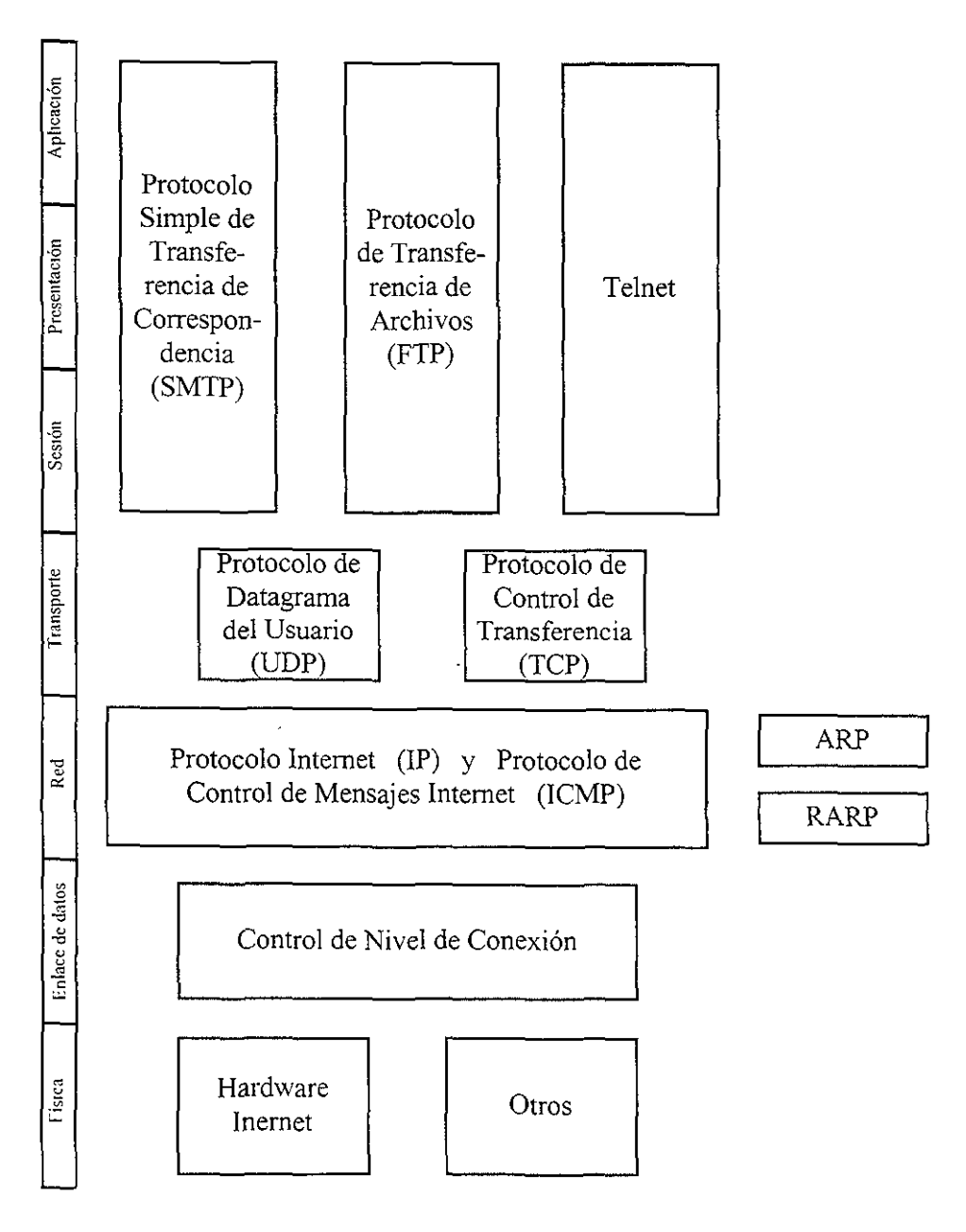

**Figura 1.18 Niveles del** protocolo TCP11P

En el nivel de transporte es donde se encuentra la parte TCP del TCP/IP. El TCP está diseñado para apoyar lo que se conoce como una red poco confiable, es decir, que no se puede garantizar la transferencia exitosa de un mensaje de una computadora a otra.

El TCP se encarga de tomar mensajes arbitrariamente largos de las capas superiores y dividirlos en segmentos de 64 Kb o menos. A continuación el TCP pasa los mensajes al IP para su transmisión, lo que puede significar una división más. Esta fragmentación del IP es transparente para el TCP. El TCP también se encarga de mantener en secuencia los mensajes que recibe y de reintentar las transmisiones fallidas.

El nivel de transporte contiene el Protocolo de Datagramas de Usuario (UDP), la alternativa al servicio TCP. La cual realiza una interfaz con la capa IP, para que las capas superiores puedan enviar mensajes cuando no se requiera de una entrega garantizada y no haya necesidad de establecer una sesión formal con el receptor.

Los servicios que se encuentran sobre el TCP ocupan los tres niveles restantes: el de sesión, el de presentación y el de aplicación. Hay tres servicios principales en este grupo:

- a) el Protocolo Simple de Transferencia de Correspondencia (SMTP), el cual está diseñado para enviar mensajes de texto. Esto significa que cualquier cosa que contenga datos más complejos tiene que codificarse en una versión de texto simple antes de la transmisión.
- b) el Protocolo de Transferencia de Archivos (FTP), el cual es un servicio para transferir archivos entre computadoras. Apoya dos tipos de datos: binarios y texto. FTP también permite la transferencia no supervisada de archivos, donde usted puede programar un intercambio de archivo para que suceda en

una hora en particular y el trabajo se llevará a cabo sin la interacción de un operador.

c) Telnet, que es un programa de terminal remota que le permite sentarse frente a una computadora y ejecutar programas que se encuentren en otra computadora. Los datos en pantalla del programa de la computadora remota aparecen desplegados en su pantalla, y los datos que usted escribe en su teclado se envían a la computadora remota.

La suite de protocolos TCP/IP se ha establecido como un estándar clave en redes. Se encuentra en la mayoría de las máquinas UNIX y en muchas computadoras. Como estándar para interconectar ambientes de red diversos y heterogéneosº, TCP/IP es una de las pocas opciones que existen.

## **1.7.4.) XNS.**

La suite de protocolos desarrollado por Xerox, XNS (Xerox Nelwork System), fue pensado como la más apropiada para redes de área local, ya que la única alternativa en esos momentos era TCP/IP. La principal ventaja que se tenia sobre TCP/IP era que el XNS tenia una carga general mínima, gracias al reducir la cantidad de verificaciones de error que se efectuaban en los siete niveles. En ésta arquitectura, los niveles físico y de enlace de datos están unidas en una sola (Ver figura 1.19).

En el nivel de red, el XNS tiene el Protocolo de Datagramas Internet (IDP), el cual es un servicio de datagrama muy parecido al servicio IP de TCP/IP.

<sup>9</sup> **Una red heterogenea es aquella que Incluye múltiples protocolos y slstemas operatl\los de red** 

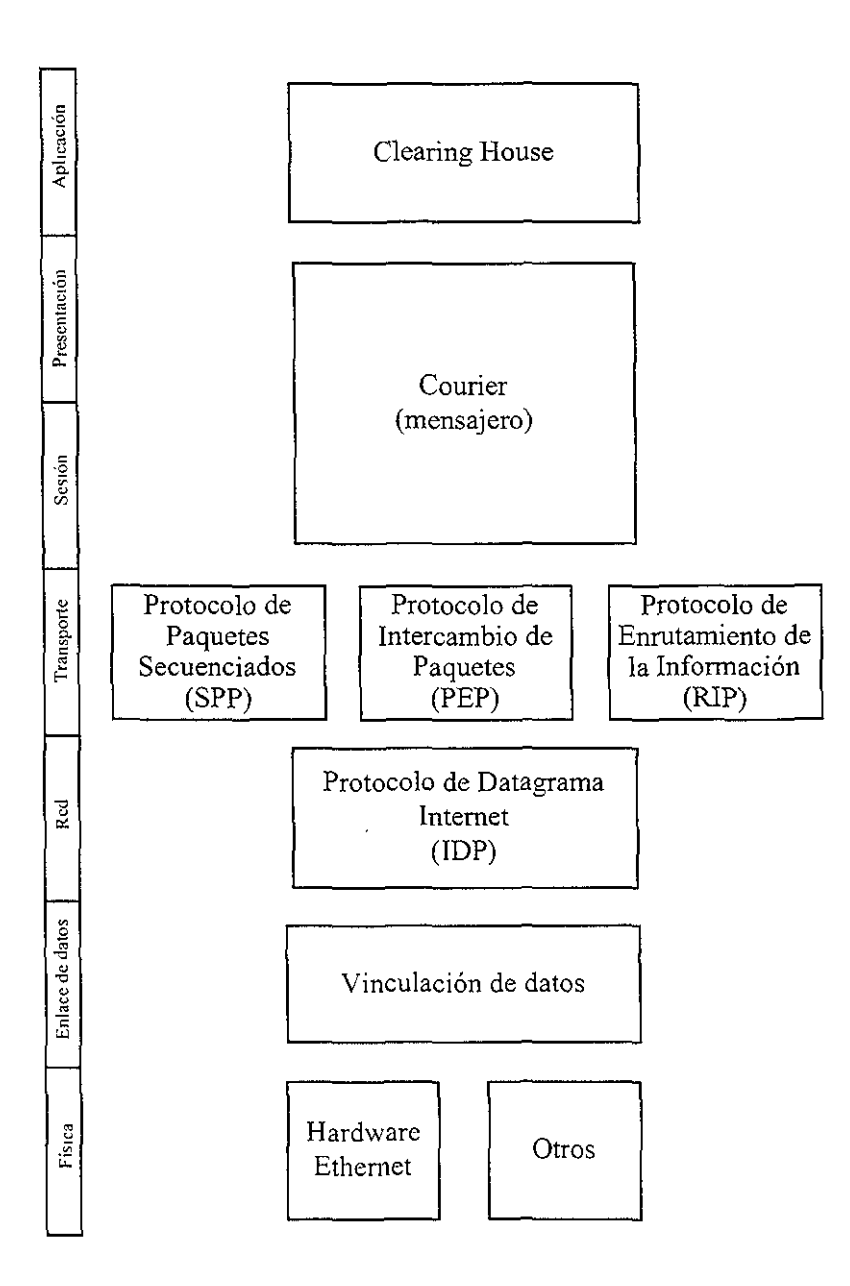

**Figura 1.19 Niveles del protocolo XNS** 

En el nivel de transporte hay tres protocolos principales:

- a) el Protocolo de Enrutamiento de la Información (RIP) que se encarga de encontrar una ruta de una computadora a otra a través de una interred.
- b) el Protocolo de Paquetes Secuenciales (SPP) que es un protocolo confiable de transferencia de datos.
- c) el Protocolo de Intercambio de Paquetes (PEP) que ofrece un grado de confiabilidad intermedio entre el SPP y el de un simple intercambio de datagramas.

Los niveles de sesión y de presentación están ocupados por el Protocolo Courier. Este es un protocolo que se usa para ejecutar llamadas de procedimiento (RPCs), que activan un proceso en una computadora para hacer una petición de servicio a otra computadora. Esto difiere de otras interacciones cliente/servidor en que los procesos se consideran entre sí como parte del mismo programa. Cuando un programa desea abrir un archivo en el servidor, llama al proceso de apertura de archivos como si fuera local. El sistema RPC toma la petición y la transfiere al servidor, el cual hace el trabajo y envía los resultados de regreso al programa. En lo que toca al programa, el proceso que sucede en el servidor de archivos es local, y éste ignora por completo que hay una red en el sistema.

La capa de aplicación tiene tres protocolos principales:

- a) Cleannghouse, el cual es un servicio de directorios que al conocer los nombres de los usuarios y de los elementos, puede traducirlos a direcciones interred.
- b) Transferencia de archivos muy al estilo de TCP/IP

e) Servicios de Impresión.

### **1.7.5.) Protocolos NetWare.**

Es una suite de protocolos reconocida por su flexibilidad y su rendimiento. lo que puede atribuirse en gran parte a su bien diseñada arquitectura y a una sólida implantación de los protocolos de red.

Está compuesto por los siguientes protocolos:

- a) el Intercambio de Paquetes Interredes (IPX). Este protocolo se encarga del direccionamiento y el enrutamiento de mensajes hacia otras computadoras y de enviar los datos que entran a los procesos locales correctos. El IPX es equivalente al PEP del XNS.
- b) el Intercambio de Paquetes Secuenciados (SPX) derivado del protocolo SPP del XNS. **El** SPX se encuentra encima del IPX y se asegura de que los paquetes se reciban en orden y sin errores.
- c) el Protocolo de Anuncio de Servidor (SAP) es la versión Novell de RIP de XNS. Este protocolo le permite a los usuarios anunciar su existencia y que las estaciones de trabajo y los ruteadores los identifiquen.
- d) el Protocolo Central de NetWare (NCP) es lo que manejan los clientes NetWare para solicitar los servicios de un servidor NetWare. Este protocolo ha pasado por varias encarnaciones y ha tenido varias mejoras a lo largo de los últimos años

#### **1.7.6.) NetBIOS.**

El NetBlOS es una interfaz de nivel-sesión, es decir, se encuentra entre el nivel de presentación y el nivel de sesión. Esta interfaz le proporciona a las aplicaciones compatibles con el NetBlOS una manera de acceder a los servicios de red, a un nivel que esconde los detalles de establecimiento y mantenimiento de la comunicación.

Dicha interfaz llega a instalarse en muchos sistemas diferentes, de manera que el software de base puede variar mucho. Puede construirse sobre cualquier otra arquitectura, independientemente de los estándares de nivel inferior. Para acceder a NetBIOS, los programas hacen una interrupción de software y pasan datos que describen la operación que desean realizar. A estos datos se les llama bloque de control de red o NCB.

El NetBlOS proporciona cuatro grupos de funciones:

- 1) Las funciones de soporte de nombres, las cuales permiten añadir un nombre individual, uno de grupo o borrar un nombre. Los nombres se usan para identificar servicios en una computadora que usted desea hacer visibles en la red.
- 2) Las funciones de soporte a datagramas, las cuales permiten enviar y recibir datagramas, lo cual constituye la base de las redes. Con el NetBIOS se puede acceder a funciones para enviar y recibir datagramas con nombres especificos y difundir datagramas.
- 3) El grupo más complejo es el de las funciones de soporte de sesión. La función CALL se usa para establecer una conexión a otra computadora que ha activado una función LISTEN. Una vez establecida la conexión, se tiene

un circuito virtual<sup>10</sup>. También se puede establecer un circuito virtual entre dos nombres en la misma computadora a través de la interfaz NetBIOS.

4) Los servicios generales se encargan de reiniciar el adaptador de interfaz de red, obtener su estado y otras funciones de control.

Una de las grandes ventajas de NetBIOS es que constituye un estándar bien entendido, bien documentado y bastante común. También hay muchas aplicaciones que están diseñadas especialmente para el NetBIOS. Esta tecnología es adecuada para redes con necesidades sencillas.

## **1.7.7.) AppleTalk**

Esta suite de protocolos fué creada por Apple para apoyar la comunicación entre dispositivos en redes de computadoras. Es una colección de protocolos que funcionan juntos para apoyar el acceso a todos los servicios que una computadora en red pueda requerir, por lo que el sistema en conjunto es muy complejo (Ver figura 1.20).

El nivel de red se define como el Protocolo de Entrega de Datagramas (DDP), que es la parte encargada de tomar los mensajes de los niveles supenores y enviarlos a otra computadora. También recibe mensajes transmitidos por otra computadora y los pasa a los niveles superiores. DDP se encarga de canalizar los mensajes recibidos a los módulos correctos en los niveles superiores. Estos mensajes tienen funciones distintas, dependiendo del módulo en que fueron generados. El módulo al cual se direcciona un mensaje es identificado por un socket<sup>11</sup>.

**<sup>10</sup> Un CircUito virtual es una conexión entre dos o más partes (computadoras. procesos, etc.) y existe para llevar mensajes: aunque en realidad, puede no haber una ruta directa entre las partes Un circuito virtual es una conexión lógica. no fíSica. La ventaja de un CircUito virtual es que una vez Que se ha estableCido, éste permite que las partes se comuniquen sin lener que saber nada acerca de las conexiones ¡lslcas** 

<sup>11</sup> Un socket es simplemente un destino o dirección dentro de un sistema operativo

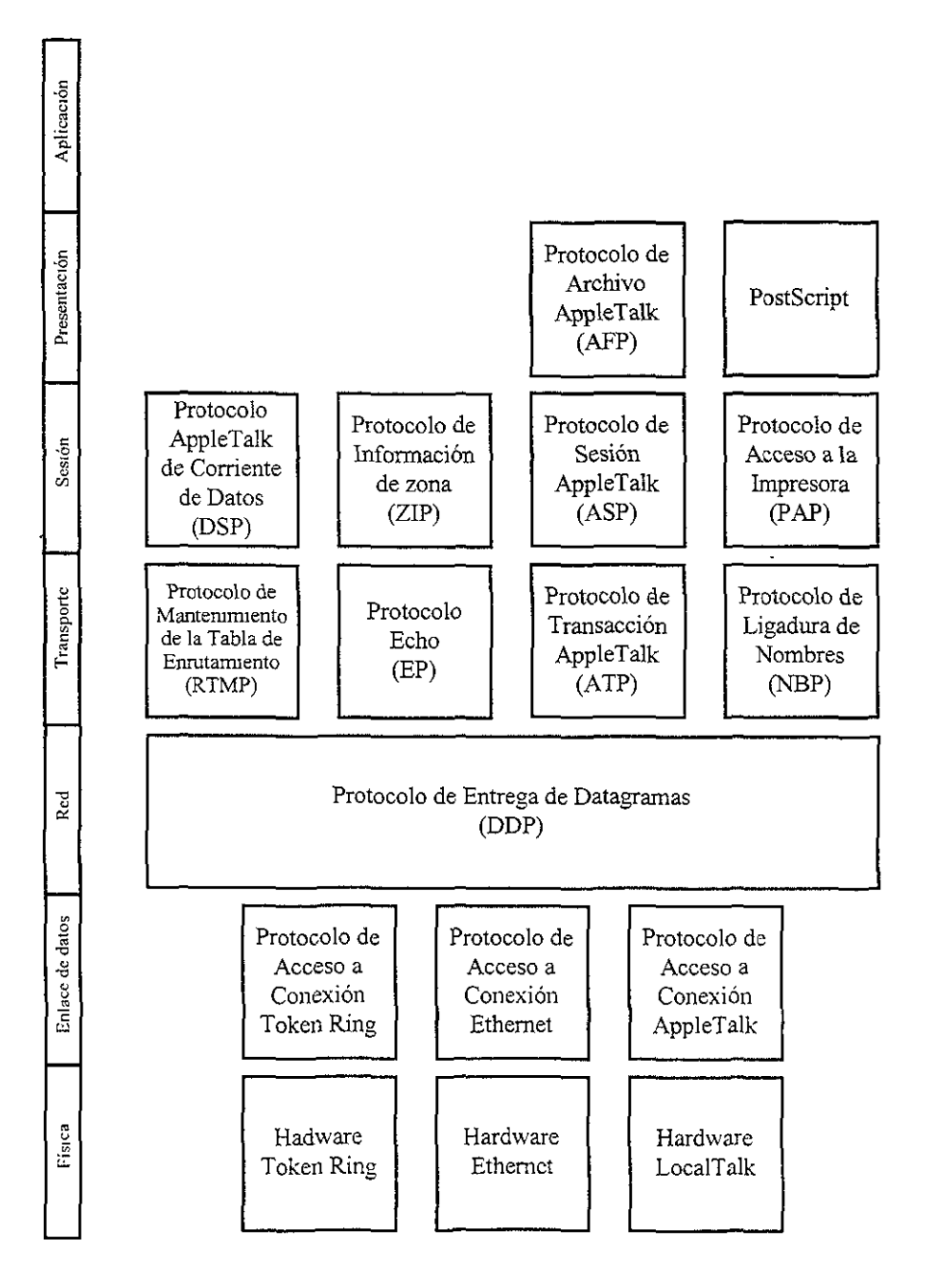

Figura 1.20 Niveles del protocolo AppleTalk

El nivel de transporte tiene cuatro principales protocolos de comunicación:

- a) el Protocolo de Mantenimiento de la Tabla de Enrutamiento (RTPM). Este protocolo conoce la forma de la red y sabe como direccionar un mensaje de una red a otra. Si el puente de una red falla, el RPTM establece otra ruta, si es que existe.
- b) el Protocolo de Ligadura de Nombres (NBP). Este protocolo traduce el nombre de una estación de trabajo hacia y desde una dirección interred. De esta manera, los elementos quedan identificados con nombres con significado para los usuarios.
- c) el Protocolo de Transacción AppleTalk (ATP). Este protocolo asegura que los datagramas transmitan y reciban de manera confiable. Si bien DDP no garantiza esto, ATP si lo hace.
- d) el Protocolo Echo (EP). Este protocolo permite al receptor de un mensaje "rebotar" dicho mensaje hacia el emisor. Entonces el emisor podrá establecer la calidad de la conexión con el receptor y los retrasos estimados involucrados en el envio de mensajes.

El nivel de sesión también tiene cuatro componentes principales:

- a) el Protocolo de Sesión AppleTalk (ASP). Este protocolo se encarga de corregir los datagramas que llegan fuera de secuencia antes de que los mensajes pasen al siguiente nivel superior. Este componente también asegura que los mensajes sean del tamaño correcto y maneja otros aspectos del mantenimiento y optimización del fiujo de mensajes
- b) el Protocolo de Flujo de Datos AppleTalk (ADSP). Este protocolo se encarga

de establecer y mantener **una** sesión con otra computadora.

- c) el Protocolo de Acceso a Impresora (PAP). Este protocolo es el encargado del acceso a elementos de tipo impresora, entre los cuales tenemos las unidades de cinta y cualquier cosa que acepte datos en torrente o flujo y no en forma de bloques.
- d) el Protocolo de Información de Zona (ZIP). Este protocolo se encarga de agrupar en zonas los elementos de la interred proporcionando información acerca de estas zonas a los puentes y ruteadores para ayudar a determinar cómo deberán canalizarse los mensajes de la computadora emisora a la computadora receptora.

El nivel final, que es el de presentación, tiene sólo dos componentes principales:

- a) el Protocolo de Archivo AppleTalk (AFP). En este protocolo se hace el trabajo ya que es la interfaz con el sistema de archivos. Cuando se solicita el acceso a un archivo, AFP traduce ésto a una petición entendible para el sistema de archivos del servidor. El AFP también controla el acceso a datos y evita que se escriba en archivos que se supone son de sólo lectura.
- b) PostScript, el cual se usa para la comunicación y control de Impresoras inteligentes. También se le llama Lenguaje de Descripción de Página (PDL) porque se emplea para decirle a una impresora como manejar el texto y el formato para toda la página

## **1.8.- Servidores.**

Un servidor es cualquier microcomputadora de la red que ofrezca sus recursos para ser compartidos por otras microcomputadoras/usuarios de la red. No hay teóricamente limite al número de servidores de una red. Dado que el servidor tiene que atender las diversas peticiones de los usuarios conectados a sus recursos, deberá poseer una elevada velocidad de proceso, es decir, un CPU de alto nivel, un disco duro de gran capacidad y bajo tiempo de lectura/escritura y una gran cantidad de memoria RAM disponible. Un servidor puede ser clasificado dependiendo de los recursos que comparte, los más empleados son el servidor de archivos, el servidor de impresión, el servidor de comunicaciones y algunos otros con un uso no tan frecuente como el servidor de fax, el servidor de bases de datos y el servidor de gráficas.

#### **1.8.1,) Servidor de archivos.**

Un servidor de archivos contiene software que forma una protección alrededor del sistema operativo de discos normal de la computadora. Esta protección de software filtra los comandos hacia el servidor de archivos antes de que el sistema operativo pueda recibirlos. El servidor de archivos cuenta con un sistema de archivos propio. Cuando una estación de trabajo solicita un archivo especifico, el servidor de archivos lo envia directamente a dicha estación de trabajo. Observe que la estación de trabajo individual no identifica al servidor de archivos como otra unidad de disco. La estación de trabajo lleva una tabla de conexión de unidades mapeadas designadas de manera lógica que indican la ubicación de los directorios del sistema de archivos del servidor.

Para la mayoria de las redes de oficina pequeñas un servidor de archivos es más que suficiente. A esto se le conoce como servidor de archivos centralizado, y funciona como una minicomputadora: una unidad maneja todo el servicio de archivos y cada estación de trabajo espera su turno. Si la red está diseñada para manejar varios departamentos diferentes, o si se trata de una red más grande, entonces, resulta más eficiente añadir más servidores de archivos a la red.

Estas unidades adicionales se conocen como servidores de archivos distribuidos porque dividen las tareas de servicio de archivos para toda la red. Los servidores de archivo distribuidos tienen otra ventaja importante, si un servidor de archivos deja de funcionar, la red no necesariamente interrumpe su trabajo: otro servidor distribuido de archivos puede dar servicio temporal a toda la red .

. Sin embargo, a pesar de las ventajas que nos pudieran ofrecer los servidores de archivos distribuidos, también nos pueden dificultar. considerablemente las tareas de seguridad de la red. El administrador ahora tiene que asegurarse de que todas las unidades de disco duro de los servidores de archivo estén protegidas contra el acceso no autorizado.

Los servidores de archivos se pueden clasificar como dedicados o no dedicados. Un servidor de archivos dedicado es una minicomputadora que se usa exclusivamente como servidor de archivos. Al dedicar todos sus recursos de procesamiento y de memoria al servicio de archivos, la computadora especial puede ofrecer mayor velocidad y eficiencia a la red. Un servidor de archivos no dedicado es aquel que se utiliza como estación de trabajo además de funcionar como servidor de archivos. Esto significa que la memoria RAM debe dividirse de manera que una parte quede disponible para ejecutar programas. También significa que una estación de trabajo de la red quizá tenga que esperar el envio de un archivo mientras el usuario del servidor de archivos carga un programa de la memoria utilizando el microprocesador de la máquina. Entre más rapido sea el microprocesador, el servidor podra realizar sus tareas con mayor rapidez.

## **1.8.2.) Servidor de impresión**

Un servidor de impresión de la red hace posible que docenas de estaciones de trabajo compartan varios tipos de impresoras. Un servidor de impresión de red puede ser una microcomputadora dedicada que sólo ejecute el software del servidor de impresión, o puede ser una sección de software que se ejecute en el servidor de archivos de la red.

Es frecuente que algunos administradores de redes instalen tarjetas NIC en las impresoras para acelerar el proceso de impresión de la red. Estas impresoras pueden recibir datos de la red a una frecuencia de varios millones de bits por segundo. Son particularmente útiles para imprimir archivos gráficos extensos que contienen tantos datos que pueden obstruir el trafico de la red mientras imprimen. Debido a que están conectadas directamente a la red, por lo general pueden colocarse en cualquier lugar en una oficina.

El uso de software de servidor de Impresión no significa que una estación de trabajo no pueda tener su propia impresora dedicada para realizar trabajos de impresión en modo local.

El administrador de la red se asegura de que cuando se instala un programa en la red, también se instale un controlador de impresión por omisión. Esto significa que los archivos de los programas se imprimen en una impresora especifica.

El software para compartir impresoras debe tener un integrador de impresión (print spooler), el cual es un tipo de software que crea una memoria temporal para almacenar las tareas de impresión mientras esperan su turno.

58

#### **1.8.3.) Servidor de comunicaciones.**

De un tiempo a la fecha, las redes de área local se utilizan cada vez más para conectar microcomputadoras a las mini/macrocomputadoras de las empresas y, dado que éstas grandes computadoras no ejecutan los mismos sistemas operativos que las microcomputadoras, es necesario realizar un proceso de traducción entre ellas. Esto permite la comunicación entre las microcomputadoras y las computadoras más grandes.

Esta traducción puede ser manejada por cada microcomputadora, o bien por medio de un servidor de comunicaciones de red, también llamado compuerta (gateway). Un servidor de comunicaciones de red puede permitir' a muchas computadoras comunicarse con una sola minilmacrocomputadora. Los servidores de compuerta permiten el fácil acceso a los datos de macro computadoras y sólo requieren un servidor de archivos que ejecute el software especializado.

### **1.8.4.) Otros servidores.**

Existen otros servidores que pueden formar parte de una red, como por ejemplo el servidor de fax. Esto es, una máquina de fax que opera dentro de una minicomputadora. Su función es enviar y recibir faxes. Un enfoque del uso del servidor de fax es canalizar los mensajes a una fila de fax: este servidor examina el servidor de archivos, extrae un documento de la lista (junto con la información de control, como el nombre y el número telefónico del destinatario) y luego transmite el mensaje de fax. Algunos servidores de fax funcionan en unión con los sistemas de correo electrónico. Un usuario de correo electrónico especifica que el mensaje debe enviarse al receptor a través de una transmisión de fax

Un servidor de bases de datos es aquel que ejecuta específicamente una

base de datos. Este tipo de servidores por lo general no maneja el sistema de compartir archivos e impresoras. Un servidor de bases de datos por lo común está configurado en forma diferente a un servidor de archivos.

Están empezando a aparecer nuevos tipos de servidores los cuales están dedicados a una sola función, por ejemplo el servidor de correo, el cual actúa como un buzón de la red; y el servidor de gráficos, el cual maneja y transporta imágenes de alta calidad a través de la red.

## **1.9.- Clasificación de redes de área local.**

Una red de área local puede ser clasificada de acuerdo al modo en que administra los recursos disponibles de los usuarios. Así pues, una red de área local se divide en: redes de punto a punto y redes cliente/servidor.

### **1.9.1.) Red de punto a punto.**

Estas redes están compuestas por microcomputadoras enlazadas de tal forma que cada una de ellas pueda compartir los recursos de hardware y software a las otras microcomputadoras de la red, de modo que un usuario que tiene una impresora conectada a su microcomputadora pueda compartirla con el resto de los usuarios conectados a la red; o bien, que un usuario pueda compartir la información guardada en su disco duro a otros usuarios. En pocas palabras, cada computadora de la red puede actuar como cliente y como servidor de archivos. Cada uno de los usuarios decide que compartir con el resto de los usuarios, o bien limitar a sólo algunos de ellos el acceso a sus recursos (Ver figura 1.21).

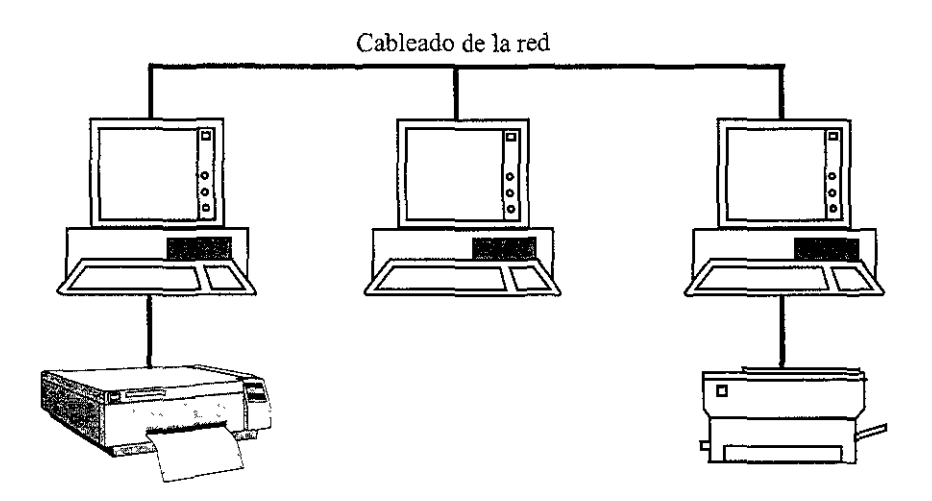

**Figura 1.21 Ejemplo de una red de punto a punto** 

Las redes punto a punto tienen desventajas en tres áreas clave:

- a) No son tan rápidas como los sistemas basados en servidores y su desempeño depende directamente del número de clientes que intentan accesar información de una computadora que actúa como servidor.
- b) Dado que el control y administración de este tipo de red está bajo el control de los usuarios, alguno de ellos puede ocasionar diversos problemas que van desde apagar una computadora que en ese preciso momento estaba actuando como servidor de otras computadoras, hasta llegar tarde al trabajo y dejar a otros usuarios sin la posibilidad de accesar información.
- c) En este tipo de redes, la seguridad y acceso son manejadas por los mismos usuarios, y dado que suelen ser menos cuidadosos, pueden cambiar derechos de acceso a archivos sin tener en cuenta el daño que podrian causar, o lo que es peor, permitirle el acceso a todo el mundo a los archivos de la computadora que tienen a su cargo.

A pesar de las desventajas vistas anteriormente, éste tipo de redes puede ser un recurso fantástico para la productividad personal y de grupo. Estas redes son costeables en situaciones como: el grupo a conectar es reducido, el rendimiento no es muy importante, cuando el presupuesto es limitado y cuando la capacidad técnica es esencial. Estas redes son de fácil instalación y manejo sencillo en comparación con los servidores de archivos.

## **1.9.2.) Red cliente/servidor.**

En este tipo de redes, el servidor de archivos se encarga de enviar a un usuario sólo la información que requiere y no toda la disponible en el servidor, por ejemplo, si un usuario hace una requisición de uno o varios registros de una base de datos, la cual es demasiado extensa, el servidor de archivos se encarga de localizar dichos registros y enviar al usuario sólo aquellos que le fueron solicitados, de esta forma el tráfico en la red se disminuye considerablemente ya que el volumen de información que circula decae notablemente (Ver figura 1.22).

Cabe mencionar que las bases de datos no son las únicas aplicaciones que pueden ejecutarse en los sistemas de cliente/servidor. Existen productos como servidores de correo electrónico, sistemas de creación de imágenes por computadora y de supervisión de servicios de red.

Entre las ventajas de los sistemas cliente/servidor tenemos:

a) la seguridad es mayor porque la información de la base de datos del servidor son accedidos de manera indirecta. Los usuarios no pueden ver en realidad los archivos de datos a menos que se les dé acceso explicito.
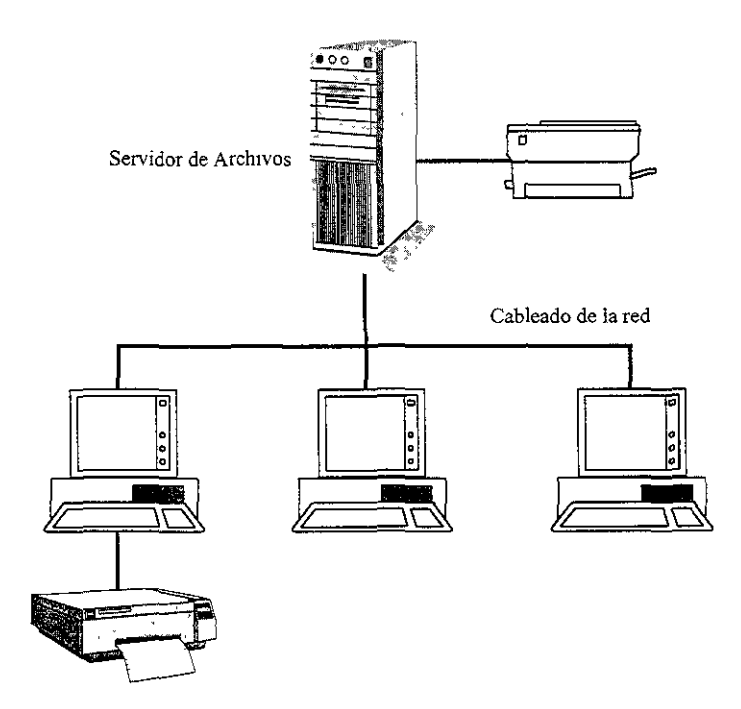

Figura 1.22 Ejemplo de una red cliente/servidor

- b) se puede mejorar el rendimiento, ya que un servidor de aplicación posterior'2 bien diseñado puede proporcionar una mejor coordinación de usuarios múltiples y, por lo tanto, un mejor rendimiento.
- c) la efectividad en relación con el costo es mucho mayor. Los clientes sólo necesitan el poder suficiente para ejecutar la aplicación frontal".

Entre las desventajas de estas redes tenemos:

a) este tipo de redes generalmente no son fáciles de configurar ni manejar.

<sup>12</sup> Un producto de aplicación posterior es el software que se encarga de proporcionar servicios a las aplicaciones frontales y regularmente se encuentra en el servidor de archivos

<sup>13</sup> Un producto de aplicación frontal es el software que se encarga de manejar las solicitudes del usuario y controlar el acceso a los servicios y recursos de la red.

- b) para dar servicio a muchos usuarios, el componente servidor de una red cliente/servidor frecuentemente necesita ejecutarse en una computadora costosa. Las aplicaciones de servidor tienden a ser grandes y complejas y generalmente necesitan mucha memoria.
- c) el rendimiento del servidor se reduce conforme aumenta el número de usuarios. Para recuperar los altos niveles de rendimiento, el software del servidor tal vez tenga que ejecutarse en una máquina dedicada especialmente a ese servicio.

## **1.10.- Ventajas y desventajas.**

Como hemos visto, las ventajas y desventajas de una red, dependen en mucho del tipo de red que se elija; de la topología empleada; e inclusive de los medíos de comunicación empleados. Sin embargo, intentando generalizar tenemos lo siguiente:

## Ventajas

- la red nos permitirá compartir recursos a los demás usuarios.
- restringir el acceso a ciertas áreas de la información de la manera más sencilla y confiable.
- reducir costos de mantenimiento y accesorios.
- altas velocidades de transmisión de datos.
- relativa facilidad para extender los servicios a otras redes.
- descentralización de procesos en distintas áreas de la red.
- mayor facilidad en la administración de los recursos.

## Desventajas

- oposible dificultad para expandir la red, es decir el agregar nuevos usuarios.
- o en caso de que el servidor sufra alguna averia, la red completa falla si no se tiene un servidor de respaldo.
- o necesidad de software especial para incursión en red.
- o necesidad de personal técnico capacitado para atender y administrar la red.
- o necesidad de capacitación a usuarios para el mejor aprovechamiento de la red.
- o si no se realiza una buena planeación inicial, el rendimiento de la red puede ser muy bajo e incluso se podrían incrementar los costos de mantenimiento de la misma.

# **11.- SISTEMAS OPERATIVOS DE RED.**

## **2.1.- Sistemas Operativos.**

Un sistema operativo es un programa que actúa como una interfaz entre el usuario y la computadora y su hardware, ofreciendo el ambiente o entorno necesario para la ejecución de los programas. De este modo, el objetivo principal de un sistema operativo es facilitar el uso del sistema informático. El sistema operativo tiene como objetivo secundario emplear el hardware de la computadora de forma eficiente.

El sistema operativo es una parte importante de cualquier sistema informático. De forma general, un sistema informático se constituye de:

- El hardware (CPU, memoria, dispositivos de Entrada/Salida)
- El sistema operativo
- Los programas de aplicación (compiladores, sistemas de bases de datos, videojuegos, etc.)
- Los usuarios (personas, máquinas u otras computadoras)

El hardware facilita los recursos básicos de computación. Los programas de aplicación definen cómo hay que utilizar éstos recursos para resolver los problemas de los usuarios. El sistema operativo coordina y controla el uso del hardware por parte de los distintos programas de aplicación.

Un sistema informático tiene muchos recursos (hardware y software) susceptibles de ser requeridos para resolver un problema: tiempo de CPU, espacio de memoria, espacio de almacenamiento de archivos, dispositivos de Entrada/Salida, etc. El sistema operativo actúa como el gestor de éstos recursos y

los asigna a los programas, según sus necesidades.

Un sistema operativo crea el ambiente en el que se ejecutarán los programas. Puesto que solamente el sistema operativo realiza las operaciones de Entrada/Salida, los programas del usuario tienen que solicitar al mismo todas las operaciones de éste tipo.

El sistema operativo ofrece ciertos servicios a los programas y a los usuarios de éstos. Estos servicios difieren de un sistema operativo a otro, pero existen algunas clases de servicio que son comunes y que pueden identificarse.

- Ejecución de programas. El sistema tiene que ser capaz de cargar un programa en memoria y ejecutarlo. El programa debe poder acabar con su ejecución, normal o anormalmente
- Operaciones de entrada/salida. Un programa en ejecución puede necesitar entradas y salidas, que necesitarán direccionarse a un archivo o a otros dispositivos de Entrada/Salida. Puesto que Un programa de usuario no puede ejecutar directamente operaciones de Entrada/Salida, el sistema operativo tiene que facilitarle algunos medios para realizarlo.
- Manipulación del sistema de archivos. Los programas necesitan leer y escribir en archivos, así como crearlos y borrarlos
- Detección de errores. El sistema operativo necesita constantemente detectar posibles errores. Estos pueden producirse en el CPU y en el hardware de la memoria (como un error de memoria a causa de un fallo eléctrico), en los dispositivos de EntradalSalida (como un error en la cinta, falta de papel en la impresora, etc.) o bien en el programa del usuario (como un overflow aritmético, un acceso ilegal a una dirección de memoria, etc.). Para cada tipo de error, el sistema operativo debe adoptar la iniciativa apropiada que garantice una computación correcta y consistente.

Además, existe otro conjunto de funciones del sistema operativo que no está dirigido al usuario sino al funcionamiento eficiente del sistema mismo. Los sistemas de usuarios múltiples pueden mejorar su eficiencia compartiendo entre ellos los recursos del ordenador.

- Asignación de recursos. Cuando hay múltiples usuarios o múltiples trabajos ejecutándose al mismo tiempo, hay que asignar recursos a cada uno de ellos. El sistema operativo gestiona muchos tipos diferentes de recursos. Algunos de ellos (como ciclos de CPU, memoria principal y almacenamiento en archivos) pueden tener un programa especial de asignación, mientras que otros (como dispositivos de entrada/salida) disponen de un programa de solicitud y de liberación mucho más general.
- Contabilidad. Deseamos controlar los pasos de los usuarios que utilizan la computadora, en qué medida lo hacen y qué recursos utilizan. Esta recopilación de información puede realizarse con el fin de facturar el uso del sistema, o simplemente para acumular estadisticas sobre su uso. Las estadisticas sobre la utilización pueden resultar una herramienta muy valiosa para mejorar los servicios ofrecidos por la computadora.
- Protección. Los propietarios de la información almacenada en un sistema informático multiusuario posiblemente deseen controlar su uso. Cuando para mejorar la utilización, varios trabajos independientes se ejecutan simultáneamente, no debe ser posible que un trabajo interfiera el funcionamiento de los demás. Además, las demandas concurrentes de recursos tienen que ser conciliadas equitativamente y programadas razonablemente.

Los sistemas operativos prestan sus servicios de muchas maneras. Dos métodos básicos de prestación de servicios son las llamadas al sistema y los programas del sistema.

Los servicios de más bajo nivel se obtienen mediante el uso de llamadas al sistema. Estas constituyen la interfaz de un programa que se está ejecutando y el sistema operativo. Esta llamadas están implementadas generalmente por instrucciones en lenguaje ensamblador.

Las llamadas del sistema pueden agruparse, de manera general, en cuatro grandes categorías: control de procesos o de trabajos, manipulación de archivos, manipulación de dispositivos y mantenimiento de información.

## Control de procesos y de trabajos,

Un programa que se esté ejecutando tiene que poder detener su ejecución, bien sea normalmente (end) o anormalmente (abort) . Si el programa descubre un error en su entrada y quiere terminar anormalmente, quizá quiera definir un nivel de error.

Es posible que un proceso o un trabajo que está ejecutando un programa quiera cargar (load) y ejecutar (execute) otro programa. Si el control se va a devolver al programa existente cuando el nuevo trabajo termine, tendremos que haber guardado su imagen y creado un mecanismo para que un programa llame a otro programa. Si ambos programas continúan concurrentemente, habremos creado un nuevo trabajo o proceso para ser multiprogramado. Existe a menudo una llamada específica al sistema para éste propósito (create process o submit job).

Si creamos un nuevo trabajo o proceso, o quizás incluso un conjunto de trabajos o procesos, tenemos que poder controlar su ejecución. Este control requiere la capacidad para determinar y restablecer los atributos de un trabajo o proceso, incluyendo su prioridad, su tiempo máximo de ejecución, etc. Quizás queramos terminar algún proceso que hemos creado (terminate process) si encontramos que es incorrecto o que ya no lo necesitamos.

Una vez creados nuevos trabajos o procesos, posiblemente tengamos que esperar a que acaben su ejecución. Quizás queramos esperar un cierto tiempo (wait time), pero más probablemente queramos esperar a que se produzca un suceso determinado (wait event). Los trabajos o procesos deberían señalar pues que ese suceso se ha producido (signal event).

Hay otro conjunto de llamadas al sistema, útiles en la depuración de un programa. Muchos sistemas disponen de llamadas de sistemas para volcar (dump) la memoria.

## Manipulación de archivos

Necesitamos poder crear y borrar (create, delete) archivos. Una llamada así al sistema necesita del nombre del archivo y quizás de alguno de sus atributos. Una vez creado el archivo, tenemos que abrirlo (open) y utilizarlo. En él también podemos leer (read), escribir (write) y reposicionar (seek). Finalmente, tenemos que cerrar (clase) el archivo, indicando asi que ya no lo vamos a utilizar más.

Si tenemos una estructura de directorios en el sistema de archivos, necesitaremos de éstas mismas operaciones. Además, tanto para archivos como para directorios, deberemos poder determinar los valores de varios atributos y quizás modificarlos si es necesario.

#### Manipulación de dispositivos

Los archivos pueden considerarse como dispositivos abstractos o virtuales. Asi, muchas de las llamadas al sistema para los archivos también son precisas para los dispositivos. No obstante, si el sistema tiene múltiples usuarios, en primer lugar tenemos que solicitar (request) el dispositivo para asegurarnos de que tenemos el uso exclusivo del mismo. Después de que hayamos acabado con el dispositivo, tenemos que liberarlo (release).

Una vez solicitado el dispositivo (y asignado a nosotros), podemos leer (read) y escribir (write) y, posiblemente reposicionar (seek) en el dispositivo, al igual que con los archivos.

## **Mantenimiento de información**

Muchas llamadas al sistema existen simplemente para transferir información entre el programa de usuario y el sistema operativo. Por ejemplo, la mayoria de los sistemas tienen una llamada para devolver la hora actual (time) y la fecha (date). Otras llamadas al sistema pueden devolver información sobre el propio sistema, tales Como el número de usuarios en ése momento, la cantidad de memoria libre, el espacio disponible en el disco, etc.

Además el sistema operativo mantiene información sobre todos sus trabajos y procesos, y hay llamadas al sistema para acceder a esta información y modificarla.

Los programas del sistema pueden dividirse en: manipulación de archivos, información de estado, modificación de archivos, soporte al lenguaje de programación, carga y ejecución de programas y programas de aplicación

- Manipulación de archivos. Estos programas crean, borran, copian, renombran, imprimen, vuelcan, listan, y; en general, manipulan archivos y directorios.
- Información de estado. Algunos programas piden sencillamente al sistema operativo la fecha, la hora, la cantidad de memoria disponible, el espacio

en disco, el número de usuarios. Esta información se presenta en la pantalla o en otro dispositivo.

- Modificación de archivos. Puede disponerse de varios editores de texto para crear y modificar el contenido de archivos almacenados.
- Soporte al lenguaje de programación. El sistema operativo facilita con frecuencia compiladores, ensambladores e intérpretes.
- Carga *y* ejecución de programas. Una vez que un programa se ha ensamblado o compilado, tiene que cargarse en memoria para su ejecución. El sistema puede facilitar cargadores absolutos, cargadores reubicables o montadores de enlaces.
- Programas de aplicación. Además, la mayoría de los sistemas operativos vienen con programas que son útiles para resolver algunos problemas corrientes.

Posiblemente, el programa del sistema más importante de un sistema operativo es el intérprete de comandos. Este programa es el que se ejecuta cuando se inicia un trabajo o cuando un usuario entra a un sistema de tiempo compartido.

## **2.2.- SISTEMAS OPERATIVOS DE RED.**

Una definición de lo que es un sistema operativo de red, podría ser la siguiente:

"Un sistema operativo de red (NOS) es una colección de software y protocolos asociados que permiten que varios computadores autónomos, que se encuentran Interconectados por una red de computadoras, puedan ser usados juntos de una manera

## conveniente y económica'"

Sin embargo, en términos muy simples podríamos establecer que un sistema operativo de red, crea recursos locales distantes. Si está interesado en archivos que residen en una computadora distante, el software de red le permite acceder a estos archivos como si estuviesen situados en unidades de su propia máquina. También le permite utilizar impresoras situadas a una distancia de cientos de metros siempre y cuando estén asociadas a su propio puerto LPT1. Idealmente el software de red es invisible para los usuarios finales. Se sabe que existen recursos disponibles, pero normalmente no se conoce su ubicación ni como se está asociado a ellos.

Estructuralmente, el software de red tiene muchos módulos. La mayor parte de ellos reside en la máquina que actúa como servidor; sin embargo, para crear estas facilidades útiles, varios módulos del programa principal deben estar ubicados en cada estación de trabajo o en los dispositivos situados entre la estación de trabajo y la red.

Trabajando juntos, estos módulos de programas realizan las funciones básicas del software de red. En resumen, el software de red reconoce usuarios, asocia sus prrvilegios preprogramados a sus identidades, y entonces reencamina sus peticiones DOS al servidor correspondiente para su acción. Frecuentemente el software del sistema operativo en el servidor no es una variedad del DOS, pero lo simula y responde adecuadamente a las peticiones encaminadas desde las estaciones de trabajo.

En resumen, un sistema operativo de red ofrece muchas posibilidades, como son:

**<sup>1</sup> FORSDICK, Schantz y Thomas.** ~OPERATING **SYSTEMS FOR COMPUTER NETWORKS", IEEE Computer. Enero 1970,** 

- Permitir a los usuarios el acceso a los diversos recursos de los servidores de red.
- Controlar este acceso de manera que sólo los usuarios con la debida autorización puedan acceder a determinados recursos.
- Hacer transparentes a los usuarios la red y las particularidades de los computadores servidores.
- Hacer que el uso de recursos remotos parezca idéntico al uso de recursos locales.
- Proporcionar procedimientos contables uniformes en toda la red.
- Proporcionar documentación de la red en linea actualizada al minuto.
- Proporcionar una operación mucho más confiable de lo que es posible Con un sólo servidor, especialmente con grupos de servidores equivalentes.

El sistema operativo del servidor de red puede dividirse en cinco subsistemas básicos: el núcleo de control (kernel), las interfaces de red, los sistemas de archivo, las extensiones del sistema y los servicios del sistema.

El kernel o núcleo de control es el corazón del sistema operativo, el cual coordina los diferentes procesos de los otros subsistemas. De una manera central, en el diseño del kernel están los procesos que optimizan el acceso a los servicios para la actividad del usuario. El kernel puede distribuir la actividad del usuario tan uniformemente como sea posible a través de los servicios de disco y de cualquier dispositivo de entrada/salida, de tal manera que no se favorece a un usuario o grupo de usuarios obteniendo un mejor funcionamiento, con esto, el rendimiento percibido en general es consistente. El kernel también es responsable de mantener la información de estado de muchos procesos, es un componente de las faCilidades de administración de la red.

Las interfaces de red apoyan las tecnologías que son la implantación real del medio de la red. En los sistemas operativos de red más complejos, las interfaces de red pueden cargarse y descargarse en forma dinámica, y se pueden instalar, simultáneamente, múltiples interfaces de diferentes tipos y marcas.

Los componentes de la interfaz de red también manejan los protocolos de bajo nivel de la red y proporcionan el traslado básico de éstos protocolos cuando se requieren servicios de puenteo.

Los sistemas de archivos son los mecanismos mediante los cuales, se organizan, almacenan y recuperan los datos, a partir de los subsistemas de almacenamiento disponibles para el sistema operativo de la red.

Las extensiones del sistema operativo de red definen lo "abierto" del sistema. Las extensiones que comúnmente se ofrecen en los sistemas operativos de red, por lo general son manejadores de productos de alto nivel que efectúan operaciones, tales como el traslado entre protocolos de acceso de archivos que requieren los diferentes sistemas operativos de los usuarios o estaciones.

Aunque los NOS permiten que programas corran sobre ellos, difieren de un sistema operativo de una estación de trabajo por los tipos de servicio optimizados que proveen. Un sistema operativo monousuario, como el DOS o inclusive multiusuario como el UNIX, están enfocados en la interacción del usuario con el sistema, al permitir ejecutar programas sobre ellos. En contraste, los NOS están enfocados en optimizar la habilidad de compartir aplicaciones e información almacenada en el servidor; optimiza el uso de recursos costosos, como impresoras o modems

La ventaja real de una red se encuentra en el tipo de servicios que proporciona a los usuarios para realizar sus trabajos. Los servicios en una red de

área local son proporcionados por el servidor de la red y coordinados por el sistema operativo de red. Estos servicios son: el de archivos, el de impresión, el de comunicación, el de prevención contra fallas, el de contabilidad o monitoreo, el de seguridad en la red, el de directorio y el de correo electrónico.

## **Servicio de archivo**

Tal vez el servicio más importante que puede proporcionar un servidor de red a sus clientes es el acceso a un sistema compartido de archivos. Para que el sistema sea efectivo, debe mantener la seguridad y la integración de la información deseada.

Los servidores de red frecuentemente están organizados como volúmenes, los cuales ocupan el nivel más alto de la estructura en el sistema de archivos (File System). Estos volúmenes están organizados en directorios y subdirectorios. Los archivos que contienen la información se almacenan en estos directorios.

Existen diversos métodos por los cuales se registran los archivos y los directorios de los volúmenes en los discos duros. Un tipo utilizado es la tabla de búsqueda de archivos (File Allocation Table, FAT) como la que utiliza MS-DOS.

#### **Servicios de impresión**

Los servicios de impresión permiten que los dispositivos tan caros como impresoras láser sean compartidos y sus costos distribuidos en toda la red. La computadora en la red que controla los accesos a las impresoras es conocida como el servidor de impresión, el cual puede ser el mismo servidor de la red, o una estación de trabajo dedicada a tal fin.

Los sistemas operativos de red permiten que se instalen múltiples servidores

76

de impresión en una sola red, controlando cada uno diversas impresoras. También cuentan con utilerias para administrar y manipular las colas de impresión . en la red. Debido a que múltiples estaciones de trabajo pueden direccionar sus salidas a la misma impresora en la red, el servidor de impresión debe controlar el orden por el cual los trabajos son liberados a la impresora.

 $\mathbf{r}$ 

#### **Servicios de comunicación**

Una de las caracteristicas más importantes de un NOS es el de unir diferentes arquitecturas y sistemas. La ventaja de poder usar más de un protocolo en una estación, permite que los usuarios accesen diferentes tipos de recursos en la red, por' lo cual, debe ser capaz de soportar concurrentemente diversas pilas de protocolos en el servidor.

Continuamente innovaciones tecnológicas en el hardware y productos para redes son introducidas al mercado. Para los usuarios éstas innovaciones son una ventaja ya que permiten construir con mayor rapidez y confiabilidad redes para realizar sus trabajos. La pieza clave para lograr integrar éstas innovaciones a los sistemas existentes es un dispositivo denominado "driver" (controlador). Este software forma la liga entre el NOS y los dispositivos físicos conectados al servidor. El papel del driver es presentarle al NOS un conjunto de funciones que puede realizar cuando le sean requeridas. Posteriormente traduce éstas funciones a un conjunto de instrucciones que los dispositivos deben realizar. Para utilizar éstos drivers simultáneamente con las pilas de protocolos, ambos deben saber de su existencia, en otras palabras, necesitan de una interfaz común para comunicarse e intercambiar datos. Dos ejemplos de interfaces que soportan múltiples protocolos en una estación de red son: Open Data Link Interface de Novell (ODI) y el Network Driver Interface Specification (NDIS) de Microsoft.

77

#### **Servicios de prevención contra fallas (fault tolerance)**

Conforme el software y hardware incrementan su complejidad, la posibilidad de una falla en cualquier componente amenaza la operación del servidor. Un método utilizado para construir en los dispositivos de la red una prevención contra fallas es **el** de redundancia de los componentes criticas del sistema.

Los sistemas operativos de red son capaces de proporcionar diversos grados de prevención contra fallas. El NOS pude duplicar copias de su estructura de sistema de archivos almacenados en discos. Asi, si el original se corrompe por una falla en el hardware o software, el sistema puede cambiarse al respaldo o utilizar el respaldo para reparar al original. Un nivel más complejo de prevención de fallas incluye la facilidad de uso de discos espejo y canales de discos espejo. Cuando existe un disco espejo, toda la información escrita en él es copiada a otro disco conectado al mismo controlador de disco. Si el disco primario falla, el controlador puede leer la información del otro disco. Sin embargo, no protege las fallas ocasionadas por el controlador de discos. Por lo cual utilizar canales de discos espejos provee un nivel extra de seguridad. Este sistema de seguridad requiere que cada disco duro tenga su propia controladora. Un nivel mayor de protección es el espejear el servidor de la red por completo. Esta opción duplica los datos y funciones del servidor a otro servidor secundario. Los dos servidores trabajan en "tandem" durante la operación normal, por lo que si se presenta una falla en el servidor primario el otro inmediatamente toma el control y continúa las operaciones sin interrupción.

## **Servicios de contabilidad o monitoreo**

El costo de proveer servicios de red confiables y eficientes puede resultar sumamente costoso por lo que las instalaciones de red cobran a los usuarios los servicios que consumen. Sobre todo en servicios públicos, donde normalmente se

cobra por el tiempo de uso del servidor o por la cantidad de disco utilizado para el almacenamiento de archivos o aplicaciones.

Por lo tanto se requiere que el sistema operativo de red proporcione alguna forma de contabilizar los servicios. Por medio de un sistema de contabilidad, el administrador de la red puede asignar tarifas y cobrar a los usuarios los recursos de la red, además de generar balances contables de los usuarios sobre los recursos consumidos. Algunos de éstos sistemas contables permiten asignar limites a los recursos que el usuario puede utilizar. Esta característica permite que los usuarios no desperdicien espacio o que consuman recursos desproporcionalmente, provocando ineficiencias en el sistema.

Dentro de los recursos que un sistema de contabilidad puede monitorear se encuentran los siguientes: la cantidad de información leída en los discos, la cantidad de datos escritos a los discos de almacenamiento, el número de veces que un usuario entra a la red, la cantidad de espacio en disco del servidor que el usuario utiliza y el número de páginas impresas utilizadas a través de una impresora de la red.

#### **Seguridad de la** red

El objetivo de cualqUier sistema de seguridad es permitir que los usuarios realicen su trabajo con la minima cantidad de inconvenientes y simultáneamente el sistema sea seguro.

Los sistemas operativos de red proporcionan diversos niveles de seguridad. El sistema de seguridad debe Implementarse tomando en cuenta dos factores: los usuarios del sistema y los recursos que pueden accesar en la red. Los usuarios del sistema incluyen tanto usuarios individuales como grupos de usuarios.

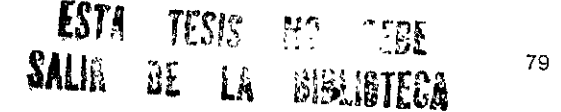

s

Los recursos en el sistema incluyen archivos, directorios, volúmenes de disco duro, impresoras, modems y gateways.

La forma más común de controlar a los usuarios que accesan la red es por medio de la asignación de cuentas y passwords (contraseñas). En algunos sistemas se pueden especificar el número de veces que se le permiten a un usuario conectarse o los usuarios permitidos por cada estación de trabajo.

## **Servicios de directorio**

Los servicios de directorio permiten que los usuarios y administradores utilicen nombres para referenciar objetos en la red. Estos objetos pueden ser usuarios, impresoras, servidores y servicios de red. Debido a que las redes contienen diversos servidores, especialmente en interconexiones de redes, la búsqueda de servicios se convierte en una tarea difícil. Esta tarea se complica ya que las grandes redes son dinámicas; tanto los usuarios como los dispositivos están en continuo movimiento. Los servicios de directorio proporcionan a los usuarios la localización de los servicios en la interconexión con tan sólo conocer el nombre del servicio. El servicio de directorio proporciona información adicional sobre el objeto de la red, su dirección y alias.

#### Correo **electrónico**

Los correos electrónicos o e-mail son un servicio de red responsable del intercambio de mensajes entre entidades de comunicación. Estas entidades pueden ser usuarios, grupos de usuarios y aplicaciones. Los sistemas de correo electrónico se basan en la tecnología "store and forward" en donde cada mensaje es transferido de un nodo de la red a otro que se encuentre más cercano al destino final del mensaje. Debido a que los nodos pueden no estar conectados Siempre, como en el caso de redes de área amplia basadas en sistema de

telefonía, cada nodo de la red tiene algún mecanismo para almacenar el mensaje hasta que el canal de comunicación esté disponible. Cuando el canal esté libre, el nodo envía el mensaje a un nodo más cercano al destino final. La ventaja de ésta tecnología reside en el hecho de que sistemas que no se encuentran permanentemente conectados puedan intercambiar mensajes.

Un mensaje es "entregado" cuando se encuentre en el directorio o mailbox (buzón) definido para la recepción de mensajes. Los usuarios pueden leer los mensajes por medio de una aplicación que conoce la localización del buzón.

## **2.2.1.) Redes punto a punto.**

En los sistemas de servidor de archivos (los primeros tipos de redes), las PCs pueden ser ya sea servidores o clientes. Los servidores controlan el acceso de los clientes a sus servicios, les proporcionan acceso a los archivos que se encuentran almacenados en ellos, manejan el acceso de múltiples clientes, proporcionan los servicios de impresión y constituyen, de hecho, el foco de los recursos de la red.

En las redes de punto a punto, las PCs pueden actuar como clientes o servidores al mismo tiempo. También permiten que las PCs sean o sólo clientes o sólo servidores. Los sistemas de punto a punto ofrecen controles de acceso similares a los servidores de archivo. También es posible compartir una impresora, de manera que quede disponible a todos los usuarios de la red.

Entre las ventajas de los sistemas de red punto a punto tenemos las siguientes:

• Costo. Los sistemas de punto a punto suelen ser más baratos que los servidores de archivo.

- Flexibilidad. La naturaleza descentralizada de las LANs de punto a punto le permite reorganizarlas conforme la situación lo demande.
- Simplicidad. En conjunto, el manejo de los sistemas de punto a punto es más sencillo que el de los servidores de archivo.

Entre los aspectos negativos que tienen los sistemas punto a punto están:

- Rendimiento. Los sistemas de punto a punto suelen ser más lentos que los sistemas de servidor de archivos.
- Manejo y seguridad. Dado que los sistemas de punto a punto están distribuidos a todo lo largo y ancho de las organizaciones, son más difíciles de controlar que un servidor centralizado.

## 2.2.1.1.) Windows para Trabajo en Grupo de Microsoft.

Básicamente, este producto es una reorganización de Windows 3.1. Se han añadido controladores de red y soporte para redes adicionales (como Netware y LAN Manager).

Windows para trabajo en grupo se basa en grupos de trabajo, que son un grupo de PCs que forman una unidad para algún propósito común.

Windows para trabajo en grupo (WFW) sólo funciona en el modo extendido; esto es, las PCs deben tener al menos un microprocesador 386SX basado en Intel para ejecutar Windows versión 3.11

WFW utiliza como protocolo de transporte predefinido, la Interfaz extendida de usuanos NetBlOS (NetBIOS Extended User Interface, NetBEUI). Una limitación de éste protocolo es que no se puede enrutar. Esto significa que si WFW se utiliza en conjunto con una LAN de Netware, por ejemplo, los usuarios pueden compartir todos los recursos de esta red Netware, pero solamente pueden ver a otros usuarios de WFW si están en el mismo segmento. Se puede utilizar un puente externo para enrutar los paquetes de NetBEUI de un segmento a otro.

Windows para trabajo en grupo maneja las unidades de Interfaz de Vinculación de Datos Abierta de Novell (Open Data Link Interface, ODI), de forma que los servicios de punto a punto de WFW puedan ejecutar el protocolo IPX de Netware. Los usuarios también tienen la opción de manejar la especificación de Interfaz de Dispositivo de Red (Network Device Interface Specification, NDIS) que se encuentra en Windows NT.

La versión 3.11 de WFW tiene integrado el acceso a archivos y discos de 32 bits. Cuando están activadas éstas opciones, puede incrementarse significativamente la lectura y escritura a disco.

Aunque WFW no ofrece características poderosas de administración de redes en comparación con los sistemas operativos de cliente/servidor, se compara en forma favorable con las caracteristicas de administración de redes que ofrecen otros sistemas operativos de punto a punto. El accesorio llamado vigilante de red (NetWatcher) proporciona a los usuarios una exhibición de las diferentes conexiones a sus recursos locales compartidos. La utileria WlnMeter proporciona una muestra gráfica de la distribución de los recursos entre las aplicaciones locales y los recursos compartidos.

Aunque la seguridad no es una caracteristica poderosa en WFW, existe una opción de auditoria para que los usuarios tengan acceso a un registro detallado de eventos. La seguridad real consiste solamente en la protección con contraseñas y en las listas de control de acceso denegado que se encuentran en otros programas como LANtastic. Los usuarios pueden tener acceso a lectura, acceso a todo, o ningún acceso: todos estos niveles de acceso dependen de cómo decida el usuario conceder acceso a un recurso o dispositivo.

Windows para trabajo en grupo permite que los usuarios compartan datos, directorios e impresoras. Asimismo, WFW tiene diferentes funciones de comunicaciones, incluyendo conversación en tiempo real (chat), correo electrónico y calendarización o agenda.

Windows para trabajo en grupo es muy fácil de usar. Es una extensión del popular Windows. Prácticamente todas las actividades de la red, incluyendo la calendarización y el correo electrónico permiten que la gente trabaje en una forma intultiva. Windows para trabajo en grupo es ideal para una compañia que necesita conectar unas cuantas computadoras para formar una pequeña red, o· que está instalando su primera red.

Para las compañías que tienen varias computadoras que conectar a una red, o con un sistema operativo de red que ya existe, WFW se queda corto. Su segundad no se compara con la de sus competidores, como LANtastic. El uso de su protocolo de transporte NetBEUI también es una limitante, particularmente si la compañia necesita enrutar paquetes de la red a redes remotas, o a otra LAN que opere con un sistema de red diferente.

#### 2.2.1.2.) **LANtastic** de Artisoft.

LANtastic en una familia de productos diseñados para plataformas diferentes, incluyendo microcomputadoras basadas en DOS y computadoras Macintosh de Apple.

LANtastic es un sistema operativo de red que permite que cada estación de

trabajo de la red comparta sus recursos con otras estaciones de trabajo de la red.

La función nombre de usuario con palabra clave (Username with Password) de LANtastic permite limitar el acceso de usuarios a ciertas horas y días de la semana. A los usuarios se les pueden conceder todos o algunos de los siguientes privilegios:

> Archivos: lectura escritura modificar **crear eliminar**  cambiar de nombre

Directorios: **crear**  eliminar búsqueda

Programas: ejecutar cambiar atributos

Los administradores de redes pueden establecer los llamados grupos de Listas de Control de Acceso (ACL). Los grupos ACL permiten que usuarios múltiples tengan los mismos privilegios con respecto a determinados archivos de servidores, o a recursos compartidos. A cada cuenta individual de usuario se le pueden asignar derechos de acceso adicionales más allá de aquellos relacionados con el grupo ACL. La seguridad que brinda ACL también puede extenderse a archivos Individuales o a grupos de archivos ubicados en recursos compartidos.

LANtastic incluye un programa llamado El Vigilante de la Red, el cual permite que un usuario de la red LANtastic se siente frente a una estación de trabajo de la red y vea las pantallas y teclados de todas las demás estaciones de la red. Un usuario puede observar hasta 32 pantallas en forma simultánea. Es posible copiar, cortar y pegar textos o datos de una PC a otra.

También existe un programa llamado NetMgr, el cual permite el establecimiento de cuentas individuales. Un administrador de red puede usar esta utilería para definir grupos de usuarios, de forma que los recursos de la red se puedan compartir con todos los individuos de un grupo. Los usuarios pueden solicitar el acceso a la red y usar éste menú del programa para ver cuáles servídores y recursos de la red están disponibles.

La versión más reciente de LANtastic es la 6.0, la cual es mucho más poderosa en las áreas de conectividad de plataformas múltiples, administración de redes y seguridad. Además, esta versión es más modular, de manera que sólo se cargan las características que uno va a necesitar. Un modo de ráfaga transfiere los datos en forma más rápida, mientras que utiliza menos memoria. De igual forma esta versión tiene integrado el bloqueo de registros y archivos.

Proporciona capacidades de puente para el Sistema de Archivo de Red (NFS) de UNIX. Esta característica permite que un cliente de LANtastic que es también cliente de UNIX sirva como un puente para el resto de la red LANtastic'. De igual forma, se proporciona un puente para las LAN de NetWare si un cliente LANtastic también es cliente NetWare.

LANtastic 6.0 permite que los administradores establezcan todas las cuentas de los usuarios en un solo cliente que pueda compartir la información de cuentas

<sup>2</sup> Esto se logra si la estación de trabajo se encuentra ejecutando LANtastic para TCP/IP o bien, cualquier **otro software de cliente UNIX,** 

de usuarios con otros clientes. Se cuenta con funciones que permiten a los administradores de redes controlar una estación de red en forma remota y cuando la carga de trabajo en la red sobrepasa los umbrales establecidos por el mismo administrador de la red. De igual forma, se incluyen funciones de impresión que permiten el establecer la fecha y hora de la impresión de un documento o bien, permitir que una cola sea servida por múltiples impresoras remotas.

#### 2.2.1.3.) **Windows 95 de Microsoft,**

Windows 95 es el sucesor del sistema operativo Windows 3.1 y Windows para trabajo en grupo 3.11. Windows 95 es un sistema operativo de 32 bits con multitareas y multilectura.

Windows 95 cuenta con un sistema de red integrado de 32 bits para permitirle funcionar directamente con la mayoría de las principales redes, incluyendo Netware, Windows NT y otras máquinas de punto a punto.

Windows 95 hace un mejor uso del modo protegido del procesador, por lo que muchas de sus rutinas han sido reescritas.

Wlndows 95 hace uso de multitareas, ha mejorado el sistema de inicio y soporta nombres de archivo grandes.

La multitarea es la capacidad de aparentar la ejecución de más de una tarea al mismo tiempo En las versiones previas de Windows, se hacía uso de un tipo de multitarea llamada multitarea cooperativa. Este método trabajaba bien mientras que las aplicaciones se comportaran bien. Cuando una aplicación se ejecutaba en Windows 3.1, por ejemplo, periódicamente necesitaba regresar el control del sistema de manera que se pudieran ejecutar otros programas. Esto es lo que caracteriza la multitarea cooperativa. Ya que los programas regresaban voluntariamente el control al sistema operativo y otros programas podían hacer uso del CPU.

El problema que se presentaba, sin embargo, es que cuando el programa no regresaba el control al sistema operativo debido a algún conflicto, inhibía a los demás programas que estuvieran ejecutándose.

La multitarea en Windows 95 se ha mejorado. Utiliza un método en el cual es el sistema operativo el que se encarga de asignarle a los diferentes programas, el uso de los recursos. Esto significa que el sistema operativo puede apropiarse del control de algún programa para darle atención a otro.

Reiniciar la computadora ha sido la última opción cuando la computadora no responde. Para los programadores ha sido una consideración temida, porque los usuarios pueden decidir reiniciar en cualquier momento. Reiniciar significa que información critica puede no ser almacenada antes de que la computadora regrese a un estado estable.

Windows 95 soluciona este problema completamente. Ahora cuando se trata de reiniciar manualmente la computadora (al presionar CTRL+ALT+DEL), aparece una ventana de diálogo preguntando qué es lo que se desea hacer, lo cual seguramente será cancelar alguno de los programas que se están ejecutando y no reiniciar la computadora por completo. Esta característica mejora la presentada por Windows para trabajo en grupo.

Esta mejora en Windows 95 es muy importante, ya que asegura que no se reinicie la computadora en un momento inadecuado, evitando la posibilidad de que se corrompan los archivos importantes del sistema operativo de Windows 95.

88

Windows 95 soporta nombres de archivos largos (hasta 255 caracteres de largo). Para mantener la compatibilidad con programas anteriores, todo archivo que tenga un nombre largo tiene también un nombre corto. En Windows 95, el nombre largo del archivo es llamado 'nombre primario de archivo' y el nombre corto de archivo se denomina 'nombre secundario de archivo' o 'alias'. Este nombre es creado automáticamente por Windows 95, basándose en el nombre largo del archivo y utiliza la convención de nombres de ocho caracteres de longitud más tres caracteres para la extensión de los archivos. A este procedimiento se le denomina Tabla Virtual de Localización de Archivos (VFAT)

Windows hace uso del modo protegido, de tal manera que las aplicaciones pueden ejecutarse más rápidamente, ya que hacen uso de técnicas de acceso de 32 bits. Windows 95 explota esta capacidad y hace que los programas hagan uso de ella.

Muchas partes de Windows 95 han sido escritas con código de 32 bits. Esto significa que esos componentes pueden operar más eficientemente y procesar datos más rápidamente que antes.

El kernel de Windows 95 provee el manejo de memoria, el manejo de archivos y las funciones de manejo de procesos. El kernel en Windows 95 ha sido reescrito y mejorado y se ejecuta completamente en modo protegido, con lo cual las operaciones pueden ejecutarse de manera más confiable y rápida que en versiones anteriores de Windows.

De igual modo, otro subsistema que ha sido reescrito con código de 32 bits es el que se hace cargo del acceso de archivos, por lo que las lecturas a disco y archivos son más rápidas.

Los controladores de dispositivos coordinan cómo Windows 95 interactúa con

89

el equipo que se tiene conectado al sistema; este hecho no difiere de las versiones anteriores de Windows. Las diferencias que se tienen son en cantidad y en calidad de los controladores.

Windows 95 soporta directamente muchos más dispositivos que los soportados anteriormente. La mayor parte de ellos pueden ser detectados al momento de la instalación de Windows 95 o después de haber cambiado o instalado un nuevo dispositivo, e instalados a partir de los discos o CD-ROM.

También los controladores de los diferentes dispositivos han sido reescritos en código de 32 bits, que mejoran e incrementan la velocidad de respuesta.

En cuanto al soporte de redes, Windows 95 tiene las siguientes mejoras:

- Amplio soporte de redes. Aparte de las redes punto a punto de Microsoft, Windows 95 soporta redes de terceros tales como Novell, TCP/IP y Banyan Vines. También se proveen extensiones de manera que puedan comunicarse con Windows 95.
- Acceso fácil a la red. Se puede tener un acceso más fácil a red, sea ésta de marcación remota o de otro tipo.
- Herramientas adicionales. El manejo de la red es simple debido a que existen más herramientas o utilerías para proporcionar acceso a los recursos, conexiones y usuarios de la red.

Los componentes de red se han rediseñado para aprovechar el sistema operativo de 32 bits. El programa redirector, los controladores de protocolos, las unidades adaptadoras de red, los servicios de impresoras y de archivos operan en un ambiente de multitarea real y no ocupan memoria en modo real.

Aunque la mayor parte de Windows 95 se ha escrito con código de 32 bits,

hay algunas partes que todavía están diseñadas con código de 16 bits. Al mismo tiempo, aunque utiliza un método de multitarea mejorado, cuando ejecuta aplicaciones de 16 bits, éstas usan el método cooperativo de multitareas.

Windows 95 también se presenta con versiones de 32 bits de un protocolo compatible con IPXlSPX y TCP/IP. También maneja una variedad de otros protocolos y clientes de redes de 16 bits.

Windows 95 maneja la seguridad de paso directo, basada en servidores para las redes Netware y Windows NT, lo cual permite que cada computadora cliente utilice la seguridad NOS. Esto facilita la implantación de Windows 95 en las LAN ya existentes.

Windows 95 puede configurarse para solicitar una contraseña y registro existentes antes de que el usuario pueda usar el sistema operativo en un ambiente de red. Windows 95 puede aprovechar la información de los derechos de ingreso o de las cuentas de usuarios de los servidores de Netware y de Windows NT. Por medio de dicha información, los administradores de redes establecen la seguridad con base en cada usuario especifico para todos los recursos de la red, incluyendo los servicios de compartición opcional de Impresoras y de archivos de Windows 95.

Windows 95 proporciona seguridad adicional para las redes de marcación remota; esto incluye las opciones de contraseñas codificadas y de llamadas de verificación.

Windows 95 tiene integrada una herramienta de administración llamada Editor de Políticas del Sistema (System Policy Editor). Esta herramienta se usa para establecer derechos y restricciones para usuarios y computadoras especificas, así como para determinar los valores iniciales generales. Los administradores de

redes pueden usar esta herramienta para controlar el acceso a la red, para especificar los valores iniciales de la configuración del escritorio y para impedir que los usuarios modifiquen sus aplicaciones y escritorios. También se puede evitar que algunos usuarios ejecuten una lista definida de aplicaciones.

Además, Windows 95 proporciona el manejo de agentes SNMP<sup>3</sup> para consulta y manejo de registros en la computadora cliente. Como resultado, los administradores de redes pueden usar software generado por un tercero, o software diseñado especialmente para la administración de red de la empresa.

La herramienta llamada Monitor del Sistema (System Monitor) proporciona mediciones gráficas del tráfico en la red, del desempeño del sistema de archivos y de otras actividades en computadoras remotas.

La herramienta Vigilante de Red es similar a la incluida en la versión 3.11 ,de WFW. Permite que el usuario examine y desconecte conexiones de la red y controle la compartición de archivos e impresoras.

Windows 95 permite que los usuarios remotos se conecten con los recursos de la red, como son: archivos, correo electrónico, etc. como si estuvieran conectados localmente. Windows 95 puede usar un Protocolo de Punto a Punto (PPP) o paquetes de manejo de llamadas basados en servidores como Netware Connect y RAS de Windows NT.

#### 2.2.1.4.) Personal Netware de Novell.

Personal NetWare es un sistema operativo de red punto a punto que permite conectar hasta 50 estaciones de trabajo y hasta 50 servidores, todos ellos

<sup>3</sup> **Protocolo Simple de Administración de Red** 

corriendo bajo un ambiente Windows ó DOS y así, poder compartir discos duros, impresoras, unidades de CD-ROM y otros recursos. Personal NetWare sigue una línea tradicional de sistemas operativos punto a punto al ofrecer una Vista Simple de Red, una base de datos replicada y distribuida que guarda información sobre cada objeto en la red, incluyendo usuarios, grupos, impresoras, volúmenes y otros servicios de red.

Empresas pequeñas pueden usar Personal NetWare para habilitar a los usuarios de Windows y DOS para compartir recursos. Dado que Personal NetWare es totalmente compatible con otras versiones de NetWare, usted puede actualizarlo a una versión más avanzada de NOS preservando sus configuraciones de hardware y software.

Empresas con redes muy grandes pueden utilizar Personal NetWare como un grupo de trabajo para liberar tiempo de proceso del servidor de archivos NetWare.

Además de mantener un bajo costo y simplicidad, provee una tranquila ruta de desarrollo para redes con servidores dedicados. Personal NetWare es compatible con todas las versiones de sistemas operativos de NetWare, así una empresa en expansión puede conservar su inversión inicial en Personal NetWare si después se expande a un sistema operativo de NetWare.

Así pues, tratando de ser un poco más específicos respecto a las características principales de Personal NetWare tenemos las siguientes:

a) Vista Simple de Red.

En una red punto a punto cada computadora puede funcionar tanto como estación de trabajo como de servidor. haciendo los recursos locales como discos duros. unidades de CD-ROM e impresoras disponibles a todas las computadoras de la red. En el pasado, las redes punto a punto tenían dificultades para organizar debido a que los usuarios necesitaban una cuenta y una clave de acceso personal para cada servidor. Personal NetWare mejora las redes de punto a punto al hacer visibles todos los recursos en la red con una Vista Simple de Red.

, Dado que la base de datos es replicada, Personal NetWare ofrece más ventajas sobre otras redes punto a punto tradicionales. Por ejemplo, Personal NetWare permite crear una cuenta para cada usuario independientemente del número de servidores, eliminar un servidor de la red sin interrumpir las operaciones de la misma, organizar la red desde cualquier computadora que este conectada a la misma y centralizar el control de los recursos de la red. De igual forma se puede ahorrar memoria del servidor al deshabilitar servicios que no se necesitan.

Así pues, una red Personal NetWare integra usuarios diversos y recursos en un ambiente simple y fácil de entender.

b) Login simple.

La base de datos distribuida de Personal NetWare le permite tener una simple base de datos de identificaciones de usuarios, la cual es replicada a cada servidor de la red. Esto significa que los usuarios sólo requieren conectarse una sola vez a la red con una sola clave de acceso. Personal NetWare se encarga de conectar a los usuarios en forma automática a todos los servidores de la red, produciendo una vista integrada de todos los recursos. La seguridad de la red es mantenida en forma automática debido a que Personal NetWare guarda el conjunto de derechos de usuarios Independientes de donde se encuentran fisicamente los recursos.

e) Máxima compatibilidad con otras versiones de sistemas operativos de NetWare.

Personal NetWare le permite preservar su inversión de hardware al conectar las PCs existentes en un grupo de trabajo y proporcionando una fácil ruta de migración a cualquier sistema operativo de red multiplataforma más avanzado de Novel!. De acuerdo al crecimiento de su empresa y sus necesidades de incrementar el funcionamiento de la red o bien, el añadir funcionalidad, se puede fácilmente integrar un servidor dedicado de una red NetWare. El conectar una red NetWare versiones 2.2, 3.12, 4.1 ó 4.11 a una red Personal NetWare se logra al añadir un servidor dedicado a la red o bien, convertir una de las PCs que funcionaba como estación de trabajo en un servidor dedicado. Usted puede mantener todo el hardware de red y el software en su lugar, nada cambia ni siquiera la interfaz de usuario.

d) Fácil administración.

Se puede organizar la red Personal NetWare como una red solitaria o como parte de una gran cadena de redes. Personal NetWare ofrece una vista integrada de la red y la habilidad de organizar la red desde cualquier estación.

La red Personal NetWare es fácil de organizar Sin necesidad de una red grande debido a que soporta la organización de consolas estándar en la industria que muchas corporaciones están usando actualmente. Soporta la solución de organización ManageWise de Novell, el cual, mapea gráficamente y monitorea la red, notificando de cualquier problema. Personal NetWare también soporta el sistema de Protocolo Simple de Administración de Redes (SNMP) y proporciona información de la red a cualquier consola SNMP.

Para ambientes de grupos de trabajo únicos sin ManageWise o una consola

SNMP, Personal NetWare incluye una aplicación de administración que perfila las configuraciones de cliente y provee información de diagnostico en una interfaz gráfica fácil de usar.

e) Seguridad.

Personal Netware tiene un número de características de seguridad, incluyendo los passwords encriptados, restricciones de cuentas de usuario, derechos de acceso a recursos, y la revisión de trayectorias. Se pueden monitorear las trayectorias de los usuarios y la actividad de los recursos a través de dichas trayectorias, las cuales expresan la actividad de la red.

f) Alta confiabilidad.

La base de datos de usuarios de Personal NetWare es replicada a través de la red entera, así, la red no fallará si una o mas de las PCs fallan, son apagadas o son removidas de la red. Los usuarios pueden accesar todos los recursos restantes sin ninguna interrupción.

g) Autoreconexión.

La caracteristica de Autoreconexión de Personal NetWare elimina la necesidad a los usuarios de conectarse después de que un servidor en la red ha sido apagado. Personal NetWare automáticamente reconecta el servidor a la red y a los usuarios los conecta a este servidor, habilitando a los usuarios con los derechos propios de acceso a los recursos.

#### **2.2.1.5.) System 7 de Apple Macintosh.**

Apple no sólo ofrece el hardware integrado necesario para conectar computadoras Macintosh en red a través de Apple Talk, sino que también ofrece una red de punto a punto con su sistema operativo conocido como System **7.** 

System 7 le ofrece a los usuarios la oportunidad de designar una Macintosh como cliente, servidor o ambos de manera simultánea.

Esta capacidad de redes de punto a punto integrada en las computadoras MacintoSh de Apple hace posible que una máquina comparta información con otra. Para realizar esta tarea, el usuario selecciona un servidor, utilizando un accesorio llamado seleccionador.

Una vez que se ha hecho la selección, el usuario solicita acceso, ya sea como usuario registrado o como huésped.

Un usuario también puede compartir archivos. Una vez que se ha activado, el usuario indica las carpetas y discos especificas que se van a compartir. Pueden extenderse los siguientes privilegios de acceso:

- Ver carpetas. El usuario puede examinar carpetas en el volumen actual. Si no cuentan con ésta opción, los usuarios sólo pueden ver los documentos contenidos en el directorio raiz. Cualquier carpeta del volumen actual, así como los documentos contenidos en éstas carpetas, resultan invisibles para el usuario
- Ver archivos. SI esta opción está seleccionada, un usuario puede ver todos los archivos, incluyendo las aplicaciones, los documentos y las utilerias del sistema del volumen actual. Con frecuencia esta opción no es

autorizada por el propietario registrado, para que la gente que envía mensajes a esta persona no pueda ver los mensajes enviados por otros.

• Modificar. Si esta opción no está seleccionada, un usuario sólo puede copiar archivos del volumen, pero no cambiar los originales. Si esta opción está seleccionada los usuarios pueden almacenar archivos en el volumen actual, crear nuevas carpetas, etc.

El System 7 de Apple contiene algunas características que mejoran las redes de punto a punto. Una de ellas se conoce como Comunicación Entre Aplicaciones (Inter Application Communication, IAC). Con la IAC, un usuario puede compartir datos almacenados en RAM. Esta opción está desactivada por defaul!.

Apple dió a conocer su Ambiente de Colaboración Abierto (Open Collaboration Environment, OCE), el cual es una colección de interfaces de programación que permite que los expertos en programación de software elaboren programas que incorporen las características de los grupos de trabajo en el software del System 7.

Entre las características adicionales que presenta el System 7 están:

- Herramientas de acceso a Internet incorporadas: La conectividad integrada (TCP/IP, PPP) le permite conectarse rápida y fácilmente a Interne!.
- Funciones de Internet integrada: Con la tecnología Cyberdog se incorporan páginas de internet mediante Uve Objects.
- Gestión del sistema más sencillo: El nuevo Extensions Manager proporciona una rnás sencilla y mejor organización, control e información de las extensiones mediante agrupamientos, archivos de ajuste portátiles y la posibilidad de exportar datos sobre la configuración del sistema.
- Conexión a redes más rápida: Open Transport 1.1.1 acelera y simplifica de la manera más rápida y confiable la conexión a red, simplifica la configuración de las conexiones Internet (TCPIIP) y permite cambiar la configuración en un instante. Open Transporl también ofrece conexiones de acceso remoto más rápidas y fiables, basadas en módem.
- Mejoramiento en la impresión: el sistema de impresión se ha mejorado y acelerado. Se configuran más rápidamente.

## **2.2.1.) Redes cliente/servidor.**

El término cliente/servidor describe un sistema en el que una máquina cliente solicita a una segunda máquina llamada servidor que ejecute una tarea especifica.

El cliente suele ser una computadora personal común conectada a una LAN, y el servidor es, por lo general, una máquina anfitriona, como un servidor de archivos PC, un servidor de archivos de UNIX, etc.

Existen cinco modelos básicos cliente/servidor:

- Emulación de terminales. En este modelo, se proporciona una emulación de terminal en el cliente junto con otras aplicaciones.
- Algo de lógica en el Cliente. En este modelo, se traslada algo de la lógica de [os programas de aplicación y la presentación de la computadora anfitriona (host) y se coloca en el cliente.
- Toda la lógica en el cliente. En este modelo, toda la lógica de los programas de aplicación están en el cliente, y las bases de datos se tienen en el servidor. Este es el modelo más común.
- Algunos datos en el cliente. En este modelo, se almacenan en el cliente los datos que tienden a permanecer estáticos al paso del tiempo, ya que es mucho más rápido accesar la información del disco duro de la PC local, que a la información de una computadora de la red.
- Todos los datos en el cliente. En este modelo, el servidor sólo se utiliza para las tareas de red, tales como la compartición de impresoras, de archivos, el manejo de las comunicaciones y, posiblemente el respaldo y recuperación de información.

Un sistema cliente/servidor puede dividirse en cualquiera de los cinco modelos anteriores, sin embargo, éstos no son mutuamente excluyentes, y la mayoría de los sistemas bien desarrollados emplean caracteristicas de varios de éstos modelos para ser efectivos y eficientes.

Las principales LAN cliente/servidor con servidores especializados que puedan realizar trabajo para clientes incluyen a Windows NT, Netware 3.x y 4.x de Novell, VINES de Banyan y LAN Server de IBM.

Todos éstos sistemas operativos de red pueden operar y procesar solicitudes de aplicaciones que se ejecutan en clientes, mediante el procesamiento de las solicitudes de las mismas.

Cada uno de éstos sistemas puede funcionar con software adicional que puede ejecutarse en el servidor y que proporciona servicio a cada cliente de la red. Dentro de éstos productos podemos encontrar manejadores de bases de datos, programas de comunicaciones, etc. De este modo podemos encontrarnos con que en una LAN existan varios servidores separados. Por ejemplo, uno de ellos estará a cargo de funcionar como servidor de bases de datos, el cual contenga toda la información del cliente, otro podrá funcionar como servidor de comunicaciones y proporcione acceso a Internet, mientras que otro más se dedica

a la administración de la red, y de los servicios de impresión y de archivos.

Si un usuario de un sistema cliente/servidor incrementa su tráfico general por el uso de servicios de archivo e impresión, todos los clientes enfrentan un mayor tráfico hacia el o los servidores. Por lo tanto hay un mayor tráfico en una red con un ancho de banda no modificado. Si el ancho de banda estaba subutilizado, esto no será problema. Si el ancho de banda está cercano al nivel de saturación pueden ocurrir problemas con el tiempo de respuesta. Esto puede resolverse mediante la reducción del número de usuarios por segmento de LAN o incrementando el ancho de banda mediante el cambio de topologías de la red.

Finalmente, los sistemas cliente/servidor tienen también un impacto en la seguridad de la LAN. **El** usuario típico de un sistema normal invariablemente se conecta a un sólo servidor. Sin embargo, en un sistema cliente/servidor, el usuario puede necesitar conectarse a varios servidores diferentes.

Hay dos métodos de razonamiento y estrategia en cuanto a cómo se debe manejar el acceso en los sistemas cliente/servidor. **El** primer método consiste en que un sólo registro y palabra clave deben conectar al usuario con todos los sistemas, en forma indistinta. Los principales sistemas operativos están intentando irse hacia éste método. Sin embargo, con éste método, si un usuario doloso o un intruso conoce la contraseña e identificación de un usuario del sistema, podrá tener acceso a todos los sistemas asociados. Si la contraseña o identificación no son únicas, los intrusos sólo tendrían acceso a un sólo sistema.

Un segundo método es obligar a los usuarios a tener contraseñas distintas para cada sistema. Esto da mayor seguridad, pero incrementa la cantidad de veces que un usuario tiene que identificarse en cada uno de los diferentes sistemas.

101

## **2.2.2.1.) Nelware de Novel!.**

Novell NetWare es un sistema operativo de red de área local para computadoras estándar IBM funcionando con MS-DOS ú *OS/2* y para " computadoras Apple Macintosh. Fué introducido en 1983 y ha llegado a ser uno de los estándares para redes de PC.

NetWare permite usar prácticamente cualquier tipo de cable y adaptador de red disponible. En el paquete NetWare, Novell incluye el software necesario para integrar mas de 30 tipos de adaptadores.

NetWare opera indiferentemente en cuanto al tipo de hardware y cableado que se está usando; lo cual permite varios tipos de cableado que pueden ser usados en un mismo servidor'. NetWare funciona prácticamente en cualquier IBM o compatible, y opera en todo el hardware de los fabricantes más importantes de LAN.

El sistema operativo de Novell NetWare, puede funcionar en varias topologias diferentes. Dependiendo del hardware que se seleccione, NetWare puede ejecutarse en una red configurada como estrella, agrupamiento de estrellas, Token Ring e incluso en un bus.

NetWare está diseñado para ofrecer un verdadero soporte de servidor de archivos de red. Para comprender este método es útil estudiar como funciona un servidor de archivos con el software de Novel!. En el modelo OSI, el software de servidor de archivos de Novell reside en la capa de aplicaciones, mientras que el software operativo de disco (DOS) reside en la capa de presentación. En efecto, el software de servidor de archivos forma una cubierta alrededor de los sistemas operativos, como el DOS, y es capaz de interceptar comandos de programas de

102

aplicaciones antes de que lleguen al procesador de comandos del sistema operativo. El usuario de las estaciones de trabajo no se da cuenta de este fenómeno, simplemente pide un archivo de datos o programa sin preocuparse dónde está ubicado.

Para comprender esta interacción entre el servidor de archivos y las estaciones de trabajo individuales, veamos qué sucede cuando una estación de trabajo solicita un archivo en particular. La interfaz de red para el servidor de archivos (el nivel de red) reside en cada estación de trabajo. Es responsable de interceptar los comandos de red que provienen de un programa de aplicaciones. El nivel de red puede operar en DOS, Windows, *OS/2,* Macintosh, Windows NT y Windows 95.

Cuando un programa de aplicaciones requiere una archivo especifico, el nivel primero debe determinar si se requiere un archivo local o si se trata de un archivo de la red que se encuentra en un servidor de archivos. Si la información se encuentra en las unidades de disco de la estación de trabajo, la petición se pasa otra vez al procesador de comandos, donde se maneja como una operación normal de entrada/salida. Cuando se ubica un archivo particular y se carga para su procesamiento en la CPU de la estación de trabajo, el usuario nota que se enciende la luz roja de su unidad de disco.

Pero si en caso contrario, el archivo se encuentra en una unidad del servidor de archivos, el traductor de solicitudes emite una petición de lectura al servidor de archivos, el cual encuentra el archivo y lo transmite a la estación de trabajo en la forma de un paquete de respuesta. El paquete se recibe por medio de un traductor de respuesta, el cual convierte esta información en una forma que la estación de trabajo local pueda manejar. Luego, el procesador de comandos proporciona los datos al programa de aplicación.

**<sup>4</sup> Hasta un maxlmo de cuatro tipOS de csbleado** 

La estación de trabajo ignora por completo los mecanismos internos de esta operación. El servidor de archivos de la red es tan rápido que las respuestas de red y las locales parecen ser igualmente rápidas, excepto en los casos inusitados de tráfico saturado en la red.

NetWare utiliza diversas técnicas para acelerar del tiempo de respuesta de sus servidores de archivos. Estas técnicas son:

Verificación de directorios. Esta técnica puede compararse con un eficiente sistema de indexación. El software traza el mapa de todos los archivos del directorio y conserva toda esta información en RAM. Cuando una estación de trabajo solicita un archivo en particular, el servidor de archivos sólo necesita examinar algunos elementos del directorio para encontrar ése archivo. Este es un procedimiento muy rápido, debido a que dicha información está en RAM y no en disco.

Caché de disco. Esta técnica nos muestra lo inteligente que puede ser un servidor de Novell, ya que el servidor de archivos se anticipa a las solicitudes de archivos futuras de las estaciones de trabajo y mantiene una imagen en RAM de las partes que se solicitan con mayor frecuencia de sus unidades de disco. Cuando una estación de trabajo hace una segunda solicitud de material adicional de ésta área de la unidad de disco duro del servidor, éste ya se encuentra en RAM y no requiere un segundo acceso al disco duro. Otra ventaja del caché de disco es que el servidor de archivos puede realizar todas las escrituras a disco como una operación no prioritaria, lo cual significa que es capaz de realizar otros procedimientos mientras envía esta información a las estaciones de trabajo que la requieren. Cuando un archivo es muy grande para ser alojado en RAM, se construye un índice FAT turbo en las entradas de la FAT. Los múltiples usuarios que tienen acceso a estos archivos comparten las FAT turbo. Este método mejora las velocidades de búsqueda de los registros de archivos, en especial cuando

múltiples usuarios tienen acceso a distintos archivos grandes al mismo tiempo.

Búsqueda de elevador. Esta es una técnica que permite al servidor de archivos determinar el orden en el cual debe responder a las peticiones de archivos, dependiendo de la ubicación de las cabezas de los discos. El resultado es un incremento en la velocidad de hasta un 50% y una reducción en el uso y desgaste de las unidades de disco.

Una característica de NetWare es que un programa de aplicación puede especificar todos los registros que necesita antes de decirle al servidor de archivos que bloquee estos registros. Esta técnica asegura que dos programas de aplicaciones que necesitan registros que se traslapan no pueden crear un punto muerto en el cual ambos programas esperen, durante un tiempo indefinido, registros no disponibles.

NetWare utiliza una estructura de archivos jerárquica como la de DOS. Un diagrama de esta estructura se parecería a un árbol con muchas ramas que tienen a su vez ramas más pequeñas y así sucesivamente.

NetWare requiere que se tenga acceso a los directorios de red a través de unidades de red especificas. Las unidades de red apuntan a directorios de la red y no a unidades fisicas de discos. Cada estación de trabajo puede asignar 21 letras de unidades lógicas. Esto supone que DOS utiliza las letras predeterminadas de laAa la E.

Uno de los mensajes de error mas común es el que indica que no se encontró a un archivo. Esto por lo general significa que el archivo no existe en el directorio en el cual se está trabajando. Con frecuencia no se puede recordar exactamente dónde reside. Para evitar esta situación se utilizan las unidades de búsqueda de NetWare. Estas permiten que el sistema operativo localice los archivos de

programas en directorios diferentes del directorio predefinido correspondiente. Las unidades de búsqueda también pueden mapearse a directorios de servidores de archivos diferentes. El resultado es que un administrador del sistema puede hacer que el acceso a archivos sea fácil para los usuarios novatos.

NetWare ofrece los sistemas de seguridad integrados más importantes del mercado. NetWare proporciona seguridad de servidores de archivos en cuatro formas diferentes:

- Procedimiento de registro de entrada.
- Derechos encomendados.
- Derechos de directorios.
- Atributos de archivo.

NetWare proporciona seguridad en la etapa de registro mediante el requisito de un nombre de usuario y una contraseña válidos. El administrador de la red establece un nombre de usuario estándar mediante el cual se crean todas las identificaciones de usuario. El usuario también debe saber qué servidor de archivos esta usando. Asi, el usuario debe introducir los tres datos (servidor, cuenta y clave de acceso) para obtener el acceso a la red. En caso de que alguno de ellos sea incorrecto, NetWare no especifica cuál de ellos fue el erróneo.

El administrador de la red, o "supervisor" como es llamado en NetWare, es el responsable de la seguridad de la red, asi como de su funcionamiento. El supervisor hace que cada usuario sea un miembro, y le proporciona derechos específicos en ciertos directorios. Estos derechos por lo general se extienden a todos los subdirectorios, a menos que el supervisor limite especificamente el acceso del usuario. Los derechos se pueden extender al usuario, ya sea como individuo o como parte de un grupo de usuarios. La lista siguiente muestra los derechos encomendados que se pueden otorgar, aunque estos pueden variar de

## una versión a otra de NetWare:

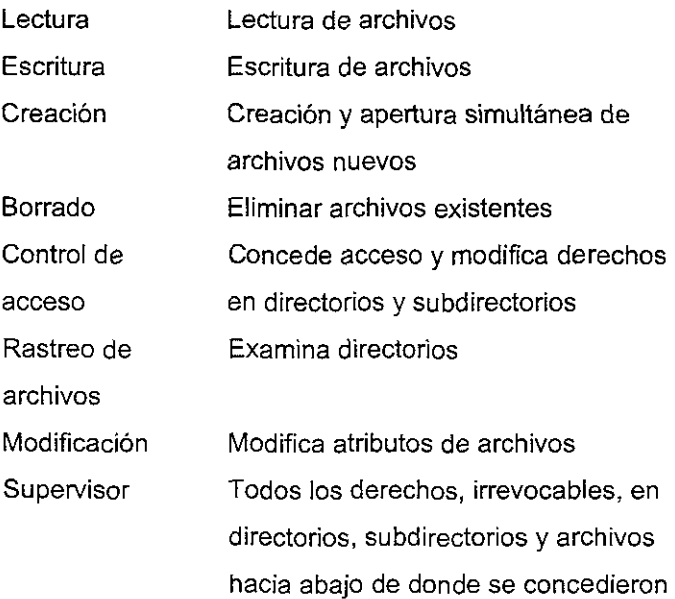

A los usuarios se les puede asignar. una combinación de estos derechos en un directorio. La seguridad encomendada de NetWare tiene muchos niveles diferentes y combinaciones potenciales. Cuando se crea un directorio, se le agrega una máscara de derechos heredados completa, la cual permite que los derechos de usuario que se concedieron en un directorio superior en la estructura, fluyan hacia abajo al directorio nuevo. El supervisor de la red puede quitar los derechos de dicha máscara heredada si desea "bloquear" derechos de usuarios para que na fluyan hacia directorios de niveles inferiores de la estructura. El supervisor también puede hacer caso omiso de esta máscara de derechos heredados al otorgar derechos a un usuario en un directorio "abajo" de la **máscara.** 

El supervisor de la red asigna a cada usuario en un grupo, y luego puede asignarle derechos encomendados directamente a todo el grupo. Estos derechos también pueden asignarse a grupos de usuarios en forma indirecta, a través de equi'valencias. Un usuario o grupo de usuarios puede tener hasta 32 equivalencias de seguridad.

Los derechos efectivos del usuario comprenden aquellos que tienen como usuario individual más los que tiene como parte de un grupo de usuarios, más todos los derechos encomendados de otros usuarios o grupos de usuarios con los cuales dicho usuario tenga equivalencia de seguridad.

NetWare hace posible que las redes se comuniquen con otras redes, así como con macrocomputadoras. Un ruteador conecta redes que usan hardware diferente. El software puede residir en una estación de trabajo dedicada (ROUTER.EXE) pero ahora está integrado en el sistema operativo de NetWare y, por tanto, es otro proceso que el servidor de archivos puede manejar. Para manejar internamente el enrutamiento, debe haber al menos dos ranuras de expansión disponibles, una para cada tarjeta de interfaz de red en cada red respectiva. El ruteador permanece invisible a los usuarios cuando opera en una estación de trabajo pe dedicada o como un proceso en el servidor de archivos de NetWare.

Novell ha desarrollado System Fault Tolerant NetWare (NetWare con Tolerancia a Fallas de Sistema) para superar cualquier falla en el sistema. Existen tres niveles diferentes de esta tolerancia, dependiendo del grado de protección requerido.

Lo que hace que el método de Novell sea tan poco frecuente es que aunque proporciona las herramientas de software para duplicación de hardware (para prevenir la interrupción del sistema), el usuario puede comprar hardware especial para lograr ahorros significativos.

108

El Nivel I protege contra la destrucción parcial de un servidor de archivos proporcionando Estructuras Redundantes de Directorios. Para cada volumen de la red, el servidor de archivos mantiene copias adicionales de las tablas de asignación de archivos y de [as entradas de directorios en cilindros diferentes del disco. Si falla un sector del directorio, el servidor de archivos se desplaza de inmediato al directorio redundante. El usuario, para su conveniencia, no está consciente de este procedimiento automático.

Cuando se activa un sistema de Nivel I, se realiza una revisión de autoconsistencia completa en cada directorio redundante y en cada tabla de asignación de aréhivos. Realiza una verificación de lectura-despues-de-escritura después de cada escritura de disco para asegurar que los datos escritos en el servidor de archivos puedan volverse a leer.

La función de Reparación en Caliente del software del Nivel I revisa un sector antes de intentar escribir datos en él. Si una área de disco está dañada, el controlador de la unidad de disco escribe sus datos en un área especial para la reparación en caliente. La característica de arreglo de emergencia luego añade los bloques dañados a la tabla de bloques dañados; de esta manera no existe posibilidad de perder datos al escribirlos en estos bloques dañados en el futuro.

E[ software de Nivel *IJ* Incluye [a protección que se ofrece en el Nive[ [, más algunas características adicionales. En este nivel, Novell ofrece dos opciones para proteger a la LAN contra la falla total de un servidor de archivos. La primera opción son las unidades espejeadas, lo cual implica el manejo de dos unidades de disco duro duplicadas con un solo controlador de disco duro. Cada vez que el servidor de archivo realiza una función de escritura a disco, refleja esta imagen en su disco duro duplicado. También verifica ambas unidades de disco duro para asegurar la exactitud plena. Si hay una falla de disco duro, el sistema conmuta a la unidad reflejada y continúa las operaciones sin inconvenientes para el usuario.

La segunda opción en el Nivel II, son las unidades duplicadas en donde se duplica todo el hardware, incluida la interfaz y el controlador de disco duro. Si un controlador o unidad de disco falla, el sistema conmuta automáticamente a la alternativa duplicada y registra esto en una bitácora. El desempeño de un sistema duplicado es bastante superior al de un sistema individual debido a que las búsquedas se dividen.

El Nivel 11 también incluye una característica de Novell conocida como Sistema de Rastreo de Transacciones (TTS), el cual está diseñado para asegurar la integridad de los datos en la base de datos de usuarios múltiples. El sistema considera a cada cambio de una base de datos como una transacción que es ya sea completa o incompleta. Si un usuario está a la mitad de una transacción de la base de datos cuando falla el sistema, el TTS hace retroceder a la base de datos al estado anterior al inicio de la transacción. Esta acción se conoce como retorno automático.

El software de Nivel III incorpora todas las características del Nivel II y añade un servidor de archivos duplicados conectado por un bus de alta velocidad. Si un servidor de archivos falla, el segundo servidor de archivos de inmediato asume el control de las operaciones de la red. Este es por supuesto el sistema más resistente que se puede tener, Sin embargo, también el más costoso.

## 2.2.2.2.) Windows **NT de** Microsoft.

Windows NT es un sistema operativo de red que funciona bajo el esquema cliente/servidor, esta influenciado en algunas cosas por el UNIX y entre algunas de las caracteristicas que provee estan las siguientes:

• Confiabilidad gracias a un kernel sólido. la aislación de aplicaciones

erróneas y la tolerancia a fallas.

- o Desempeño a partir de una arquitectura de 32 bits, una Entrada/Salida altamente optimizada y un eficiente manejo de recursos.
- o Escalabilidad a través del soporte a discos de gran capacidad y al uso de múltiples CPUs dentro de la computadora.
- o Portabilidad a través del soporte a varias plataformas incluyendo x86 y RISC.
- Seguridad para los múltiples usuarios ya sean locales o a través de la red.
- Compatibilidad con un amplio rango de hardware, software y redes.

### **Multitarea**

La multitarea se refiere a la habilidad del sistema operativo de compartir el CPU entre varias tareas. La idea detrás de la multitarea es aparentar que, aunque se tiene sólo un CPU en la computadora, son efectuadas simultáneamente múltiples aplicaciones. El sistema operativo crea esta ilusión al proporcionar rápidamente el control de una aplicación a otra, dándoles a cada una un tiempo de CPU. Hay dos tipos especiales de multitareas que tienen que ver con Windows: la multitarea cooperativa y la multitarea preferente.

#### a) Multitarea cooperativa

En este tipo de multitarea, las tareas son las encargadas de controlar el tiempo en el que llevan el control. Las prioridades de las aplicaciones no son reexaminadas hasta que se alcanza un punto de parada. El cambio en las prioridades no se efectúa sino hasta que se alcanza el punto de parada de la tarea actual.

Windows 3.x utiliza la multitarea cooperativa, cada aplicación determina su propio punto de parada. o los momentos en los que pueden ejecutarse otras

aplicaciones. Si una aplicación no logra llegar a este punto, no se permitirá la ejecución de un nuevo proceso.

**El** éxito de la multitarea cooperativa depende completamente de las aplicaciones que se están ejecutando. Windows NT soluciona completamente éste problema con la multitarea preferente.

b) Multitarea preferente

En este método, se fijan los limites del tiempo que utilizará cada tarea y dinámicamente alterar éstos periódicamente.

Windows NT implementa éste tipo de multitarea, de manera que el sistema operativo controla la cantidad de tiempo que cada aplicación tendrá acceso al CPU, dándole un tiempo límite a cada una. Cuando éste tiempo se alcanza, el sistema operativo evalúa las prioridades de las aplicaciones existentes y le dá el control del CPU a la aplicación apropiada. Alguna aplicación que llegara a entrar en un ciclo infinito, no inhibe al sistema y permite seguir ejecutando aplicaciones.

En un ambiente preferente, las aplicaciones son un poco más complejas. No pueden asumir simplemente que no serán interrumpidas durante operaciones críticas, deben asumir que el control puede cederse en cualquier momento tanto a otra aplicación como al sistema operativo. Windows NT provee varios métodos para sincronizar las aplicaciones y evitar problemas potenciales causados por la prioridad.

Debido a que muchas aplicaciones de Windows 3.x asumen que se ejecutarán en un ambiente cooperativo, Windows NT simula éste ambiente para todas las aplicaciones de 16 bits, pero no permite que alguna aplicación errónea inhiba al sistema completo.

112

## **Múltiples colas de mensajes**

Las aplicaciones de Windows confian en los mensajes que generan el mouse o el teclado para decidir que hacer a continuación. Cada vez que se mueve el mouse, se oprime alguno de sus botones, o se presiona alguna tecla, un mensaje es enviado al sistema y dirigido a la aplicación. Los eventos de entrada son almacenados en una cola de mensajes, y éstos son leídos de la cola por las aplicaciones.

Windows 3.x utiliza una sola cola de mensajes, compartida por todas las aplicaciones que se ejecutan en la computadora. Todos los mensajes se dirigen a esta cola y deben recuperarse por las aplicaciones en el orden en que van presentándose. En este modelo, si una aplicación no lee todos sus mensajes, todas las demás aplicaciones tienen que esperar. La multitarea cooperativa no resuelve éste problema, ya que las aplicaciones no pueden continuar hasta que obtengan sus propios mensajes. No pueden obtener sus mensajes sino hasta que la aplicación fallida lea sus mensajes de la cola.

Windows NT soluciona esto al proveerle a cada aplicación su propia cola de mensajes. Los mensajes son entonces direccionados a la cola privada que le corresponda. La velocidad con la que éstos mensajes sean leidos, no afecta el funcionamiento de las demás aplicaciones.

## **Multilectura**

Se refiere a la habilidad del sistema operativo de soportar múltiples rutas de ejecución dentro de un proceso simple. Permite a un proceso del sistema operativo o un proceso de alguna aplicación a efectuar múltiples funciones simultáneamente, sin esperar a que terminen otras funciones dentro del mismo

proceso.

## **Soporte a multiprocesadores**

Conforme la organización crece, se incrementa el número de usuarios de la red y se incrementa la demanda de procesos, existe la necesidad de tener mayor potencia de cómputo sin necesidad de cambiar el sistema operativo o las aplicaciones.

La arquitectura de Windows NT provee escalabilidad a través del soporte de computadoras con Multiprocesamiento Simétrico (SMP). Una computadora de éste tipo contiene más de un CPU. Todos los CPUs tienen el mismo acceso a la memoria, los dispositivos y otros recursos. Windows NT aprovecha esta característica distribuyendo el trabajo entre los distintos procesadores. Esto se traduce en una operación más rápida, tanto como se incremente el número de procesadores de la computadora.

Windows NT detecta automáticamente el número de CPUs disponibles en la computadora. Tan pronto como eXisten procesos a realizar, NT se asegura de que todos los procesadores estén ocupados realizando alguna operación.

## **Soporte a multiplataformas**

Windows NT puede ejecutarse en varias plataformas x86 y RISC. Las aplicaciones de DOS y de 16 bits de Windows son soportadas en las plataformas no-Intel a través de emulación de CPU.

Para crear un producto realmente portable, independiente de un CPU especifico, Microsoft tuvo que evitar construir suposiciones específicas de procesador dentro del sistema operativo.

## **Sistemas de Archivos**

Windows NT soporta completamente el sistema de archivos FAT utilizado en DOS, Windows 3.x y Windows para trabajo en grupo y el sistema de archivos VFAT usado en Windows 95. Además utiliza el Sistema de Archivos NT (NTFS).

NTFS es recuperable. Efectúa ciertos pasos para asegurarse que puede mantenerse siempre en un estado consistente y evitar la pérdida de datos en la partición .

. NTFS es seguro. La información de seguridad es almacenada en el disco con cada archivo o directorio. Esto previene accesos no autonzados al archivo a aquellos que no tengan permiso por el dueño del archivo o del administrador. NTFS está integrado completamente con el modelo de seguridad de NT, de manera que el acceso a los archivos son tratados como cualquier acceso a los recursos del sistema.

Ya que NTFS utiliza direccionamiento de 64 bits, puede manejar discos de gran capacidad. Además NTFS provee compresión de archivos y nombres de archivos y directorios de hasta 256 caracteres de longitud.

## **Tolerancia a fallas**

No hay manera de hacer que una computadora sea completamente inmune a las fallas. Sin embargo, NT provee de varias opciones para evitar una falla y la pérdida de datos. El sistema operativo ofrece un conjunto de caracteristicas que hacen posible en ocasiones recuperarse de alguna falla de la computadora sin la pérdida de datos.

Windows NT ha implementado algunas capacidades conocidas como RAID (Redundant Array of Inexpensive Disks, Arreglos Redundantes de Discos Baratos). La idea detrás de RAID es la de duplicar o esparcir los datos a través de varios discos para mejorar el desempeño, para recuperarse de una falla en el hardware sin perder información, o una combinación de ambos. La tecnología RAID puede implementarse mediante hardware o software.

El espejeo de discos, RAID 1, usa dos discos para proveer copias duplicadas de toda la información almacenada en disco. Toda información que se escribe en uno de los discos, se escribe en el otro. Si una lectura falla por un problema en uno de los discos, ésa información se lee del otro disco. Si uno de los discos falla completamente, el otro entra en acción.

La duplicación de discos es exactamente lo mismo que el espejeo de discos para el sistema operativo. Sin embargo, la duplicación de discos provee de una redundancia de hardware al incluir una controladora adicional de discos para el segundo disco.

## Acceso **Remoto** (RAS)

El acceso remoto es usado frecuentemente como un término genérico que describe varios métodos de accesar computadoras o redes desde computadoras remotas a través de lineas de comunicación. Existen dos enfoques para el acceso remoto: el control remoto y el nodo remoto.

Los productos de control remoto permiten conectarse a una computadora especifica y controlar ésa computadora, tomando el control de su teclado, pantalla y mouse. Los nodos remotos permiten entrar a la red desde una ubicación remota. La computadora remota se vuelve entonces otro nodo de la red, tal como si estuviera directamente conectado a ella. Se tienen los accesos a los recursos que

la cuenta permite. El servicio de acceso remoto de Windows NT provee la capacidad de nodo remoto.

Sin tomar en cuenta cualquier aspecto adicional que se ofrezca, si un sistema operativo no puede ejecutarse en un amplio rango de hardware, ejecutar un amplio rango de las aplicaciones existentes y comunicarse adecuadamente con otro tipo de computadoras a través de la red, entonces no provee al usuario de lo suficiente para tomarlo como una opción.

## 2.2.2.3.) LAN Server de IBM.

LAN Server es un sistema operativo que se ejecuta bajo OS/2. Este software de servidor de archivos proporciona lo que IBM llama "relaciones solicitador/servidor"'. Este sistema operativo permite que las bases de datos distribuidas en LAN sean una realidad. Los usuarios sólo necesitan solicitar un registro en particular y el procesamiento real se lleva a cabo en alguna otra parte de la red. LAN Server ofrece funciones de acceso a bases de datos mejoradas debido a la disponibilidad del componente Servicios de Conexión de Bases de Datos Distribuidas/2 (DDCS/2), que forma parte de manera opcional en la arquitectura de sistemas de red de 18M. Esta característica permite conexiones entre las bases de datos anfitrionas y las bases de datos ubicadas en estaciones remotas clientes de red.

El concepto de dominio es muy importante para poder entender el funcionamiento de una red LAN Server. Un grupo de estaciones de trabajo y uno o más servidores constituyen el dominio. Un usuario que cuente con un ID de usuario para el dominio puede registrarse en él desde una estación solicitadora<sup>6</sup> y

 $5$  Esta es una forma diferente para refenrse a una relación cliente/servidor

<sup>6</sup> Una estación solicitadora o solicitador es una estación de trabajo de red que le permite a los usuarios accesar los recursos compartidos asi como el poder de procesamiento de un servidor

accesar los recursos de dicho dominio. Dentro de cada dominio, el administrador de red designa un servidor de red como controlador de dicho dominio; éste se encarga de administrarlo y de coordinar la comunicación entre servidores y solicitadores.

Una función muy valiosa de LAN Server le permite al administrador de red tratar un grupo de servidores de red como si fueran uno solo. En tal caso, los usuarios pueden accesar los archivos de cualquier servidor sin tener que saber en qué servidor reside la información'.

Los clientes pueden adquirir un paquete de iniciación o un paquete avanzado. El paquete de iniciación está diseñado para usarse en una PC no dedicada. Por tanto, la PC puede ser usada como servidor de archivos ejecutando LAN Server y también como estación de trabajo de red. El paquete avanzado incluye funciones de tolerancia a fallas del sistema como el espejeado y la duplicación de discos. Ambas versiones dan soporte a la Especificación de Interfaces para Controladores de Red (NDIS). Esto significa que con este software se puede usar un gran número de tarjetas adaptadoras de red. El paquete avanzado cuenta con las siguientes funciones de servidor adicionales:

- Sistema de Archivo 386 de Alto Rendimiento (HPFS 386).
- Tolerancia de fallas para unidades de disco fijas por medio de la duplicación y espejeado de discos.
- Seguridad local para el HPFS 386.
- Código optimizado para aprovechar las ventajas del Pentium Chipset de Intel y elevar aún más el rendimiento.

No importa el paquete que se adquiera, LAN Server 4.0 coexiste con TCP/IP para *OS/2.* Cuando se instala TCP/IP con NETBIOS, una red LAN Server gana acceso a una red de área amplia y los solicitadores LAN pueden emplear el TCP/lP para comunicarse entre diferentes LAN. Los solicitadores LAN que se incluyen en el paquete LAN Server son para uso exclusivo del servidor instalado.

LAN Server es capaz de generar alertas acerca de las impresoras, discos casi llenos y problemas con la energía. Estas alertas pueden ser interpretadas por el propio programa de administración de red de LAN Server así como por el programa NetView ejecutado en una computadora anfitriona.

LAN Server 4.0 cuenta con una Interfaz Gráfica de Usuario (GUI) totalmente nueva. Las herramientas administrativas de LAN Server ahora se sirven de la tecnología de programación orientada a objetos que forma parte del Workspace Shell de OS/2. Esto facilita en gran medida la instalación, manejo, configuración y administración de la red al emplear objetos que se pueden arrastrar y soltar en pantalla. Todos los recursos ahora están representados por iconos de OS/2. Los administradores pueden manejar múltiples dominios a través de la interfaz sin considerar la ubicación fisica real de los servidores de dominio.

La Administración de Perfiles de Usuario (UPM) le permite a los administradores de red solicitar una validación de la identificación de un usuario y una contraseña en el momento del registro. 'El sistema de control de acceso de LAN Server proporciona seguridad adicional al ofrecer un grupo de permisos que le permiten al administrador de red otorgar varios niveles de acceso diferentes a los recursos compartidos.

Es posible otorgar los siguientes permisos:

**<sup>7</sup> Esto se conoce como independencia de ubicación** 

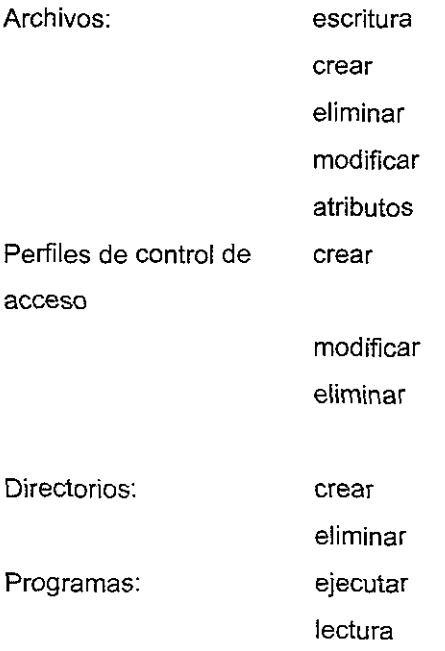

Los administradores de red también pueden otorgar varios privilegios de operador como: de cuentas, de impresión, de comunicaciones y de servidor. Un usuario con privilegios de operador de cuentas puede administrar a los usuarios y grupos dentro de un dominio. Este usuario tiene los privilegios necesarios para añadir, modificar o eliminar usuarios y grupos.

Los usuarios con privilegios de operador de impresión pueden administrar las colas y trabajos de impresión. También pueden compartir colas de impresión y manejar los trabajos remotos en colas compartidas. Estas tareas de administración pueden llevarse a cabo usando el administrador de impresión o bien desde la línea de comando.

Los usuarios con privilegios de operador de comunicaciones pueden manejar los dispositivos seriales. Esto significa que pueden compartir los dispositivos seriales y administrar los dispositivos seriales compartidos.

Los usuarios con privilegios de operador de servidor pueden administrar los alias' y otros recursos compartidos. Pueden observar el estado de la red dentro de un dominio. También pueden crear, modificar o eliminar los alias u otros recursos compartidos.

Recientemente, IBM ha puesto a la venta un producto de nombre similar llamado LAN Server/400. Lo interesante de este producto es que se trata de un servidor de archivos que se ejecuta en una tarjeta adaptadora la cual se inserta en la computadora de rango medio AS400 de IBM. Esto significa que una compañia puede consolidar su computadora principal AS400 con los servidores de archivos. A la tarjeta se le conoce como el Procesador de Entrada Salida de Servidor de Archivos (FSIOP). Hoy en día esta tarjeta actúa como un servidor de archivos LAN Server 3.0. El beneficio que ofrece este método incluye la disponibilidad potencial de unidades de disco ubicadas en la AS400 (de hasta 128 Gb por FSIOP).

## 2.2,2.4.) **VINES de** Banyan.

Desde 1985, Banyan Systems se ha enfocado en desarrollar su sistema VINES (Virtual NEtworking Software) conforme a los requerimientos solicitados por soluciones de red empresariales integradas. Estas soluciones hacen disponible los recursos a redes formadas por varios grupos de trabajo y sistemas de cómputo central. Los usuarios y administradores sólo necesitan conectarse a la red una sola vez, no importando que servicios o aplicaciones requieran.

La administración de la red está enfocada en tres puntos: fácil de usar, fácil de administrar y el desarrollo de una plataforma aplicativa empresarial.

**<sup>8</sup> Un alias es una especlo de sobrenombre para un recurso. Estos sobrenombres se crean porque son mucho más fáciles de recordar y usar que los nombres ofiCiales de red que otorgan <1 los recursos** 

Los servicios de red empresarial deben estar diseñados de manera robusta desde el principio debido principalmente a dos factores:

- Su finalidad crítica demanda alta confiabilidad
- Los grandes tamaños de las redes empresariales hacen que los servicios de red deban escalarse para soportar cientos o miles de servidores y usuarios **sin** tener que incrementar la complejidad en la administración

Los servicios de red empresarial deben ofrecer capacidades apropiadas para un ambiente empresarial.

VINES es un sistema operativo de red completamente distribuido que proporciona las cualidades, funcionalidad y niveles de complejidad encontrados en su base el sistema operativo UNIX. Permite a las organizaciones interconectar un número ilimitado y variado de computadoras personales, minicomputadoras, mainframes, redes de área local, redes de área amplia y otros recursos de cómputo en una sola red empresarial. El sistema operativo VINES cuenta con tres ventajas significativas:

- Presenta a los usuarios una imagen única del sistema de red
- Proporciona a los usuarios un acceso transparente a los recursos de la red
- Los elementos fisicos de la red se encuentran ocultos a los usuarios

Todos los servicios de VINES, incluyendo los de nombrado, archivo, impresora y correo se ejecutan como procesos UNIX. Estos servicios pueden iniciarse e interrumpirse desde el servidor sin transtornar otros servicios.

StreetTalk es la base de datos distribuida de VINES y actúa como un servicio de nombramiento de recursos. Los recursos pueden representar usuarios, servicios (impresoras, archivos, compuertas, etc.) e incluso listas.

VINES ofrece diferentes niveles de seguridad. Un administrador de red puede exigir el uso de una contraseña para registrarse en la red y se pueden especificar las horas y días en las que se permite a un determinado usuario registrarse en la red.

En VINES, cada usuario, servicio y enlace de comunicaciones cuenta con una Lista de Derechos de Acceso (ARl) que especifica los usuarios autorizados. El administrador de red puede establecer los derechos de acceso a un volumen de archivos, pero no es posible restringir el acceso a los archivos individuales.

En VINES las impresoras enlazadas a las PCs pueden compartirse como si estuvieran enlazadas directamente al servidor de archivos. Esto elimina la limitación relacionada con la distancia entre impresora y servidor y hace que la ubicación de la impresora sea una operación mucho más flexible. El administrador de red determina las impresoras que están disponibles para ciertos usuarios, asignando una conexión virtual para cada cola de impresión listada en un perfil de· **usuario.** 

Para las comunicaciones al interior de la red, VINES incluye dos paquetes de red estándar SEND y CHAT, además de ofrecer un programa de correo electrónico opcional.

VINES ofrece conectividad con redes Macintosh. La opción VINES para esto da soporte a un número ilimitado de clientes Macintosh a través de la red Banyan. Una estación de trabajo Macintosh ubicada en cualquier lugar de la red puede accesar los recursos residentes en cualquier sitio de la red. El software VINES para Macintosh es compatible con el Protocolo de Archivos AppleTalk (AFP).

La principal fuerza de VINES reside en su capacidad de proporcionar acceso transparente a los recursos de la red independientemente del lugar donde se encuentren o del protocolo que utilicen. El software de ruteo TCP/IP de Banyan permite a un usuario de PC accesar los recursos TCP/IP, ya sea que residan en una red local o en una red de área amplia sin tener que preocuparse por estos detalles físicos.

Banyan ofrece software de administración de red que proporciona estadísticas de LAN y de interfaz de LAN, así como información detallada sobre los servidores, la actividad de los discos y el desempeño general de la red. Este software, diseñado como una herramienta de diagnóstico de redes, ofrece información a los administradores de red acerca de las actividades de varios servidores de manera simultánea.

Banyan tiene planes para lograr que VINES pueda ejecutarse en plataformas adicionales. La compañía planea añadir soporte para cliente UNIX y Windows NT, mejorar las capacidades de correo electrónico y ofrecer nuevos servicios a nivel de sistema.

## 2.2.2.5.) **LAN** Manager de Microsoft.

El mercado de los sistemas operativos de red es uno de los más volátiles del mercado de redes de área local. La intensa competitividad que existe ha reducido esencialmente los componentes físicos (medias, conectores, hardware de distribución, etc.) y ha incrementado la comodidad en las tarjetas de interfaz de red. LAN Manager de Microsoft compite por compartir un mercado con muchos otros productos de otras compañias.

Uno de los principales problemas a los que se enfrentó LAN Manager fue el competir con otros productos que ya tenian dominado el mercado de los sistemas operativos de red (Novell por ejemplo). Lo que impidió que se convirtiera en un estándar de facto como algunos otros productos de Microsoft. A pesar de esto, LAN Manager es una fuerza significante en el mercado de los sistemas operativos de red ya que contempla entre un 2 y un 7 por ciento del mercado actual (después de Novell de NetWare y VINES de Banyan). Sin embargo, las expectativas de Microsoft esperan que dentro de muy poco tiempo se convierta en el segundo sistema operativo de red mas importante del mercado.

La versíón 2.1 de LAN Manager fue introducida como un sistema basado en OS/2 de IBM. Esta estrategia fue planeada con la finalidad de aprovechar las ventajas de OS/2 y la popularidad de arquitecturas abiertas. La versión de IBM de LAN Manager es conocida como LAN Server. La suite de protocolos que contiene LAN Manager puede ser mapeada mediante funciones en los siete niveles del modelo OSI, las cuales se presentan a continuación.

## a) Nivel físico

LAN Manager fue diseñado para soportar múltiples servidores y protocolos para una fácil integración con las compuertas de IBM y el ambiente de UNIX. Todos los tipos de media como el cable de par trenzado con o sin blindaje (UTP y STP), cable coaxial, fibra óptica e inalámbricos son soportados. Esquemas estándar de LAN MAC como la serie del IEEE 802 son soportados. Aplicaciones tradicionales involucran una configuración de token passing en anillo. Incluye manejadores para la mayoría de las NICs disponibles en el mercado.

## b) Nivel de Enlace de Datos

Este nivel es semejante a su correspondiente en otros sistemas operativos de red en los que se soportan múltiples protocolos sobre múltiples implementaciones fisicas El protocolo con el cual se ejecutan las funciones de enlace de datos es conocido como Específicación de Interfaces de Controladores de Red (NDIS). Este protocolo fue desarrollado conjuntamente con 3Com como parte de la Arquitectura del Protocolo de Demanda de 3Com (DPA). Esta arquitectura permite existir dinámicamente a los protocolos de los niveles de red en una sola estación.

NDIS difiere de otros protocolos del nivel de enlace de datos como Control de Enlace Lógico (IEEE-LLC) o la Interface Abierta de Enlace de Datos (Novell 001) en que está especialmente diseñado para operar en sistemas operativos de Microsoft o de IBM (DOS ú OS/2). Este protocolo puede ser dividido en tres componentes discretos:

1) Controlador de nivel MAC

Es el nivel más bajo de los tres. Proporciona programas controladores para las NICs. Además, controla las operaciones de entrada/salida entre la computadora central (host) y la interfaz de red.

## 2) Administrador de protocolo

La función de este nivel es proporcionar rutas de trafico entre las múltiples NICs y el protocolo de nivel de red. Esto permite que dos suites de protocolos completamente diferentes (TCP/IP y XNS por ejemplo) sean transportados sobre la misma NIC a un medio especifico y tipo de red (Ethernet, Token Ring, FDDI, etc.). Esta característica puede proporcionar un gran trato de fiexibilidad y reduce costos asociados con medias y redes.

3) Manejador de protocolo

Es el nivel más alto del NDIS y proporciona la interfaz entre el

126

NDIS y un protocolo especifico del nivel de red. Cualquier protocolo del nivel de red que tenga una interfaz para el NDIS puede operar con este protocolo.

c) Niveles de red y de Transporte

LAN Manager soporta dos protocolos básicos en estos niveles, Sistema Básico de Entrada/Salida de Red con Interfaz Extendida de Usuarios (NetBEUI) y el Protocolo de Internet (IP). NetBEUI es una implementación popular de un protocolo de nivel de red/transporte. IP proporciona una implementación de nivel de red con conexiones reducidas para el nivel de transporte. El Protocolo de Información de Ruta (RIP) es el protocolo de nivel de red que controla la información de rutas requeridas por IP. El Protocolo de Control de Mensajes de Internet (ICMP) proporciona funciones de comunicación al nivel de red. El protocolo del nivel de transporte en el caso de TCP/IP es el Protocola de Control de Transmisión (TCP). TCP proporciona servicios de conexión orientados a la supervisión de los protocolos de los niveles superiores.

d) Niveles de Sesión, Presentación y Aplicación

Estos niveles están combinados ya que la mayoría de las implementaciones no están dirigidas exactamente a sólo alguno o algunos de ellos. Ya que existen implementaciones que contemplan hasta los tres niveles.

Existen dos protocolos que son soportados en el nivel de sesión real, estos son el NetBIOS y el Named Pipes. El Named Pipes es usado principalmente para soportar Microsoft Sybase, el cual es un software de servidor SOL de los niveles de presentación y aplicación. NetBlOS por su parte, soporta muy pocas aplicaciones de los niveles de presentación y aplicación, como es el caso del Servicio de Archivos de Alto Desempeño (HPFS) Introducido en la versión 2.1 yel Servidor de Comunicaciones, el cual es un software muy popular desarrollado conjuntamente por Microsoft y Digital Communications Associates (DCA),

Todos los protocolos de los niveles superiores que forman parte de la Suite de Protocolos de Internet son soportados en LAN Manager. Entre ellos se incluyen el Protocolo de Transferencia Simple de Correo (SMTP) y el Protocolo de Transferencia de Archivos (FTP),

LAN Manager también proporciona un mecanismo para la encapsulación de Unidades de Datos de Protocolo NetBIOS (PDUs) en un paquete TCP para el ruteo de la red a una red externa. Debido a que normalmente NetBlOS no es un protocolo ruteable, esta característica ayuda a evitar serios problemas si una red existe donde este protocolo requiere el ruteo,

## **Ventajas de LAN Manager**

Una de las mayores ventajas de LAN Manager reside en el uso de OS/2 de IBM como el sistema operativo natívo para la plataforma del servidor, OS/2 es un sistema operativo multitareas de grandes características, Incorpora paginado virtual y esquemas de protección de memoria que auxilian en la administración de un ambiente multiservidor que se puede presentar en una red de nivel empresarial.

OS/2 es un sistema operativo abierto, Lo cual implica un alto grado de software de terceras partes que un sistema operativo cerrado. Este es el caso de que LAN Manager tenga una mayor selección de software y reduzca los costos en comparación con la competencia,

128

LAN Manager opera en la mayoria de los sistemas operativos clientes como UNIX, OS/2, DOS Y Macintosh, lo cual implica una gran ventaja, principalmente en redes empresariales.

Una característica más de LAN Manager es que le permite el uso de múltiples servidores administrados bajo un solo dominio simplificando la administración de la red. Esta característica no está disponible en la mayoría de los paquetes de NOS, o bien, es una opción muy cara en otros (NetWare por ejemplo).

LAN Server fue diseñado para la operación en la edición extendida de OS/2. Esto le aumenta la función de un administrador de bases de datos y administrador de comunicaciones al medio ambiente de la administración de la red.

## **Desventajas de LAN Manager**

Algunos de los elementos que hacen a LAN Manager atractivo también pueden ser vistos como perjudiciales a su éxito, específicamente la naturaleza de OS/2. Debido a que este sistema fue introducido al mercado después que otros sistemas operativos, ha sufrido para lograr la aceptación de los usuarios.

LAN Manager, a diferencia de NetWare, no puede rutear paquetes a través de segmentos atachados, por lo que requiere un ruteador, implicando un costo extra. Esto puede ser un gran inconveniente particularmente cuando los requerimientos de interconexión de la red son escasos.

# **111.- RED DE AREA LOCAL DE LA CONABIO.**

# **3.1 ." Antecedentes.**

# **3.1.1.) La Comisión Nacional para el Conocimiento y Uso de la Biodiversidad (CONABIO).**

Hasta hace algunos años, en México las acciones relacionadas con la conservación de la diversidad biológica eran realizadas aisladamente por unas cuantas instituciones gubernamentales y no gubernamentales, y por especialistas asociados a centros de investigación o académicos. No obstante que hoy existen en el país alrededor de 40 escuelas de Biología, 50 herbaríos, 170 colecciones zoológicas y más de 50 sociedades científicas, constituidas por especialistas y aficionados donde se efectúan estudios o gestiones sobre uso y conservación biótica', en su mayoría, estas entidades son el resultado de esfuerzos locales y regionales y sólo algunas de ellas tienen una envergadura nacional.

Por otra parte, aunque muchas de las comunidades indígenas y campesinas del pais poseen un amplio conocimiento y experiencia sobre el uso y manejo sostenible y diversificado de varias especies de plantas y animales e incluso de ecosistemas completos, los estudios biotecnológicos que actualmente se realizan y que pueden utilizar tecnologias muy avanzadas, se circunscriben a unas cuantas especies de plantas cultivadas.

Ante tales circunstancias y a consecuencia de un largo proceso de consultas con investigadores nacionales y extranjeros, los dias 13 y 14 de febrero de 1992 se realizó la Reunión Internacional sobre la Problemática del Conocimiento y

<sup>1</sup> Perteneciente o relativo a la biosis (vida). Se refiere a las unidades organicas que componen la biosfera,

ConseNación de la Biodiversidad', *convocada* por el propio Presidente de la República. En ella, se analizaron los aspectos medulares del conocimiento científico actual de la biodiversidad, las amenazas a que se encuentra sujeta, sus posibles consecuencias y las acciones necesarias para su conservación. La reunión permitió el intercambio *activo* de ideas y culminó con la emisión de importantes recomendaciones de las que se derivaron la toma de algunas decisiones significativas, entre las que destaca el Acuerdo Presidencial de Creación de la Comisión Nacional para el Conocimiento y Uso de la Biodiversidad (CONABIO) , publicado el 16 de marzo de 1992.

La Comisión tiene una estructura formal que se apoya en un grupo operativo. En función del Acuerdo Presidencial, la CONABIO está constituida por el titular del Ejecutivo Federal, Dr. Ernesto Zedilla Ponce de León, quien tiene el carácter de Presidente de la misma; la Secretaria Técnica, M. en C. Julia Carabias Lillo, titular de la Secretaría de Medio Ambiente, Recursos Naturales y Pesca (SEMARNAP) y los titulares de las siguientes secretarías: de Relaciones Exteriores (SRE), Hacienda y Crédito Público (SHCP), Energía (SE), Comercio y Fomento Industrial (SECOFI), Agricultura, Ganaderia y Desarrollo Rural (SAGAR), Educación Pública (SEP), Salud (SSA), Turismo (SECTUR) y Desarrollo Social (SEDESOL). El grupo operativo es dirigido por el Coordinador Nacional, Dr. José Sarukhán Kérmez y está integrado por 10 funcionarios, 40 analistas y personal administrativo.

La CONABIO fue establecida oficialmente el16 de julio de 1992 y recibió del Gobierno Federal su presupuesto preliminar para gastos operativos y financiamiento de proyectos en agosto del mismo año. El presupuesto total para 1993 fue de \$3,650,000 dólares y para 1994 de \$6,070,000 dólares, de los cuales fueron depositados al Fondo para la Biodiversidad \$3,110,000 y \$5,840,000, respectivamente. En estos años, aproximadamente el 80% de las aportaciones fue canalizado para apoyar la realización de los proyectos convenidos. El

<sup>2</sup> La biodiversidad abarca el conjunto de seres vivos, ecosistemas y sus especies existentes

presupuesto para 1995 fue de \$2,940,000 dólares, de los cuales \$2,780,000 fueron manejados a través del fideicomiso. Aproximadamente un 72% fue utilizado para apoyar proyectos. El presupuesto restante fue empleado en la adquisición de equipo y gastos operativos.

El apoyo otorgado a los proyectos se formaliza con la firma de convenios y se ejerce a través de un fideicomiso privado que permite un uso ágil, eficiente y transparente de los' recursos, así como recibir contribuciones privadas o extranjeras, además de las aportaciones del Gobierno Federal. El Fideicomiso del Fondo para la Biodiversidad, fue constituido en Nacional Financiera, S.N.C., el 18 de mayo de 1993. Este fideicomiso está supervisado por un Comité Técnico, integrado por cuatro miembros con nivel jerárquico no inferior al de Director General, nombrados por el Instituto Nacional de Ecología, la Procuraduría federal de Protección al Ambiente, la Universidad Nacional Autónoma de México y un Organismo no Gubernamental designado por el Secretario Técnico de la CONABIO (que es el titular de la SEMARNAP). Actualmente quienes integran el Comité son: el Presidente del INE, el Procurador General de la PROFEPA, el Director del Centro de Ecología de la UNAM y un miembro de PRONATURA, una de las principales organizaciones no gubernamentales de México. El comité sesiona bimestralmente y se encarga de autorizar el presupuesto y supervisar el ejercicio de los recursos del fideicomiso.

El Fondo para la Biodiversidad ha recibido contribuciones de organismos como Conservation International, World Wildlife Fund, John D. and Catherine T. MacArthur Foundation, Altos Hornos de México, SA y Ducks Unilmited de México, A.C.

Las oficinas de la CONABIO se encuentran ubicadas en la calle de Fernández Leal No. 43 en la Colonia Barrio de la Concepción de la Delegación Coyoacán, D.F

132

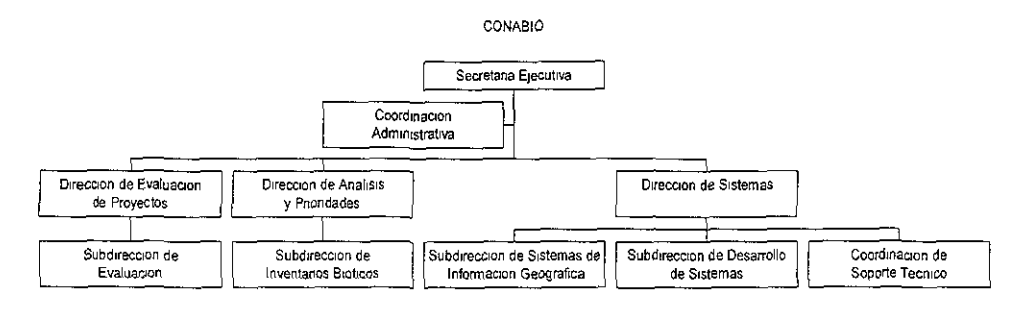

La estructura orgánica de la CONABIO se muestra en la siguiente figura:

## 3:1.2.) Acuerdo Presidencial de Creación de la CONABIO.

## SECRETARíA DE DESARROLLO URBANO Y ECOLOGíA

A CUERDO por el que se crea la Comisión Nacional para el Conocimiento y Uso de la Biodlversidad'.

Al margen un sello con el Escudo Nacional, que dice: Estados Unidos Mexicanos.- Presidencia de la República.

CARLOS SALINAS DE GORTAR/, Presidente Constitucional de los Estados Unidos Mexicanos, en ejercicio de la facultad que me confiere la fracción I del articulo 89 de la Constitución Politica de los Estados Unidos Mexicanos, y con fundamento en los articulas 9, 21, 28, 31, 33, 34, 35, 37, 38, 39 Y 43 de la Ley Orgánica de la Administración Pública Federal, y

## CONSIDERANDO

Que en el Plan Nacional de Desarrollo 1989-1994 se han previsto diversas

<sup>3</sup> Publicado en el Diario Oficial de la Fodoración el 16 de Marzo de 1992

estrategias y líneas de acción tendientes al ordenamiento ecológico y la protección de los recursos naturales, ya que el uso irracional de los mismos ha puesto en riesgo a los ecosistemas;

Que en nuestro país existe **un** gran número de especies animales y vegetales que son únicas en el planeta y que muchas de ellas se encuentran amenazadas o en peligro de extinción, cuya conservación debe tener una alta prioridad;

Que México es reconocido como uno de los lugares de mayor diversidad biológica en el planeta - algunas estimaciones recientes indican que entre un 8 y 10% de las especies de plantas y animales vertebrados terrestres del mundo concurren dentro del país. Tal vez podrían existir un mínimo de quinientos mil especies de todos los grupos en el territorio;

Que el país cuenta, además de su gran riqueza biológica, con una tradición científica en las áreas dedicadas al estudio e investigación de los recursos biológicos, así como con un grupo de científicos reconocidos a nivel mundial. México ha sido generador de una gran cantidad de plantas cultivadas que representan el sustento alimentario de nuestro país y de muchos otros paises;

Que es a partir de este acervo intelectual que el país ha desarrollado una serie de avances y proyectos de gran valía, que forman un punto de partida y una base sólida sobre la cual cimentar un programa nacional para el estudio, conservación y utilización racional de los recursos biológicos de México;

Que la conservación de la biodiversidad es de vital importancia para el mantenimiento de los recursos hidricos del país a través de sus cuencas hidrológicas;

Que asimismo, nuestro pais ha hecho una gran inversión en el conocimiento
de su diversidad biológica y que su experiencia al respecto se puede atestiguar a partir del desarrollo de proyectos tales como la Flora de Veracruz, la Flora Mesoamericana yel Consejo de la Flora de México, entre otros;

Que deben instrumentarse amplios programas de formación de personal capacitado para conocer, utilizar y conservar la biodiversidad de México, a través de un esfuerzo nacional de coordinación y concertación;

Que se requiere tener un centro de información sobre biodiversidad en México, incorporando las tecnologias de frontera en el campo, como por ejemplo las imágenes de satélites ya que ninguna institución en la actualidad cuenta con la capacidad para recabar esta información;

Que la biodiversidad constituye un patrimonio de un gran valor económico, estético y cultural para México y que la conservación de ella es condición fundamental para la permanencia de la vida misma sobre la Tierra, de lo que depende nuestra propia sobrevivencia como especie;

Que las consecuencias que los posibles cambios climáticos pueden ocasionar sobre los patrones de biodiversidad en México deben ser estudiadas para en su caso mitigarlas;

Que como resultado de las actividades humanas, las tasas de extinción de especies han aumentado entre 1,000 y 10,000 veces, en relación con las tasas existentes en forma natural y que esto puede erosionar grupos biológicos que provean la variación necesaria para futuros procesos de diversificación;

Que deben de conservarse no solamente las zonas tropicales y selvas húmedas donde se han podido detectar hasta ahora más de dos mil quinientos productos aprovechables, sino también las zonas aridas y los ecosistemas costeros y marinos que tienen una gran diversidad biológica;

Que esta riqueza de biodiversidad debe ser incorporada como parte de la cultura nacional y que por ello debe de ponerse mucha atención en llevar a cabo programas de divulgación sobre la diversidad biológica existente en México;

Que debemos desarrollar procesos para darle valor agregado a los recursos naturales de México y explorar en detalle el valor económico de los organismos en modelos económicos que tomen en cuenta el agotamiento de los recursos naturales;

Que se debe incorporar en la contabilidad de México, los costos y beneficios del uso de los recursos naturales, tales como, la pérdida de suelos, la sobreexplotación y la deforestación, la que alcanza en las selvas húmedas tasas de entre 2 y 4.5% anual;

Que la biotecnologia tiene una gran potencialidad para generar riqueza y desarrollo económico dentro de este sector en México;

Que no obstante los grandes recursos y elementos naturales del país, las alteraciones causadas por la acción humana constituye una amenaza innegable a este patrimonio, y la pérdida de esa riqueza no solamente implica la erosión de la diversidad biológica del pais, sino también la destrucción de una gran cantidad de recursos que pudieran ser de utilidad para el hombre;

Que nuestro pais se encuentra en una situación favorable para llevar a cabo un programa de envergadura nacional para proteger la diversidad biológica con que cuenta y aprovechar al mismo tiempo el enorme potencial de utilización directa de sus recursos naturales, he tenido a bien expedir el siguiente

## **ACUERDO POR EL QUE SE CREA LA. COMISION NACIONAL PARA. EL CONOCIMIENTO Y USO DE LA. BIODIVERSIDAD**

ARTICULO PRIMERO. Se crea con carácter de permanente **la** Comisión Intersecretarial para **el** Conocimiento y Uso de **la** Biodiversidad, **la** cual tendrá por objetivo coordinar las acciones y estudios relacionados con **el** conocimiento y **la**  preservación de las especies biológicas, así como promover y fomentar activídades de investigación científica para la exploración, estudio, protección y utilización de los recursos biológicos tendientes a conservar los ecosistemas del país y a generar criterios para su manejo sustentable.

. ARTICULO SEGUNDO. La Comisión se integrará por el Titular del Ejecutivo Federal quien tendrá el carácter de presidente de la misma, y por los titulares de las secretarias de Relaciones Exteriores, de Hacienda y Crédito Público, de Energía, Minas e Industria Paraestatal, de Comercio y Fomento Industrial, de Agricultura y Recursos Hidráulicos, de Desarrollo Urbano y Ecología, de Educación Pública, de Salud y de Pesca. En sus ausencias el Titular del Ejecutivo Federal será suplido por el Secretario que él mismo determine, los propios representantes designarán a sus respectivos suplentes quienes deberán tener un nivel que no será inferior al de Subsecretario.

ARTICULO TERCERO.- La Comisión Intersecretarial contará con un Coordinador Nacional, que será designado por el Presidente de la República, a propuesta de los miembros de la propia Comisión.

El Secretario de Desarrollo Urbano y Ecología tendrá el cargo de Secretario Técnico de la propia Comisión.

El Presidente de la Comisión podrá convocar a través del Secretario Técnico, a otras dependencias y entidades de la Administración Pública Federal, cuando por razón de sus atribuciones y en función de los asuntos a tratar, se estime conveniente su participación. Asimismo, podrá invitar a las autoridades de las entidades federativas y municipios, a fin de lograr la coordinación de acciones que en los distintos niveles de gobierno se requiera llevar a cabo.

ARTICULO CUARTO. La Comisión sesionará cuando menos una vez al año, sin perjuicio de celebrar sesiones extraordinarias cuando se determine por el Presidente de la misma.

ARTICULO QUINTO. La Comisión podrá invitar a participar en sus programas a la Universidad Nacional Autónoma de México, al Instituto Politécnico Nacional, al Consejo Nacional de Ciencia y Tecnología y a otras universidades e institutos de investigación, asi como a diversos miembros de la comunidad científica, agrupaciones e instituciones cuya especialidad o fines se encuentren relacionados Con sus actividades. Asimismo, dentro de la vertiente de concertación del Sistema Nacional de Planeación, se invitará a representantes de los sectores social y privado que tengan relación con la investigación cientifica y con los procesos de aprovechamiento, utilización y conservación de los recursos biológicos.

ARTICULO SEXTO. La Comisión tendrá las siguientes funciones:

- l. Generar, compilar y manejar información para el establecimiento de un programa sobre los inventarios biológicos del país que aporte elementos para conocer cualitativa y cuantitativamente la distribución de las díversas especies de fiara y fauna en todo el territorio nacional, tanto por zonas como por regiones.
- 11. Sintetizar la información relativa a los recursos biológicos del país, en un banco de datos que deberá mantenerse permanentemente actualizado.
- 111. Promover el desarrollo de proyectos concernientes al potencial y a la utilización de los recursos biológicos convencionales y no convencionales.
- IV.Asesorar en aspectos técnicos y de investigación aplicada tanto a los organismos gubernamentales como a los sectores social y privado, en relación con la utilización y la conservación de los recursos biológicos.
- V. Promover la difusión a nivel nacional y regional de la riqueza biológica del pais, de sus diversas formas de utilización y aprovechamiento para el ser humano, así como realizar la más amplia divulgación respecto a las medidas que se propongan para evitar el deterioro y la destrucción de estos recursos.
- VI.Aprobar el reglamento interno, los programas anuales de trabajo, el presupuesto de egresos de la propia Comisión y las lineas generales de avance de la misma.

VII.Las demás que sean necesarias para el cumplimiento de sus objetivos.

ARTICULO SEPTlMO. El Coordinador Nacional de la Comisión tendrá a su cargo la tarea de formular los programas anuales, que serán sometidos para su aprobación al seno de la propia Comisión.

ARTICULO OCTAVO. El Coordinador Nacional de la Comisión deberá elaborar y presentar, para su consideración y aprobación ante dicha Comisión, el presupuesto de egresos correspondientes, el cual se integrará con aportaciones que efectúan las dependencias que la constituyen, en cumplimiento a las disponibilidades presupuestales que para ello se destinen, de conformidad con los programas autorizados.

El Coordinador Nacional con **un** grupo de apoyo administrativo y de operaciones, es el responsable de la marcha y conducción de la administración y la asignación de los recursos con que cuenta la Comisión, debiendo apegarse a los lineamientos aprobados anualmente por ella. Para el logro de sus objetivos, la Comisión promoverá además la aportación de recursos financieros y materiales por parte de los sectores social y privado, mediante la celebración de los **convenios correspondientes.** 

ARTICULO NOVENO. El Secretario Técnico de la Comisión, tendrá las siguientes funciones:

- 1. Someter a la aprobación de la Comisión, el proyecto de reglamento interno de la propia Comisión.
- 11. Presentar a la consideración de la Comisión las prioridades de los programas de investigación, así como un informe de las actividades del Coordinador Nacional.
- 11\.L1evar a cabo el seguimiento de los acuerdos que se tomen en el seno de la Comisión, e informar a ésta periódicamente del cumplimiento y ejecución de los mismos.
- IV.Recabar la información que permita a la Comisión vigilar la ejecución de los programas y acciones acordadas por ella.
- V. Convocar a las reuniones de la Comisión.
- VJ.Las demas que le asigne la Comisión.

ARTICULO DECIMO. para el desempeño de sus funciones, el Coordinador

Nacional de la Comisión se auxiliará de los siguientes grupos técnicos:

- 1. Grupo Técnico de Análisis y Prioridades, Analisis Prospectivos y Analisis del Desempeño de los Programas de Trabajo.
- 11. Grupo Técnico de Evaluación de los Proyectos y Propuestas.

El reglamento interno de la Comisión determinará la forma de integración y funcionamiento de los grupos técnicos, asi como las instituciones, investigadores y técnicos que se considere conveniente incorporar para el desempeño de sus actividades. Cada grupo operara bajo la responsabilidad de un director.

ARTICULO DECIMO PRIMERO. Para el desarrollo de sus actividades, la Comisión podrá establecer centros regionales de carácter operativo en todo el territorio nacional, los cuales llevarán a cabo sus acciones en forma coordinada, de acuerdo con lo que establezca el reglamento interno de la Comisión.

Para el mejor desempeño de sus funciones, los centros regionales se sujetarán a las instrucciones y lineamientos que determine el Coordinador Nacional de la Comisión, de conformidad con los programas correspondientes.

#### **TRANSITORIOS**

PRIMERO. El presente acuerdo enterará en vigor el día siguiente de su publicación en el Diario Oficial de la Federación.

SEGUNDO. La Comisión Nacional expedirá su reglamento interno dentro de los 90 dias siguientes de haberse constituido.

Dado en la Residencia del Poder Ejecutivo Federal, en la Cuidad de México,

Distrito Federal, a los trece días del mes de marzo de mil novecientos noventa y dos,- Carlos Salinas de Gortari.- Rúbrica.- El Secretario de Relaciones Exteriores, Fernando Solana Morales.- Rúbrica.- El Secretario de Hacienda y Crédito Público, Pedro Aspe.- Rúbrica.- El Secretario de Energía, Minas e Industria Paraestatal, Fernando Hiriart Salderrama.- Rúbrica.- El Secretario de Comercio y Fomento Industrial, Jaime Serra Puche.- Rúbrica.- El Secretario de Agricultura y Recursos Hidráulicos, Carlos Hank González.- Rúbrica.- El Secretario de Desarrollo Urbano y Ecología, Patricio Chirinos Calero.- Rúbrica.- El Secretario de Educación Pública, Ernesto Zedilla Ponce de León.- Rúbrica.- El Secretario de Salud, Jesús Kumate Rodríguez.- Rúbrica.- El Secretario de Pesca, Guillermo Jiménez Morales.- Rúbrica.

# **3.1.3.) Modificaciones al Acuerdo Presidencial de Creación de la CONABIO.**

ACUERDO por el que se reforma el diverso que crea la Comisión Intersecretarial para el Conocimiento y uso de la Biodiversidad<sup>4</sup>.

Al margen de un sello con el Escudo Nacional, que dice: Estados Unidos Mexicanos.- Presidencia de la República.

CARLOS SALINAS DE GORTAR/, Presidente Constitucional de los Estados Unidos Mexicanos, en ejercicio de la facultad que me confiere el articulo 89 fracción I de la Constitución Politica de los Estados Unidos Mexicanos y con fundamento en los artículos 21, 28, 31, 32 a 35, 38, 39, 42  $\gamma$  43 de la Ley Orgánica de la Administración Pública Federal, y

<sup>4</sup> Publicado en el Diano Oficial de la Federación el 11 de Noviembre de 1994

#### **CONSIDERANDO**

Que por acuerdo presidencial publicado en el Diario Oficial de la Federación el 16 de marzo de 1992, fue creada la Comisión Nacional para el Conocimiento y Uso de la Biodiversidad, con el objeto de coordinar las acciones y estudios relacionados con el conocimiento y la preservación de las especies biológicas, así como promover y fomentar actividades de investigación científica para la exploración, estudios, protección y utilización de los recursos biológicos tendientes a conservar los ecosistemas del país y a generar criterios para su manejo sustentable.

. Que la riqueza y variedad de las especies biológicas y la diversidad de los ecosistemas existentes en el territorio nacional constituyen atractivos turísticos que deben ser aprovechados de manera sustentable en beneficio del desarrollo económico y la generación de empleos, por lo que la Secretaría de Turismo de acuerdo a sus atribuciones, debe integrarse en el seno de la Comisión Intersecretanal para el Conocimiento y Uso de la Biodiversidad.

Que por otra parte, resulte necesario que los representantes de las instituciones públicas invitadas a participar en los programas de la Comisión Intersecretarial para el Conocimiento y Uso de la Biodiversidad, dentro de las que se incluye al Consejo Nacional de Ciencia y Tecnología, intervengan en el procedimiento para nombrar al Coordinador Nacional de dicha Comisión, proponiendo una terna de espedalistas de reconocido prestigio en temas relacionados con la biodiversidad y con una amplia experiencia institucional en la materia, he tenido a bien expedir el siguiente:

#### **ACUERDO**

ARTICULO UNICO - Se reforman los artículos Segundo, Tercero y Quinto del

143

acuerdo por el que se crea la Comisión Intersecretarial para el Conocimiento y Uso de la Biodiversidad, publicado en el Diario Oficial de la Federación el 16 de marzo de 1992, para quedar como sigue:

ARTICULO SEGUNDO.- La Comisión se integrará por el Titular del Ejecutivo Federal quien tendrá el carácter de Presidente de la misma, y por los titulares de las secretarías de Relaciones Exteriores, Hacienda y Crédito Público, Desarrollo Social, Energía, Minas e Industria Paraestatal, Recursos Hidráulicos, Educación Pública, Saludo Turismo y Pesca. En sus ausencias el Presidente de la Comisión será suplido por el secretario que el mismo determine; los propios representantes designarán a sus respectivos suplentes quienes deberán tener nivel no inferior al de subsecretario.

ARTICULO TERCERO.- La Comisión Intersecretarial contará con un Coordinador Nacional, que será designado por el Presidente de la República de una terna propuesta por los representantes de las tres instituciones públicas a que se refiere el Artículo Quinto de este Acuerdo. Dicha terna deberá estar conformada por especialistas de reconocido prestigio en temas relacionados con la blodiversidad y con amplia experiencia institucional en la materia. El Coordinador Nacional durará en su cargo 6 años.

El Secretario de Desarrollo Social tendrá el cargo de Secretario Técnico de la Comisión.

El Presidente de la Comisión podrá convocar a través del Secretario Técnico, a otras dependencias y entidades de la Administración Pública Federal, cuando por razón de sus atribuciones y en función de los asuntos a tratar, se estime conveniente su participación. Asimismo, podrá invitar a las autoridades de las entidades federativas y municipios, a fin de lograr la coordinación de acciones que en los distintos niveles de gobierno se requiera llevar a cabo.

144

ARTICULO QU/NTO.- La Comisión podrá invitar a participar en sus programas a la Universidad Nacional Autónoma de México, al Instituto Politécnico Nacional, al Consejo Nacional de Ciencia y Tecnologia y a otras universidades e Institutos de investigación, asi como a diversos miembros de la comunidad científica, agrupaciones e instituciones cuya especialidad o fines se encuentren relacionados con sus actividades. Asimismo, dentro de la vertiente de concertación del Sistema Nacional de Planeación, se invitará a representantes de los sectores social y privado que tengan relación con la investigación cientifica y con los procesos de aprovechamiento, utilización y conservación de los recursos biológicos.

#### **TRANSITORIOS**

PRIMERO.- El presente Acuerdo entrará en vigor al dia siguiente de su publicación en el Diario Oficial de la Federación.

SEGUNDO.- El Coordinador Nacional de la Comisión para el Conocimiento y Uso de la Blodiversidad en funciones a la entrada en vigor del presente acuerdo, concluirá el periodo previsto en el articulo tercero reformado.

Dado en la Residencia del Poder Ejecutivo Federal, en la Cuidad de México, Distrito Federal, a los nueve dias del mes de noviembre de mil novecientos noventa y cuatro.- Carlos Salinas de Gortari.- Rúbnca.- El Secretario de Relaciones Exteriores, Manuel Tello.- Rúbrica.- El Secretario de Hacienda y Crédito Público, Pedro Aspe.- Rúbrica.- El Secretario de Desarrollo Social, Carlos Rojas Gutiérrez.- Rúbrica.- El Secretario de Energia, Minas e Industria Paraestatal, Emilio Lozoya Thalmamm.- Rúbrica.- El Secretario de Comercio y Fomento Industrial, Jaime Serra Puche.- Rúbrica.- El Secretario de Agricultura y Recursos Hidráulicos, Carlos Hank González.- Rúbnca.- El Secretario de Educación Pública, José Angel Pescador Osuna.- Rúbrica.- El Secretario de

Salud, Jesús Kumate Rodríguez.- Rúbrica.- El Secretario de Turismo, Jesús Silva Herzog.- Rúbrica.- El Secretario de Pesca, Guillermo Jiménez Morales.- Rúbrica.

### **3,1.4.) Funciones de la CONABIO.**

La CONABIO ha ejecutado acciones de coordinación, apoyo y promoción en tres grandes líneas, que se indican en el citado Acuerdo Presidencial: conocimiento de la biodiversidad del país, a través de la realización de inventarios biológicos; el desarrollo de bases de datos y el establecimiento de redes informáticas de fiujo e intercambio de información; uso sustentable y difusión del conocimiento. La mayor parte de los recursos de la CONABIO han sido canalizados a financiar proyectos de instituciones de investigación o. grupos de trabajo ya existentes. Desde su creación hasta la fecha se han recibido 1,266 proyectos, de los cuales 287 han obtenido apoyo financiero. Las prioridades que rigen estos apoyos fueron definidas en consultas con expertos en la materia e instituciones nacionales. La CONABIO ha celebrado numerosas reuniones con los directores de las principales instituciones de investigación y académicas y con algunos de los expertos nacionales y extranjeros más sobresalientes.

### **3.1.4.1.) Conocimiento**

Se han sufragado proyectos nacionales y regionales sobre computarización de colecciones, inventarios en regiones específicas y repatriación de información, especialmente sobre vertebrados, plantas e insectos, los cuales a la fecha han generado alrededor de 50 bases de datos. En este año se estima recibir aproXimadamente 100 más, que en suma aportarán cerca de un millón de registros georreferenciados para su manejo electrónico.

En 1992 se apoyaron 19 proyectos en el área de conocimiento de la biodiversidad. En 1993, producto de la primera convocatoria, se financiaron 70 proyectos en esta área. En 1994 fueron apoyados otros 75 proyectos sobre conocimiento y en 1995, 61. Como producto de los proyectos apoyados actualmente se tienen 73 obras de divulgación del conocimiento en biodiversidad.

Como resultado de algunos de los proyectos apoyados se están terminando de elaborar varios atlas nacionales (aves, mamlferos, anfibios y reptiles, mariposas) y otros sobre la biota<sup>5</sup> del país. Algunos de los proyectos se desarrollan en regiones naturales de importancia y áreas naturales protegidas. Además, se llevan a cabo estudios ecológicos y genéticos de poblaciones biológicas de interés, que nos permitirán conocer una buena parte de la diversidad genética de las especies en nuestro país y plantear algunas propuestas de desarrollo y uso sustentable. Asimismo, se han instrumentado proyectos y actividades específicas que conduzcan a determinar grupos taxonómicos y regiones del país poco estudiados. En todos los casos se ha requerido que la información generada o recopilada sea incorporada a bancos de datos y/o mapas digitalizados, con la finalidad de actualizarlos permanentemente. Adicionalmente con los proyectos financiados se repatriará la información de aproximadamente medio millón de ejemplares que están depositados en varias colecciones cientificas de Estados Unidos y Europa, y se sistematizará en bases de datos la información de varias de las principales colecciones del país.

A partir del establecimiento de programas y proyectos internos relacionados con la definición del marco de referencia, se ha avanzado paralelamente en otras tareas como son la adquisición de datos; el apoyo a la infraestructura de las colecciones cientificas de las principales instituciones educativas y de investigación de México; la formación de recursos humanos técnicos y especializados, en las áreas de inventarios biológicos y biologia comparada

<sup>5</sup> Conjunto de los seres vivos de un país o localidad cualquiera, integrado por las plantas y los animales.

contemporánea, respectivamente; el diseño de los procedimientos de ingreso de información al sistema, la elección de algunos de los estándares a utilizar y el establecimiento de vínculos de cooperación con otras entídades, tanto nacíonales como del extranjero. Con relación a los programas y proyectos, propuestos y directamente coordinados o ejecutados por la CONABIO, destacan la instauración y operación del Sistema Nacional de Biodiversidad (SNIB), la Red Mexicana de Información sobre Biodiversidad (REMIB), los programas Biodiversidad de Vera cruz y de Inventarios Biológicos en Areas Naturales Protegidas.

La CONABIO trabaja en la implementación del SNIB, en el cual se lleva a cabo la compilación y la síntesis de información sobre la biodiversidad y los recursos biológicos de México, con la finalidad de auxiliar a diversas instancias gubernamentales en la toma de decisiones en materia de biodiversidad, y facilitar la utilización de los resultados de investigación sobre el tema y ofrecer al público en general el acceso a información biológica actualizada. Actualmente se lleva al cabo la primera fase, la cual consiste en la organización de la información disponible y la generación de aquella que sea relevante. Se ha establecido el Sistema de Información Geográfica de la CONABIO y se elabora el Estudio de Pais: Biodiversidad y Recursos Biológicos de México.

Al respecto del Estudio de País cabe mencionar que entre las obligaciones que adquirió México al firmar el Convenio sobre la Diversidad Biológica el 13 de junio de 1992, está la de elaborar estrategias, planes o programas nacionales en la materia e integrar la conservación y el uso sustentable de la diversidad biológica en ellos, asi como en las políticas sectoriales e intersectoriales existentes. El establecimiento de estas estrategias debe ser producto de un diagnóstico que en muchos países ha tomado la forma de un estudio de país. Este diagnóstico servirá al mismo tiempo para sustentar el desarrollo, adoptar una estrategia nacional y realizar el primer reporte a la Conferencia de las Partes del Convenio, a lo cual están obligados todos los países.

El manejo racional de los recursos naturales requiere de información taxonómica' y biogeográfica confiable y de excelente nivel, la cual existe parcialmente en las colecciones científicas de numerosas instituciones (museos, herbarios y jardines botánicos), Sin embargo, debido a su naturaleza dinámica, es difícil saber con exactitud de qué información se dispone y cómo tener acceso a ella. Por tal motivo, es apremiante contar con un sistema de información de cobertura nacional, permanentemente actualizado y avalado por expertos. En este sentido, la CONABIO auspicia la creación de la REMIB, la cual tiene entre sus objetivos funcionar como un directorio para el vasto y creciente cuerpo de información sobre biodiversidad que se encuentra disperso en instituciones académicas y gubernamentales generadoras de datos originales; facilitar el intercambio de información por medio de redes electrónicas; mejorar la cantidad y disponibilidad de información y mantenerla actualizada, además de proveer un liderazgo en el entendimiento y comunicación en el campo de la biodiversidad a través de una red computarizada de bases de datos. La consolidación de esta red tiene implicaciones amplias en beneficio tanto de la investigación científica como de nuestra capacidad como nación para enfrentar los retos del aprovechamiento, monitoreo y conservación de nuestra riqueza biológica. La CONABIO obtiene la información usando una modificación del modelo de Custodios de Base de Datos, desarrollada por el Australian Environmental Resources Information Network (Red de Información Australiana sobre Recursos Ambientales ERIN), en la cual una institución que trabaja en un grupo taxonómico se compromete a mantener actualizada la información, incorporar la que vaya generándose y formalmente constituye la autoridad de la información relativa al grupo en estudio. La CONABIO actúa principalmente como un concentrador y distribuidor de la información divulgada por los custodios.

A finales de 1992, la CONABIO estableció las bases y lineamientos para la instrumentación de una estrategia nacional que permitiera generar una

**<sup>6</sup> Se refiere** *a* **la clasificaCión en general de especies de plantas y animales.** 

metodología para recopilar la información existente y describir la biota a nivel estatal. En 1993, apoyó la puesta en marcha y operación del programa piloto Biodiversidad de Veracruz. Para el efecto, se financiaron varios proyectos con el objetivo común de llevar al cabo la síntesis y análisis de la información de algunos grupos biológicos selectos (básicamente vertebrados, mariposas y odonatos) e integrarla en bases de datos automatizadas. La culmínación de este esfuerzo interinstitucional se verá reftejado en la publicación de una obra colectiva que incluirá la distribución de la bíota estatal y algunos otros tópicos sobre su situación actual. Se estima que el proyecto Biodiversidad de Veracruz ha aportado datos sobre la presencia, hábitat y distribución de aproximadamente 7,300 especies y la ubicación y características de 137,800 registros de ejemplares.

#### **3.1.4.2.) Uso**

En lo que se refiere a uso sustentable, la CONABIO apoya algunos proyectos, especificamente orientados a la utilización sostenida de productos diversificados en el trópico. Durante 1993 y 1994, la CONABIO celebró reuniones con los principales grupos académicos y de investigación, relacionados con la realización de estudios fitoquímicos, farmacológicos y etnobotánicos. Los proyectos apoyados en esta área servirán como modelos adaptables a condiciones sociales y ecológicas similares.

Asimismo, la CONABIO prepara asistencia técnica y cientifica al público y a los sectores social y privado. Muchos de los aspectos del uso de la biodiversidad están relacionados con las politicas gubernamentales, las estrategias de comercialización e inCentiVOS, la coordinación institucional y la alta calidad en la Información taxonómica y ecológica disponible. Por esta razón, una de las 'principales tareas de la CONABIO es establecer fuentes de información accesibles para los usuarios no especializados, apoyar la realización de

investigaciones específicas (por ejemplo, apoya **un** estudio sobre el tráfico legal e ilegal de vertebrados mexicanos) y hacer buen uso de sus facultades como coordinadora intersecretarial.

### **3.1.4.3.) Difusión**

La tercera área de competencia de la CONABIO es la de fomentar la conciencia pública en México sobre la importancia de la biodiversidad. En este sentido, la CONABIO apoya un ambicioso proyecto de 26 programas televisivos sobre la naturaleza viva de México, su uso, amenazas y alternativas, de los cuales tres se han concluido. Asimismo, la CONABIO financia varios proyectos dirigidos a diferentes sectores de la sociedad, en cuya realización se utiliza la tecnología multimedia y el uso de discos compactos. La CONABIO ha apoyado a la fecha la edición de más de 70 publicaciones sobre la flora y fauna de México.

Además, la CONABIO ha desarrollado **un** proyecto de formación de recursos humanos especializados (Diplomado de Actualización en Biologia Comparada Contemporánea), el cual se ha llevado al cabo en la Facultad de Ciencias de la UNAM, en la Ciudad de México (1994) y en el Centro de Investigaciones de Quintana Roo (1995).

Puede resultar interesante describir brevemente las diferencias y afinidades de la CONABIO con otras dos agencias similares: el Instituto de Biodiversidad de Costa Rica (INBio) y el ERIN de Australia). La CONABIO y el ERIN, en sus respectivos países son las agencias gubernamentales que están a cargo del manejo de la información sobre biodiversidad, actividad que realizan recurriendo a redes nacionales y custodios. El INBio también lleva al cabo esta actividad; sin embargo, es una agencia no gubernamental y su red de comunicación se apoya fuertemente en instituciones extranjeras. Las tres agencias tienen mucho en común en lo que se refiere a sus políticas sobre la calidad, distribución y propiedad de la información. El INBio, a diferencia del ERIN y la CONABIO, ha constituido su propio acervo, realizando la recolección y curación de ejemplares de plantas e insectos, principalmente. Tanto la CONABIO, como el INBio, utilizan el mismo Sistema de Información Geográfica (Intergraph) y están desarrollando sus modelos de base de datos en estrecha relación. Como agencias de países latinoamericanos en desarrollo, tanto la CONABIO como el INBio proyectan un modelo de "conservar-usando", tarea en la cual INBio, como pionero, ha obtenido resultados alentadores, los cuales la CONABIO sigue muy de cerca.

La CONABIO también mantiene estrecha relación con agencias y proyectos en' desarrollo canadienses y estadounidenses (Canadian Museum of Nature, Smithsonian Institution, Missouri Botanical Garden, Association for Scientific Collections, entre otras) y ha firmado memoranda de entendimiento con el Museo Británico de Historia Natural y el National Biological Service de los Estados Unidos de América.

La Comisión participa activamente en muchas reuniones internacionales con agendas sobre temas de conocimiento y conservación de recursos bióticos, como la Conferencia de las Partes a la Convención sobre Biodiversidad, CITES, algunos comités del Banco Mundial, el Grupo Asesor Científico y Tecnológico del Fondo para el Medio Ambiente Mundial, la Comisión de Cooperación Ambiental de América del Norte y otros.

# **3.2.- Configuración de la red.**

## **3.2.1.) Equipo existente.**

La CONABIO cuenta con el siguiente equipo en la red:

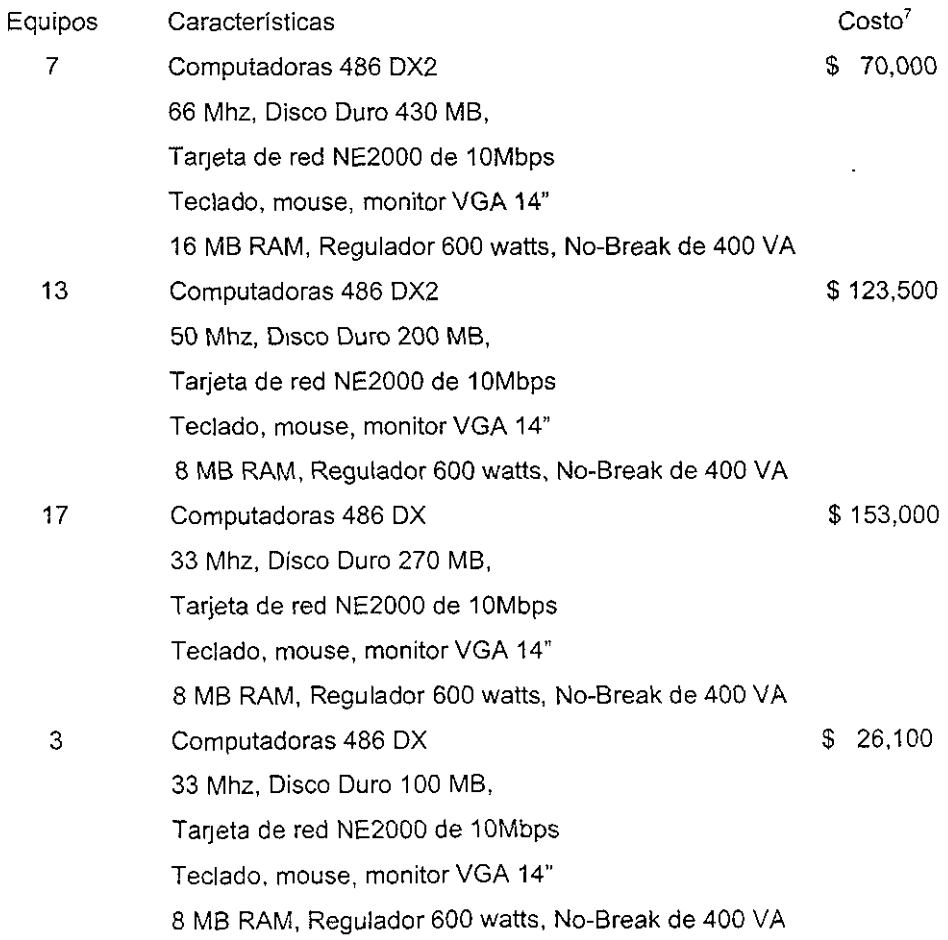

**<sup>7</sup> PrecIos aproximados a Febrero de 1997** 

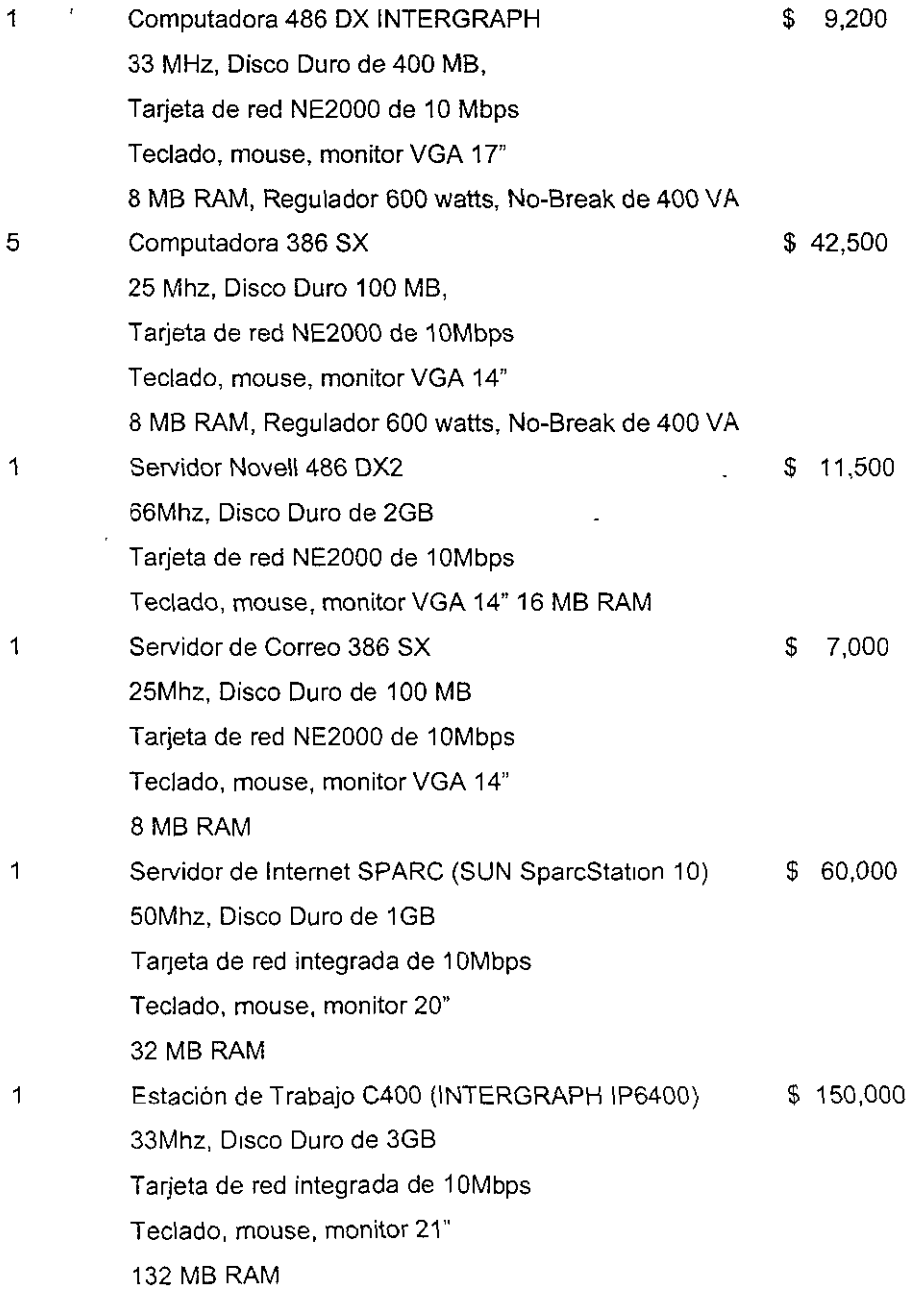

 $\downarrow$ 

 $\frac{1}{\sqrt{2}}$ 

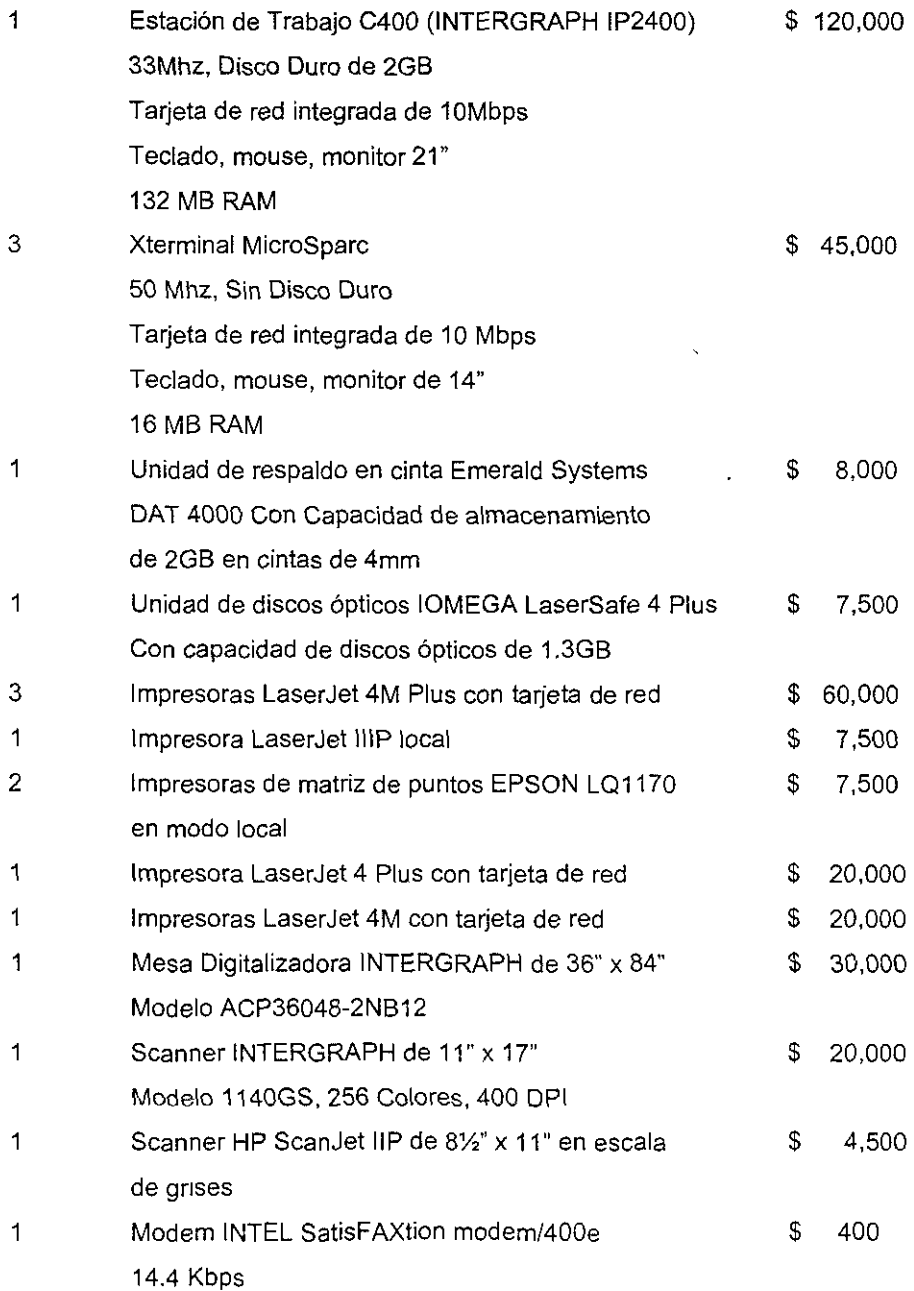

 $\ddot{\phantom{a}}$ 

 $\mathcal{L}^{\mathcal{L}}$ 

 $\hat{\mathbf{r}}$ 

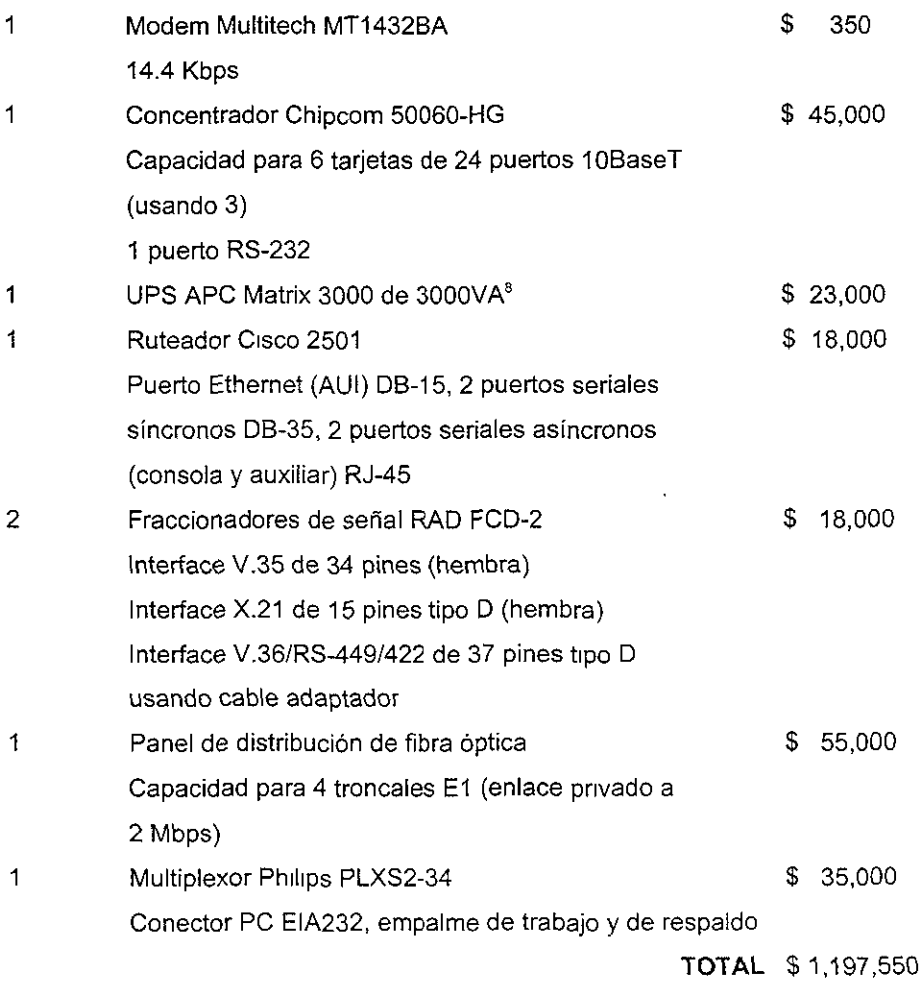

# 3.2.2.) **Topología y cableado.**

La red de área local de la CONABIO está conformada de 2 redes

<sup>8</sup> **lodos los SCf\llc\ores 'i \as estaCIones de trabajO estar. respaldadas** por **este UPS** 

independientes, en la primera, del tipo cliente-servidor, está conectado el servidor Novell y de Internet, siendo ésta principalmente la que dá servicio a los usuarios; la segunda, del tipo punto a punto, se utiliza para los Sistemas de Información Geográfica (SIG).

La primera red, que es la principal, está conformada por los tres servidores (Novell, Correo e Internet), 44 computadoras personales, 5 Impresoras Láser, el concentrador, un ruteador (para el acceso a Internet), los fraccionadores de señal<sup>9</sup>, el panel de distribución de fibra óptica y el multiplexor. Esta red es de tipo Ethernet 10baseT con una topologia de estrella y un cableado de par trenzado UTP nivel 5 y conectores RJ-45.

La segunda red, utilizada para procesos referentes a los sistemas de información geográfica desarrollados, está conformada por una computadora personal y dos estaciones de trabajo INTERGRAPH, la mesa digitalizadora y el scanner. Esta red es de tipo Ethernet 10Base2 con una topologia de bus usando ca ble coaxial.

El detalle del cableado de las redes se muestra en los planos del anexo. Estos, sin considerar el proyecto que se encuentra en su fase de aprobación, que incluye la generación de otra área de oficinas administrativas que una *vez*  establecidas, requerirán conexiones a la red de la institución.

Debido a las instalaciones de la Comisión, fuá necesario cablear a través de dos edificios, por lo que se utilizó tubo PG de 2" para el paso de cables de un edifico al otro donde está alojado el concentrador.

Todo el cableado en interiores se realizó a través de canaletas para brindarle

**<sup>9</sup> Uno está ubicado en CQNABIO y el otro en Ciudad Umversltarla para cerrar el Circuito de C00eXIon** 

una mayor seguridad al cableado y así evitar accidentes que pudieran ocasionar la caída de la red.

### **3.2.3.) Software.**

El sistema operativo de red que se encuentra instalado es el Novell Netware versión 3.12 para 50 usuarios.

El servidor de correo utiliza Windows para trabajo en grupo y el servidor de internet utiliza UNIX Solaris 2.4 de SUN microsystems.

Todas las computadoras personales utilizan Windows para trabajo en grupo versión 3.11.

Las estaciones de trabajo del SIG utilizan el sistema operativo CLlX de INTERGRAPH.

El software que utiliza la CONABIO para cumplir sus funciones, puede clasificarse de acuerdo a la aplicación. Así, tenemos la siguiente relación de software utilizado:

#### • Bases de **Datos**

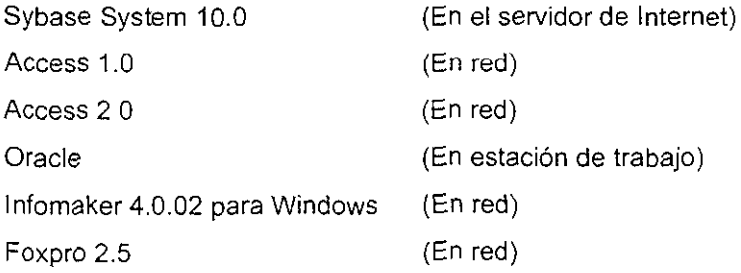

**• Suites** 

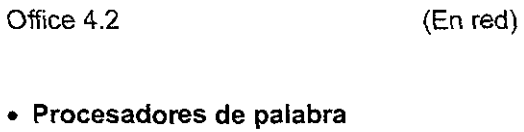

WordPerfect 5.2, 6.0 y 6.1 (En red)

### **• Diseño**

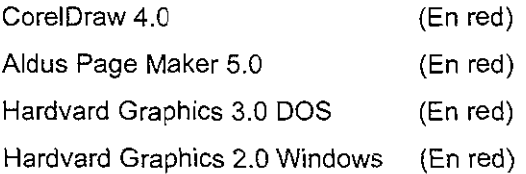

## **• Lenguajes de programación**

 $\sim 10^{-11}$ 

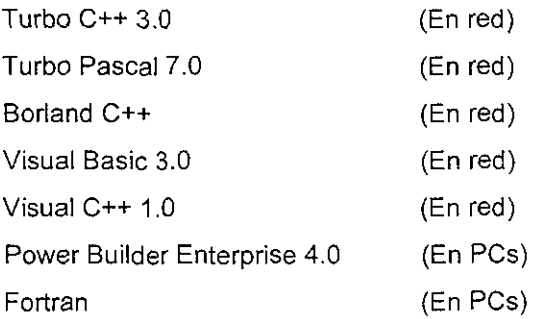

### **• Administrativos**

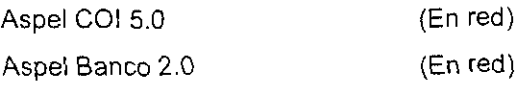

**• Desarrollo de S.I.G.** 

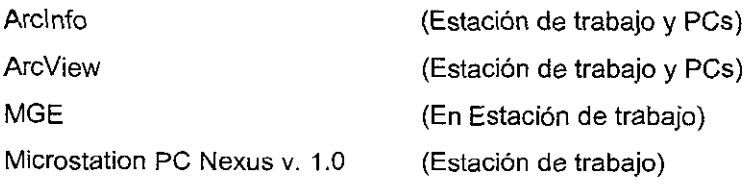

### **• Varios**

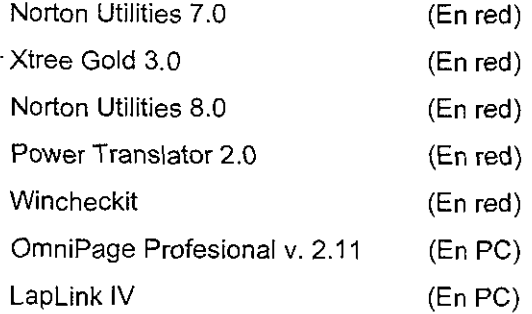

### **• Análisis**

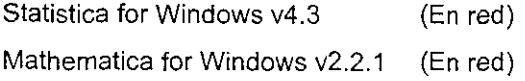

# **3.3.- Situación actual.**

Dentro de éste apartado, haremos una descripción detallada del funcionamiento de la red de la CONABIO, así como a la problemática a que se enfrentan dia a dia los usuarios al efectuar sus labores vía la red.

Todos los equipos se enlazan entre si por medio del concentrador que se

 $\mathbf{r}$ 

encuentra ubicado en la planta baja del edificio principal, el cual permite que la red opere a 10 Mbps en condiciones óptimas.

En lo que se refiere a la conexión al exterior, se utiliza el ruteador que está conectado a la UNAM por medio de un enlace dedicado a 2 Mbps (E1) que utiliza los dos fraccionadores de señal y el multiplexor. El mantenimiento y supervisión del servicio y equipo está a cargo de TELMEX, quien hace revisiones periódicas del funcionamiento del equipo.

Comenzando por la parte principal de la red, nos encontramos con los tres servidores, los cuales están ubicados en una área acondicionada especialmente para ellos en la parte noroeste del site (ver plano 1 del anexo). Este lugar cuenta con un aire acondicionado para mantener la temperatura adecuada para la operación de los equipos, los cuales se encuentran operando las 24 horas del día. Estos servidores reciben un mantenimiento preventivo completo de manera semestral, realizado por el mismo personal que labora en el área de soporte técnico de la CONABIO.

Los tres servidores están respaldados por una fuente de poder ininterrumpible (UPS ) de 300 VA.

En cuanto a las operaciones cotidianas que realizan cada uno de los servidores, tenemos lo siguiente:

• Servidor de Correo

Al inicializarse éste servidor, se cargan los siguientes protocolos de red: IPXODI, NETBEUI y el TCP/IP, con ésto logra accesar a la red principal como un usuario de ella, posteriormente carga Windows para trabajo en grupo (WFW) 3.11 quedando listo para cumplir sus funciones. En él está instalada la Oficina de Correo de la CONABIO, que se encarga del correo interno y de las agendas del personal de CONABIO.

El protocolo IPXJSPX lo utiliza para conectarse al servidor Novell, utilizando una de las licencias disponibles.

El protocolo NETBEUI lo utiliza para activar los servicios de red punto apunto que ofrece WFW 3.11

El protocolo TCP/IP le permite accesar computadoras en otras redes, así como los servicios de interne\.

• Servidor de Internet

Al inicializarse éste servidor, se carga el protocolo TCP/IP bajo la plataforma UNIX, se carga además, la configuración que permite al servidor funcionar como servidor de nombres del dominio de la CONABIO (conabio.gob.mx) permitiendo el acceso de computadoras dentro y fuera de la red, así como el correo de interne\.

Se carga, además, el servidor de bases de datos Sybase System 10, en el que se encuentra la información con la que se trabaja en la CONABIO (inventarios bióticos, información geográfica, etc.), ésta información la actualiza la Dirección de Sistemas, conforme se vaya liberando de las otras áreas .

• Servidor Novell

Al inicializarse éste servidor se carga el sistema operativo de red NetWare 3.12 para 50 usuarios, además de cargar el volumen de datos donde está la información con la que trabajan los usuarios; también carga el volumen de aplicaciones. donde se encuentra instalado todo el software que se utiliza en la

CONABIO. De igual forma, se carga el servidor de impresión, el cual administra las 5 impresoras conectadas en red.

La seguridad en la red está dada por el área a la que pertenece cada usuario, permitiéndole accesar a cierta información únicamente. Esto se logra al tener una cuenta por área y con permisos de acuerdo a la función que realiza cada una de ellas, asi tenemos la siguiente tabla donde se muestra cada una de las cuentas (por grupos) y los permisos otorgados de los datos

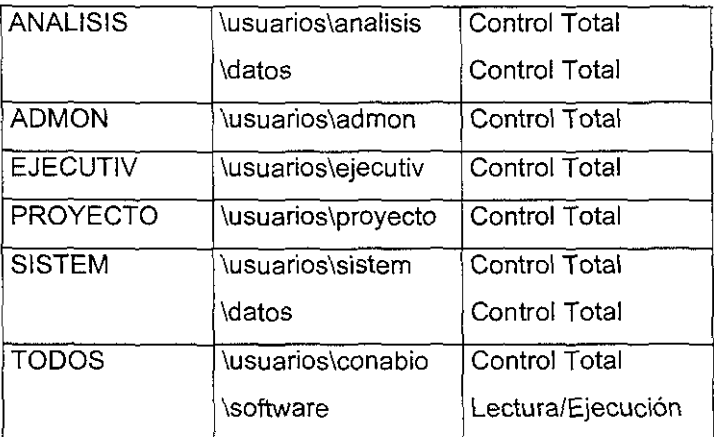

#### • Impresoras

Cada una de las impresoras de las áreas se conectan al servidor Novel! (el servidor de impresión) y utillizan una licencia cada una. Utilizan el protocolo IPX/SPX para realizar los servicios de Impresión .

• Computadoras personales

Cada equipo disponible carga el protocolo IPXlSPX para tener acceso a los servicios de Netware (datos, aplicaciones e impresión), posteriormente carga WFW 3.11, lo que le permite tener acceso a correo interno y agenda; después carga el protocolo TCP/IP para el acceso a internet y equipos UNIX (éste protocolo se carga automáticamente al ejecutar WFW 3.11). Después del proceso de configuración, los usuarios pueden tener acceso a la información a la que tienen autorización.

En cuanto a la segunda red, utilizada para el desarrollo de los sistemas de información geográfica, tenemos las dos estaciones de trabajo que cargan TCP/lP con el sistema operativo CLlX de INTERGRAPH (que es una variante del UNIX, pero propiedad de INTERGRAPH), y la computadora personal que carga TCP/IP para tener comunicación con las estaciones de trabajo. Eventualmente se instala una unidad de disco óptico con capacidades de hasta 1.3 GB, para transferir información referente al SIG.

Una vez expuesto el funcionamiento de la red, nos abocamos ahora a describir la problemática que se presenta cotidianamente en la CONABIO al realizarse las labores de los usuarios.

- La velocidad de la red en horas pico de trabajo (de las 11:00 a las 16:00 hrs) decae de los 800 Kbps hasta los 200 Kbps aproximadamente, causando malestar entre los usuarios al retrasarse sus actividades, llegando incluso en el peor de los casos al aborto de sus trabajos.
- o Debido a la cantidad de protocolos que hay que cargar en memoria, la memoria restante resulta frecuentemente insuficiente para ejecutar algunas aplicaciones que llega a necesitar el usuario, llegando a causar que los equipos queden bloqueados y sea necesaria una reinicialización de los mismos.
- El espacio disponible en la red para el almacenamiento de información está llegando a su limite, lo que afecta considerablemente el desempeño de la red y al tratarse de información de gran utilidad, no es posible eliminarla o respaldarla en medios magnéticos.
- El servidor que actualmente proporciona los servicios de red de Netware está llegando a un punto en el que es necesario actualizarlo o cambiarlo debido a que los requerimientos de la red y de la CONABIO misma están a punto de rebasarlo, entre ellos podemos mencionar la velocidad de procesamiento, la capacidad de almacenamiento y la cantidad de memoria instalada.
- Debido a que el sistema operativo de red utilizado es para 50 usuarios, y considerando que tanto el servidor de correo como las impresoras utilizan una licencia cada uno, nos deja únicamente 44 licencias disponibles para el trabajo de los usuarios, y tomando en consideración que el número de ellos que puede llegar a conectarse en un momento son 45, la red no tiene la suficiente capacidad para atenderlos a todos. Si a este problema agregamos conexiones no finalizadas correctamente, o bien el bloqueo de las mismas, por causas mencionadas anteriormente o conexiones no utilizadas, tenemos que el número de licencias disponible se vé aún más reducido, llegando a casos extremos en donde estén disponibles sólo 35 conexiones a la red. La mayoria de las veces éste problema se soluciona en forma manual al verificar desde la consola del servidor las conexiones utilizadas o bien desperdiciadas y liberar las que sean posible. Sin embargo, ésta es solo una solución temporal, ya que tarde o temprano se presenta de nuevo el problema.
- Para transferencias de información de la red principal hacia las estaciones de trabajo utilizadas en el SIG se hace necesaria la instalación de la unidad de discos ópticos en la computadora personal del SIG, lo que ocasiona retrasos en las actividades del personal que tiene asignada la unidad de discos ópticos y al personal que opera en el SIG, ya que deben suspender

sus labores durante la instalación y configuración del equipo .

• La computadora personal del SIG está siendo sub utilizada al ocuparse únicamente para la transferencia de información hacia y desde las estaciones de trabajo.

# **IV.- PROPUESTA PARA LA RED.**

Una vez presentada la problemática de la red y los requerimientos por parte de la CONASIO, en éste capitulo realizaremos un análisis de las diversas opciones de solución para enfrentarlas, seleccionando aquella que permita un mejor aprovechamiento del equipo existente, y al mismo tiempo brinde una plataforma de fácil actualización y crecimiento futuro.

## **4.1.- Alternativas de solución.**

Tomando en cuenta los aspectos funcionales que originan la problemática de la red en la CONASIO y los requerimientos que de acuerdo a su función son indispensables en la misma, hemos establecido cuatro opciones que permitan llegar al punto determinado por la misma Comisión. Estas son: la actualización de los equipos que funcionan actualmente como estaciones de trabajo, la actualización de los servidores de la red, la actualización del sistema operativo de red y la migración hacia otro sistema operativo de red.

### **4.1.1) Actualización de estaciones de trabajo.**

Para llevar a cabo ésta actividad se requiere que a cada uno de los 45 equipos que operan normalmente en la red se les haga una actualización de hardware que contemple uno o varios de los siguientes puntos:

- Actualización del procesador
- Expansión de memoria RAM
- Cambio del disco duro por uno de mayor capacidad

El programa de actualización seria como a continuación se menciona:

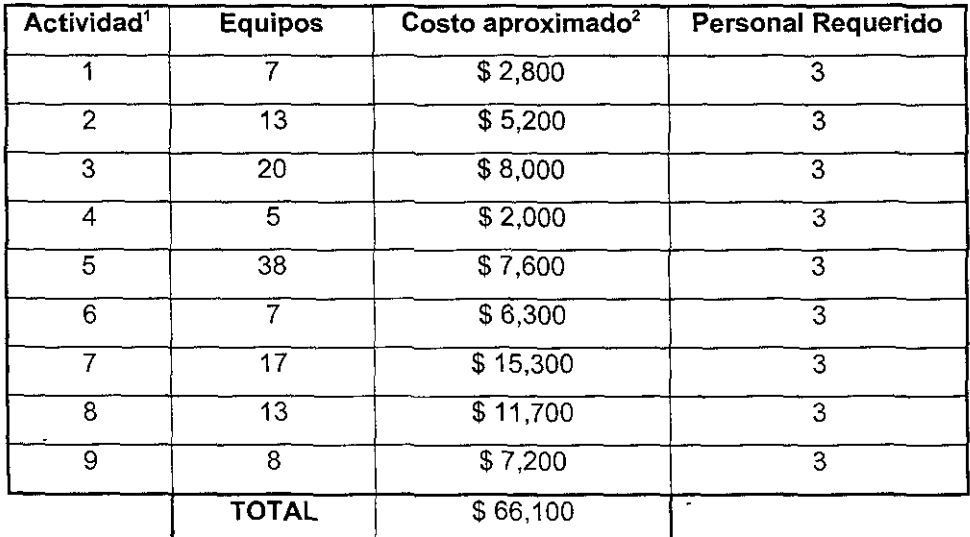

Descripción de actividades:

- 1. Actualización de 7 equipos con procesador 486DX2 a 66 MHz a un 486DX4 a 100 MHz
- 2. Actualización de 13 equipos con procesador 486DX2 a s 50 MHz a un 486DX4 a 100MHz
- 3. Actualización de 20 equipos con procesador 486DX a 33 MHz a un 486DX4 a 100MHz
- 4. Actualización de 5 equipos con procesador 386SX a 25 MHz a un 486DX4 a 100 MHz
- 5. Expansión de memoria en 38 equipos de 8 Mb a 16 Mb
- 6. Cambio del disco duro en 7 equipos de 430 Mb a 1.2 Gb
- 7. Cambio del disco duro en 17 equipos de 270 Mb a 1.2 Gb

**<sup>1</sup> Cada actlVldad agrupa a los equipos que tienen caracteristicas similares respecto al hardware instalado.** 

**<sup>2</sup> PrecIos a Febrero de 1997.** 

- 8. Cambio del disco duro en 13 equipos de 200 Mb a 1.2 Gb
- 9. Cambio del disco duro en 8 equipos de 100 Mb a 1.2 Gb

Considerando que cada una de las personas involucradas actualiza un equipo diario en promedio, incluyendo en cada actualización los tres aspectos descritos, diariamente tendríamos 3 equipos, por lo que en un plazo no menor de 15 días hábiles estarían terminadas todas las actividades.

Con éstas actividades, se resolvería parcialmente el problema de almacenamiento, ya que los usuarios guardarlan su información en el disco duro y no en el servidor. De igual forma se resuelve el problema de la memoria insuficiente para las aplicaciones que ejecuten los usuarios y la velocidad de respuesta del equipo.

#### **4.1.2.) Actualización de servidores.**

Lo más viable de realizar en este proceso seria la adquisición de dos nuevos servidores que reemplacen a los servidores de Aplicaciones/Datos y de Correo Instalados en la CONABIO. Estos dos servidores deben cumplir al menos con las siguientes especificaciones'

#### El Servidor de Aplicaciones/Datos

Procesador Pentium a 133 MHz Disco duro de 4 Gb SCSI 32 Mb de RAM Tarjeta de red NE2000 de 10 Mbps Monitor SVGA 14" Teclado y mouse

#### **El Servidor de Correo**

Procesador Pentium a 100 MHz Disco duro de 2 Gb 32 Mb de RAM Tarjeta de red NE2000 de 10 Mbps Monitor SVGA 14" Teclado y mouse

Los costos de éstos servidores pueden variar desde los \$ 10,500 hasta los \$16,000 dependiendo del proveedor *ylo* la marca del equipo. El tiempo requerido para ponerlos en funcionamiento es de 2 semanas aproximadamente, y el personal requerido para su configuración y puesta a punto sería de 2 personas

Al realizar ésta actividad damos solución al problema de la velocidad de la red y al almacenamiento de información.

### **4.1.3.) Actualización del sistema operativo de red.**

En este punto se contempla la actualización del sistema operativo de red Novell Ne!ware 3.12 de 50 usuarios a 100 usuarios. O bien el cambio a la versión Netware 4.0.

Los costos para éstas actividades son: para la adquisición de 50 licencias es de alrededor de \$ 38, 000 Y la actualización a la versión 4.0 es de \$ 45,000

El personal requerido para el desarrollo de ésta actividad es de 2 personas y se llevaría a cabo en un promedio de 5 días.

Con este cambio se le da solución al problema de las conexiones de los
usuarios únicamente.

# **4.1.4.) Cambio del sistema operativo de red**

En ésta opción se contempla la migración de Novell Netware 3.12 a Windows NT debido a que la mayoría de las aplicaciones con las que se trabaja en la CONABIO son de ambiente gráfico.

Para esto se requiere adquirir el Windows NT Server 4.0 con licencia para 50 usuarios. El costo aproximado de éste sistema operativo es de \$ 20, 000

El personal requerido para la migración de Netware a Windows NT es de 3 personas, debido a que se requiere instalar en cada una de las estaciones de trabajo los protocolos necesarios para el correcto funcionamiento de ellas en la red.

El tiempo requerido contando las horas de prueba es de aproximadamente 4 **semanas.** 

Con éstas actividades se logra solucionar el problema de las conexiones. el problema de la red extra en el área de Sistemas de Información Geográfica, el desperdicio de un equipo extra y la falta de memoria en las estaciones de trabajo, ya que no cargaran demasiados protocolos en memona para operar en la red.

# **4.2.- Propuesta de solución para la CONABIO**

# **4.2.1.) Definición**

De acuerdo a las alternativas analizadas en los puntos anteriores. es claro que con sólo alguna de ellas no se resuelve completamente el problema y si se llegara a aplicar sólo una, con el tiempo habría que realizar otro ajuste a las necesidades de la institución, lo que conllevaría una pérdida de tiempo y de recursos financieros.

Por ello se hace necesario aplicar una conjunción de alternativas que resuelvan de la mejor manera y en su totalidad la problemática que se ha presentado hasta éstos momentos.

Nuestra propuesta incluye la adquisición de dos equipos que funcionen como servidores y la migración del sistema operativo Novell Netware 3.12 a Windows NT Server. Esto se debe a que los equipos que funcionan actualmente como servidores de datos/aplicaciones y correo llegaron al límite de su capacidad en cuestión de velocidad, espacio y funcionalidad; por lo que los nuevos servidores permitirán un mejor desempeño de la red y del espacio de almacenamiento masivo. El cambiar de sistema operativo nos permitirá aprovechar los nuevos servidores, estandarizaríamos los protocolos utilizados por las estaciones de trabajo a Tep/IP, lo que nos ayudaría a eliminar los protocolos de Netware que cargan las estaciones dejando mayor cantidad de memoria disponible para trabajar con las aplicaciones. El servidor sería actualizable con mayor facilidad. ya que NT permite la compra individual de licencias y no por grupo como lo hace Netware, aspecto que permitirá el crecimiento futuro de la red al contar con las nuevas áreas de trabajo que se vayan generando tal y como la que se encuentra en su fase de aprobación.

Asimismo, se aprovecharia la capacidad que tiene Windows NT para utilizar servidores de respaldo con la información de usuarios y grupos dentro de la red para incrementar la seguridad y el desempeño de la misma. Para lograr esto, se tendría que configurar al servidor de correo como el servidor de respaldo de la red, lo que permitiría aprovechar los recursos del servidor para utilizarse tanto para el acceso a los usuarios en la red como también para el servicio de oficina de **correo de la misma.** 

Por último, aunque no de importancia trascendental, el ambiente de trabajo de los usuarios se seguiría conservando y las necesidades de capacitación a los usuarios sería míníma y sin necesidad de capacitación externa, ya que esta estaría a cargo del personal de soporte técnico de la institución.

La estandarización de protocolos a TCP/IP permitirá que se elimine la segunda red y que tanto las máquinas del SIG, los servidores y las estaciones de trabajo actuales, se encuentren intercomunicadas.

Esto permite que no sea necesario una actualización total de estaciones de trabajo a corto plazo, sino contemplar la actualización en grupos para un mejor desempeño de la actividad del personal.

### 4.2.2.) **Plan de trabajo y actividades**

En base al punto anterior, hemos desarrollado un plan a seguir para lograr nuestro objetivo, el cual consta de seis pasos:

- 1. Compra de servidores y sistema operativo Wlndows NT
- 2. Instalación y configuración del sistema operativo Windows NT
- 3. Instalación del servidor de correo
- 4. Configuración de las estaciones de trabajo para usar Netware a través de Windows NT
- 5. Copia de información del servidor Novell al servidor de Windows NT
- 6. Eliminación del servidor Novell y pruebas finales

El personal encargado de realizar todas las actividades comprendidas en el desarrollo de la propuesta es de tres personas. sin contar el personal externo en caso de que fuera necesario y basándose en el siguiente calendario:

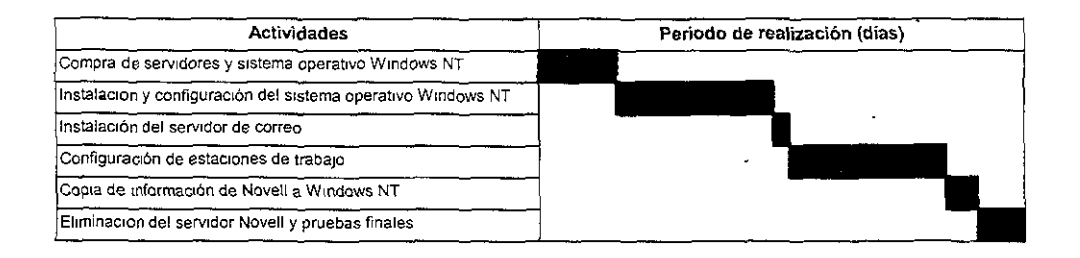

A continuación presentamos una breve descripción de cada una de las actividades contempladas en el plan de trabajo', ya que en el siguiente punto se desarrollaran con más detalle:

a) Compra de servidores y sistema operativo Windows NT.

En ésta actividad se haría la cotización tanto de los servidores como del sistema operativo para red a fin de determinar cuál de los distintos proveedores ofrece el mejor precio, tiempo de entrega, garantía y servicio.

Esta actividad es realizada por el encargado del area de soporte técnico y autorizado por la dirección del area

<sup>3</sup> En la calendanzación de la compra de servidores, sólo se contempla el tiempo para recibir las cotizaciones y el tiempo que tarde la evaluación de las misma para emitir un fallo ya que el tiempo de **entrega del eqUipo depende directamente del proveedor elegido.** 

b) Instalación y configuración del sistema operativo Windows NT

En ésta actividad se realizaria la instalación del sistema operativo, se haria la configuración del servicio de compuerta (GATEWAY) para Novell y finalmente, se configurarían las impresoras con el protocolo TCP/IP,

e) Instalación del servidor de correo

Se instala Windows NT Server en el servidor y se configura como servidor de respaldo y como oficina postal (servidor de correo de grupo),

d) Configuración de estaciones de trabajo para usar Netware a través de Windows NT

En ésta actividad, se realizan las siguientes acciones: se modifican los archivos de arranque en las estaciones de trabajo para evitar cargar en memoria los protocolos de Netware, se mapean las unidades de red utilizadas por Windows NT, se configuran las impresoras, se modifica Windows 3.x para entrar a dominios de NT, se explica al usuario el nuevo ambiente de trabajo, se borran directorios de la red Novell de las estaciones de trabajo y finalmente, se configura el correo para el nuevo servidor.

e) Copia de información Novell a NT

Para realizar esta actividad utilizaremos la herramienta de migración de Windows NT para transferir la información de grupos y permisos que tenga el servidor Novel!.

#### f) Eliminación del servidor Novell

En ésta actividad se desconectará de la red el servidor Novell para que las estaciones de trabajo accesen directamente al nuevo servidor NT sin utilizar el servicio de enlace para Netware y se revisará el comportamiento de las estaciones de trabajo utilizando Windows NT al utilizar las impresoras y todos los recursos de la red, antes disponibles con Novel!.

# 4.2.3.) **Desarrollo**

#### Compra de servidores y sistema operativo Windows NT

Primeramente habría que cotizar con los proveedores de la CONABIO tanto el software como hardware necesario para el proyecto, presentar dichos costos a la Dirección de Sistemas para que sean evaluados conjuntamente con la Secretaría Ejecutiva y otorgaran un fallo.

Una vez informada el área de Sistemas del fallo, se procederia a realizar el pedido al proveedor, y ya dependería del tiempo de entrega del proveedor, la fecha en la que se comenzaría en forma el proyecto.

#### Instalación y configuración del sistema operativo Windows NT

Primeramente, se inserta el CD de Windows NT con el equipo apagado (previamente, este equipo fue revisado por el personal de soporte técnico y se encuentra conectado a la red), se enciende el equipo con lo que el programa de instalación se ejecutará automatlcamente buscando en el equipo para detectar los disposilivos de almacenamiento masivo, como unidades de CD-ROM y adaptadores SCSI, sin incluir los discos duros. Enumera los dispositivos

encontrados dando opciones para aceptar la lista, o bien agregar más de ellos.

Al aceptar, el programa de instalación presenta la lista de los componentes hardware y software que encuentra en el equipo, esta lista se puede modificar o bien aceptar los valores detectados.

Posteriormente, el programa de instalación muestra una lista de espacio disponible en el disco duro y las particiones localizadas. Escogemos la partición donde se instalará Windows NT, es este caso, al existir solo una, aceptamos con enter.

Una vez seleccionada la partición, se tendrá que indicar el sistema de archivos a utilizar (NTFS o FAT), en este caso utilizamos el tipo NTFS. Al seleccionar la opción, el programa de instalación procede a formatear el disco duro, presentando una ventana de avance. Cuando finalice el proceso, preguntará por el directorio donde se instalará Windows NT. En este punto aceptamos el default (C:\WINNT).

Una vez hechas todas las decisiones anteriores, el programa de instalación procede a copiar todos los archivos del CD al disco duro. Al terminar le dice que ya esta preparado para continuar.

A partir de este punto, la instalación continua en modo gráfico apareciendo la ventana de instalación de Microsoft Windows NT (ver figura 4.1), en la cual, se personalizará la instalación ejecutándose tres categorias:

- 1.- Obtener información acerca de su equipo.
- 2.-lnstalar la red de Microsoft Windows NT.
- 3.- Terminar la instalación.

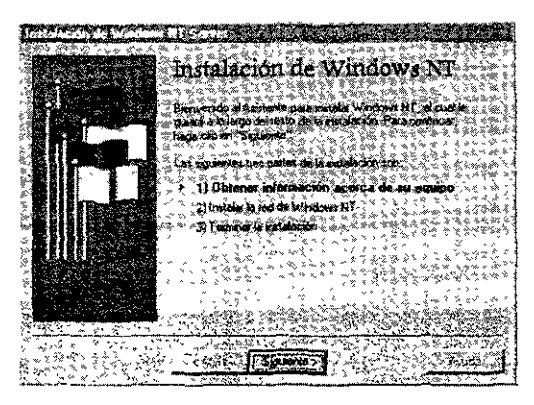

**Figura 4.1** 

En adelante. el programa de instalación de Windows NT desplegará cada una de las opciones en ventanas. y solo necesitaremos aceptar las opciones seleccionando el botón de "Siguiente". También nos podremos regresar entre ventanas con solo seleccionar el botón "Atrás". Es importante mencionar que solo nos podremos regresar de ventanas en la misma categoría, es decir, no podremos regresar a una categoría anterior.

1) Obtener información acerca de su equipo.

Es en este punto donde se elige el tipo de instalación que se procederá a ejecutar, en ella elegimos la primera opción: Típíca.

Al seleccionar el botón "Siguiente", aparecerán tres pantallas en las que se teclearán los datos de identificación personal, como son el Nombre del usuario y la empresa que utilizará el Windows NT (Dirección de Sistemas y CONABIO), el modo de licencia que utilizará el servidor (en este caso será la opción de licencia por cada uno de los equipos de trabajo), la clave del CD (esta clave viene registrada en la caja del CD y en la licencia) y el nombre con el que sera reconocido este servidor en la red (CONA\_NT). Ver figura **4.2** 

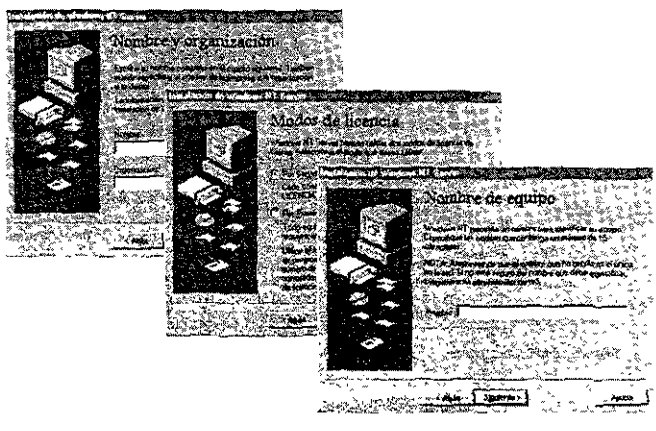

**Figura 4.2** 

Posteriormente. se seleccionará el tipo de servidor de las tres opciones presentadas en la ventana siguiente: controlador principal de dominio. controlador de reserva o servidor autónomo. Aquí elegiremos la primera opción.

La siguiente ventana nos pregunta sobre la contraseña que tendrá de ahora en adelante la cuenta del Administrador, esta cuenta es creada automáticamente por la instalación. (ver figura 4.3)

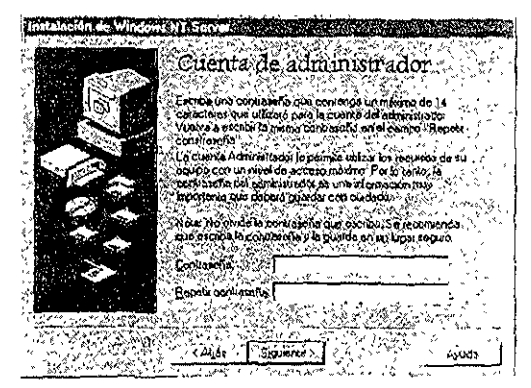

**Figura 4.3** 

A continuación, la instalación preguntará en una nueva ventana, si desea

crear un disco de reparación contra emergencia. Si se le da la opción de crear disco, se le pedirá más adelante.  $\mathbf{t}$ 

Como último paso, se pueden incluir diversos componentes a la instalación, tales como mensajería de Wíndows, Multimedia, juegos y otros accesorios (ver figura 4.4).

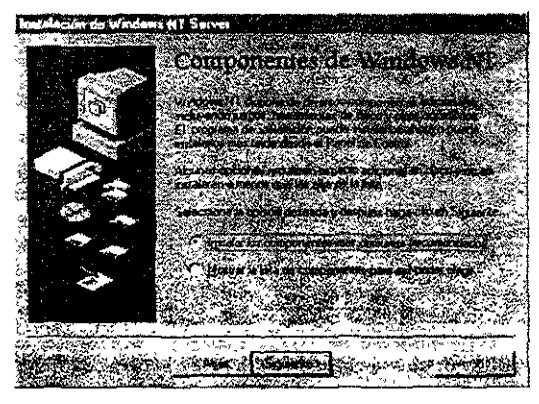

**Figura 4.4** 

Es por ello, que en esta última ventana, nos presenta dos opciones, instalar sólo aquellas aplicaciones más comunes o bien, que nos presente una lista y así poder elegir sólo los deseados (ver figura 4.5). En este punto optamos por la primera opción.

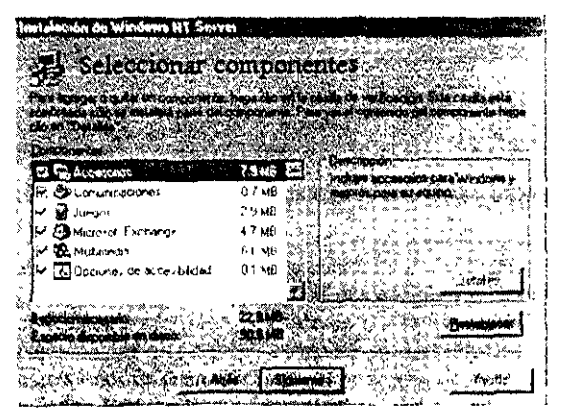

**Figura** 4.5

Al seleccionar "Siguiente" nos regresa a la ventana de Instalación de Windows NT, informándonos que a continuación entramos a la segunda categoría.

2) Instalar la red de Windows NT.

La primera ventana de esta categoría es referente a la forma en que el equipo donde se está instalando Windows NT participa en la red, presentando las opciones de: no esta en red, participa por cable o por vía remota (módem). En este punto elegimos: Conectado por cable a la red (ver figura 4.6).

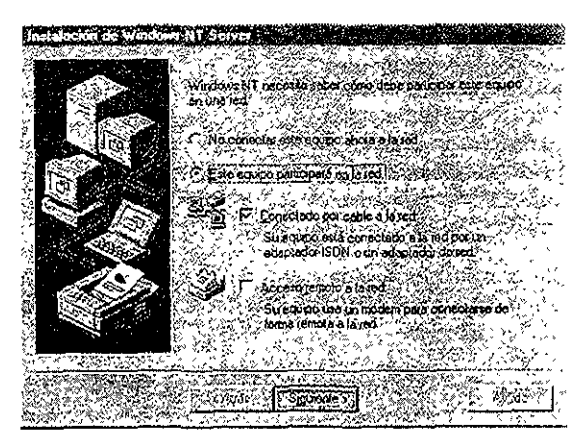

**Figura** 4.6

A continuación, el programa le pregunta si el servidor será utilizado como servidor de Internet. En esta opción no marcamos el recuadro (ver figura 4.7).

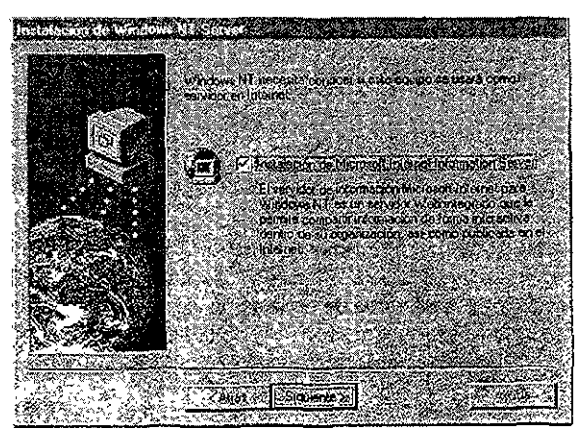

**Figura 4.7** 

. El siguiente paso es la identificación de adaptadores de red que tiene el equipo. El programa de instalación utiliza un método de detección automática para ello, desplegando la lista en la ventana (ver figura 4.8). Aqui, solo nos resta aceptar los adaptadores que fueron identificados por la instalación.

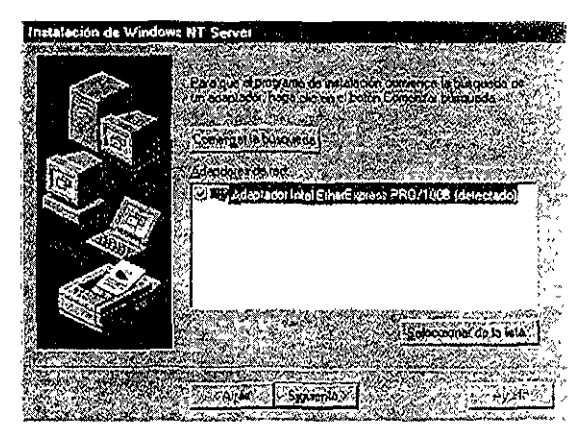

**Figura 4.8** 

Posteriormente, el programa de instalación preguntará sobre los protocolos (se deberán incluir los protocolos TCP/IP, NetBEUI y transporte compatible con NWLink IPXlSPX que se utilizarán en la red para su instalación). Ver figura 4.9.

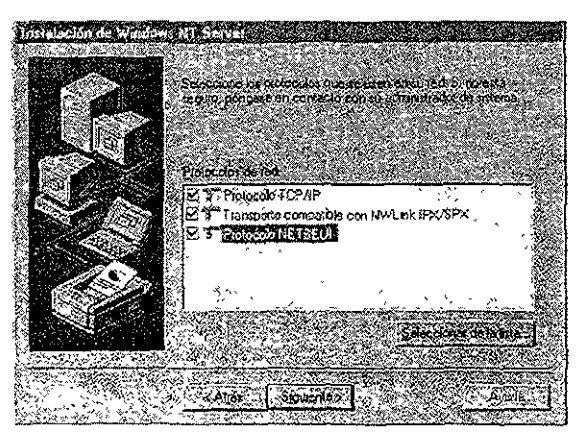

**Figura 4.9** 

Una vez seleccionados los protocolos y habiendo configurado el primer adaptador de red, el programa de instalación pregunta sobre los servicios de red, es en este punto donde tenemos que accesar la lista y seleccionar el servicio de Gateway para red Novell NetWare (ver figura **4.10).** 

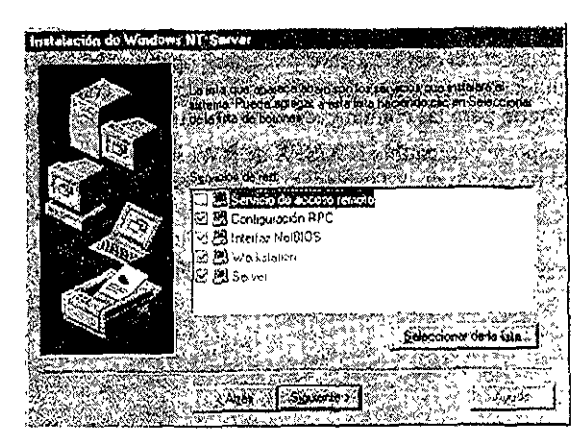

**Figura 4.10** 

Con esto último, el programa de instalación pide una confirmación sobre los datos elegidos para comenzar el copiado, instalación y configuración de Wlndows NT Server Mientras se realiza esto, pueden aparecer cuadros de dialogo

solicitando información extra sobre los adaptadores, protocolos y servicios seleccionados con anterioridad.

Una vez terminado, el programa de instalación le permite ajustar los enlaces de red o rutas de acceso que permiten la comunicación entre los servicios, protocolos y adaptadores de red del equipo (ver figura 4.11).

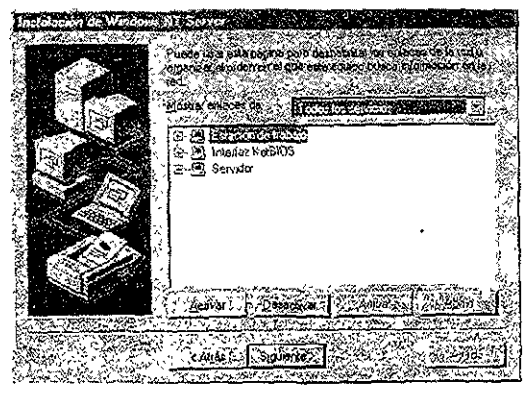

**Figura 4.11** 

Se presenta un cuadro de diálogo para las propiedades de Microsoft TCP/lP en las cuales hay que especificar las direcciones IP para el adaptador, las cuales son las siguientes:

DireCCIón IP: 200.12.166.250 Máscara de subred: 255.255.255.0 Gatewayo puerta de enlace: 200.12.166.33

En la carpeta de DNS se teclean el nombre de dominio (conablo.gob.mx) y la dirección de la órden de búsqueda del servidor DNS (el primario 200.12.166.34 y el secundarla 132.248.10.2).

A continuación el programa de instalación presenta el cuadro de dialogo

Configuración de Dominios, donde se teclea el nombre del equipo y el dominio al que pertenece, CONA\_NT y CONABIOBIS respectivamente (ver figura 4.12).

•

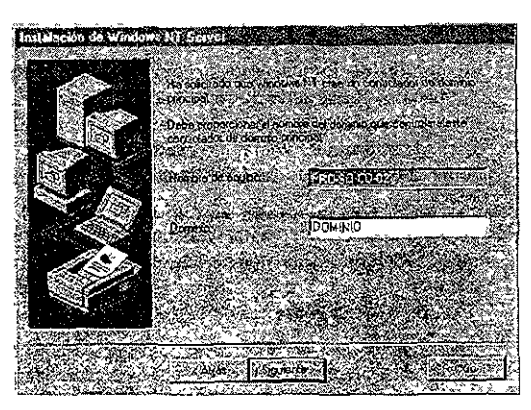

**Figura** 4.12

Una vez realizados estos pasos, el programa de instalación nos regresa de nuevo a la ventana de Instalación de Windows NT.

3) Terminar la Instalación.

Hasta aqui, ya esta lista la instalación de Windows NT, sólo requiere revisar y aprobar algunos valores de la configuración para el nuevo sistema operativo.

Primeramente, se selecciona la fecha y hora del equipo, asi como la zona horaria (ver figura 4.13).

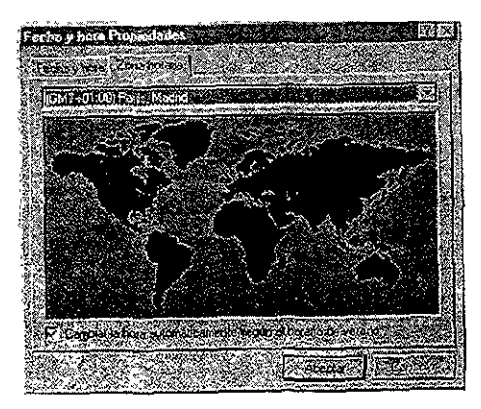

**Figura 4.13** 

Después se configura el modo de video del equipo (ver figura 4.14).

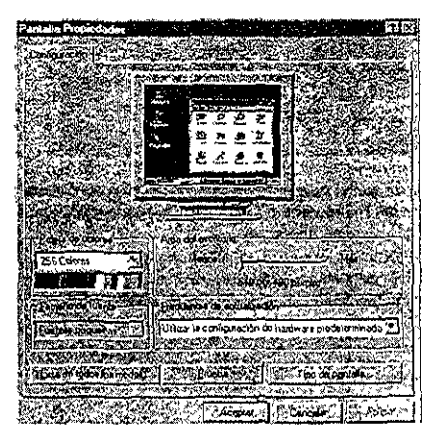

**Figura 4.14** 

Es en este punto donde se finalizara completamente la instalación del nuevo sistema operativo Cuando el programa de instalación haya terminado, solicitará se retiren los discos de todas las unidades y se selecciona el botón de Reiniciar.

Aparecerá un menú de cargador de inicio, en donde sólo basta con teclear enter en la opción de Windows NT.

Aparecerá el mensaje de inicio de sesión, por lo que presionamos la combinación de teclas Ctrl+Alt+Supr para iniciar sesión (ver figura 4.15).

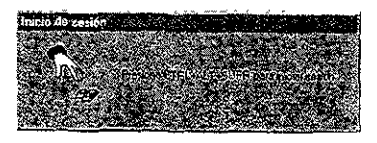

**Figura 4.15** 

En el cuadro de diálogo de Información de Inicio de Sesión, escribimos la contraseña y damos un clic en aceptar.

Una vez instalado el sistema operativo Windows **NT** se configuran las impresoras que están disponibles en la red, dependiendo del tipo de tarjeta de red que tenga instalada. Uno de los tipos hace uso de una dirección IP para su instalación, el otro hace uso del puerto de red de HP (para impresoras con tarjeta de red de HP). Para el primer tipo de impresora se realizan los siguientes pasos:

1.- Abrir el panel de control, seleccionar el icono "red" y la carpeta protocolos, seleccionando el protocolo DLC (agregar) ver figura 4.16.

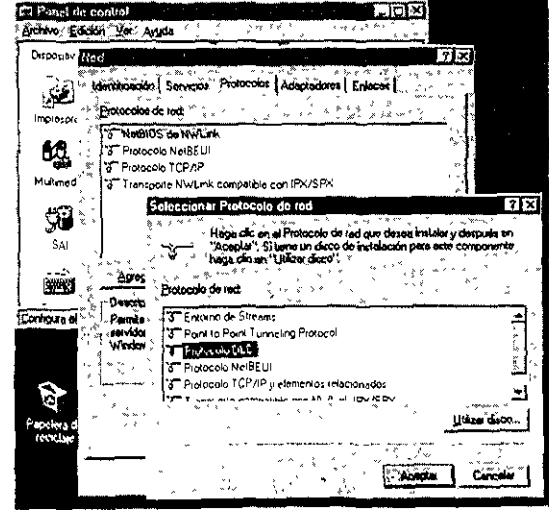

Figura 4.16

2.- Se da aceptar con lo cual comienza la instalación. Una vez terminada, aparece la lista tal y como se ve en la figura 4.17, donde aparecen los protocolos instalados.

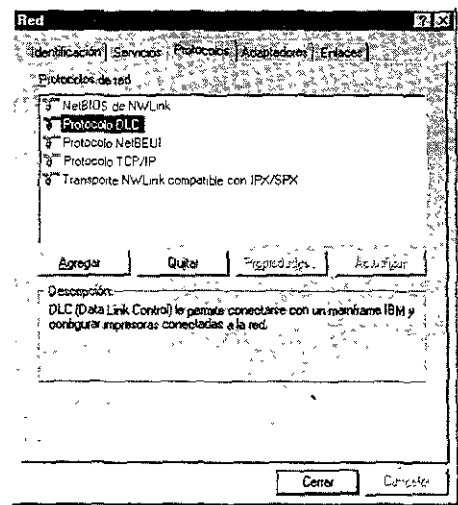

**Figura** 4.17

3.- Al aceptar, se reconfigura el software y pide que se reinicie la máquina.

4.- una vez reinicializada la máquina, se elige panel de control, impresora, agregar nueva impresora, mi equipo; tal y como se muestra en la figura 4.18

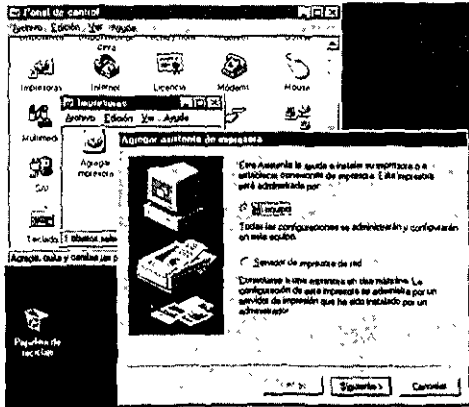

Figura 4.18

## 5.- Se escoge agregar puerto, verfigura 4.19

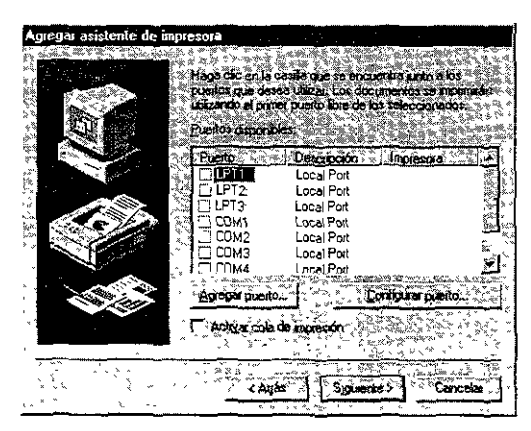

**Figura 4.19** 

6.- Se elige puerto TCP/IP

7.- Se escoge la dirección de red y la tarjeta de red de la impresora. En este punto ya queda instalada la impresora, para agregar una más de este tipo sólo repetimos los pasos del 4 al 7.

Para el otro tipo de impresora, se repiten los pasos 1 a 5 y se continúa con los siguientes:

**1.-** Agregar puerto de red de HP, ver figura 4.20

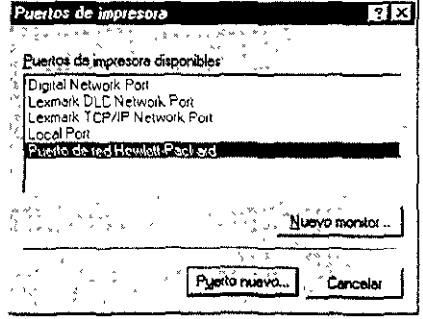

**Figura 4.20** 

2.- Se escoge la dirección de la tarjeta de red de la impresora tal y como se muestra en la figura 4.21. Este paso se repite para cada una de las impresoras a instalar. Se da "Cerrar", "Cerrar" y "Siguiente".

| Agregas puerto periferiço de red Hewlett-Packard               | ïх.     |
|----------------------------------------------------------------|---------|
| 22 September                                                   |         |
| Nombre,<br>ilaseri general                                     | Accom   |
| ir ceica de tarich                                             | Cancela |
| 080009577619<br>$\mathbf{s}_2$                                 |         |
| 000009577619                                                   |         |
| 玉山<br>t, m                                                     |         |
| ۰                                                              |         |
|                                                                |         |
| Purrto                                                         |         |
| shows property who<br><b>ANIA</b><br>∾<br>n <sub>k</sub><br>×. |         |
| - - - -                                                        |         |

Figura 4.21

3.- Se escoge el modelo de la impresora, ver figura 4.22

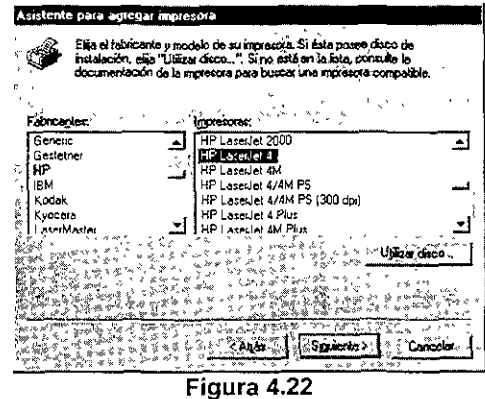

4.- Se da el nombre de la impresora y "Siguiente". Ver figura 4.23.

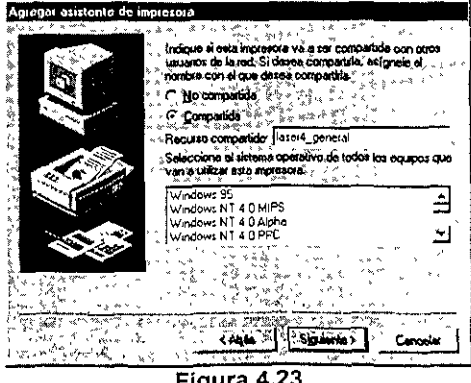

Figura 4.23

5.- Se da el nombre del recurso compartido y el recurso, ver figura 4.24.

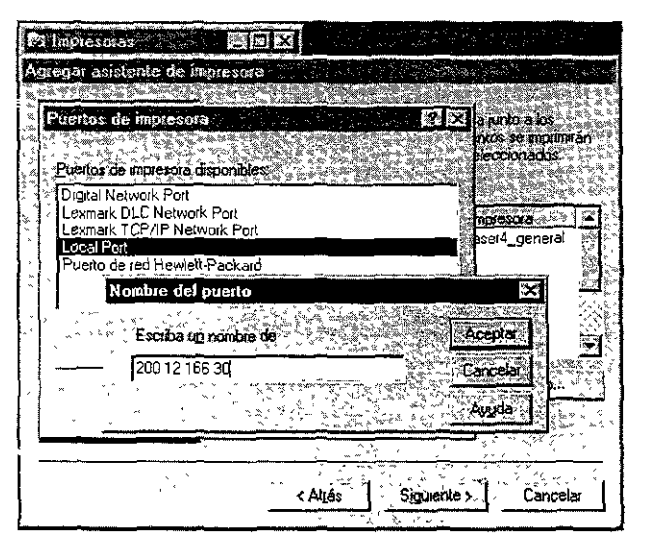

Figura 4.24

6.- Fina[mente se pide, si se desea, mandar una página de prueba.

#### Instalación del servidor de correo

Primeramente se instala el sistema operativo Windows NT tal y como se explicó en la primera actividad, con la diferencia de que, cuando se indique, se configura como servidor de respaldo del dominio.

Una vez instalado se ejecuta el icono de bandeja de entrada con lo cual nos preguntara si deseamos instalar Microsoft Exchange, seleccionamos "Si" y damos "Enter". Posteriormente, nos solicitará la ruta donde se encuentran los archivos de instalación con lo que teclearemos la ruta y damos aceptar.

Una vez finalizada la instalación de Microsoft Exchange, entramos al panel de control y verificamos que nos haya agregado dos iconos, correo y oficina de

correos Microsoft MaiL

Accesamos oficina de correo Microsoft Mail y seleccionamos crear nueva oficina de correos y seleccionamos siguiente, ver figura 4.25.

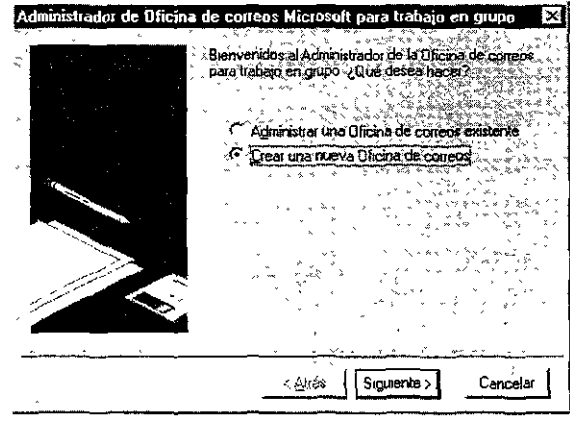

Figura 4.25

En este momento nos pregunta la dirección donde será localizada esta oficina, por lo que tecleemos la ruta completa donde queremos localizar la oficina, ver figura 4.26.

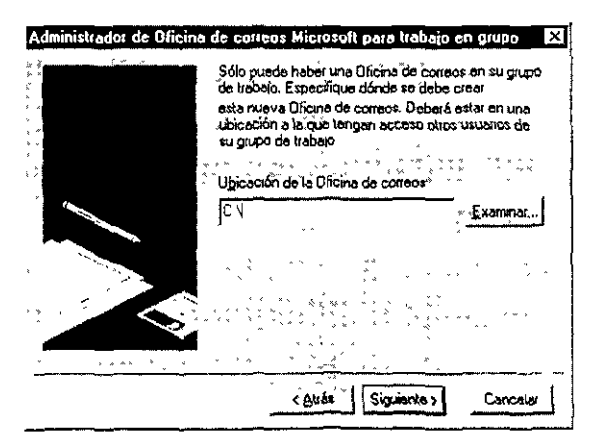

Figura 4.26

En el siguiente paso nos indica el directorio por default que se creará en la ruta dada con anterioridad, ver figura 4.27.

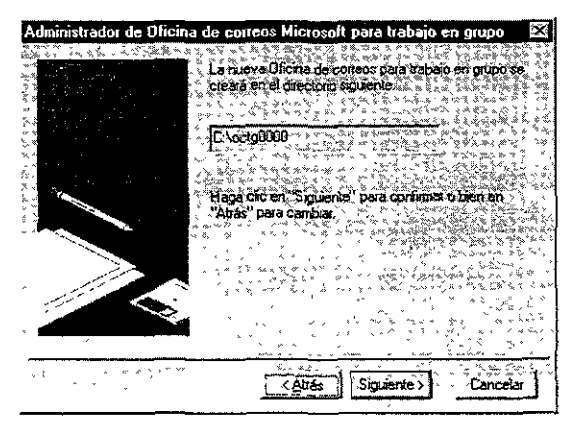

**Figura 4.27** 

El paso siguiente es teclear en la ventana que nos despliega los datos del administrador de la red, como son el nombre, la clave de acceso y datos generales; ver figura 4.28. Al seleccionar aceptar, nos despliega un cuadro de . diálogo que nos Informa el resultado del proceso. Con lo cual ya está listo el servidor de correo.

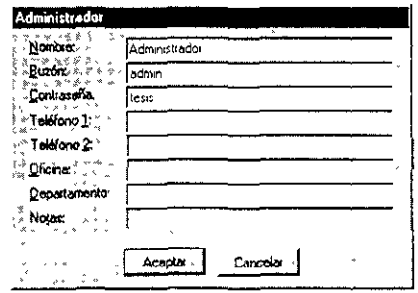

**Figura 4.28** 

El siguiente paso es comenzar a dar de alta uno por uno a los usuarios que tendrán acceso al correo. Este proceso será ejemplificado a continuación:

Accesamos la oficina de correos por medio del icono agregado en el panel de control y seleccionamos del cuadro de diálogo de administrador de correo la opción administrar una oficina de correo existente. Al dar clic en aceptar, tecleamos la ruta donde se localiza la oficina de correos en dicho cuadro. Cuando damos elle en siguiente nos aparece una ventana solicitando los datos de buzón y contraseña. Estos datos son los tecleados al dar de alta la oficina de correos. Al continuar con siguiente nos aparece la *ventana* de administrador de la oficina de correo. Ver figura 4.29.

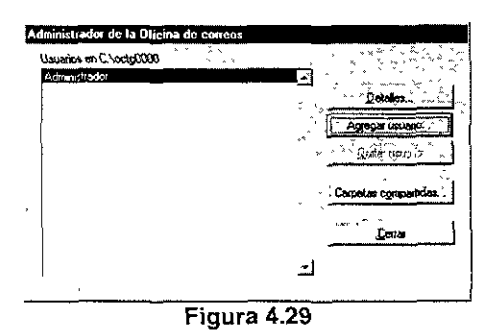

Seleccionamos agregar usuario y nos aparecerá una ventana donde se teclean los datos del usuario (nombre, buzón y departamento) y seleccionamos aceptar.

Una *vez* realizado esto nos regresa a la ventana de administrador actualizando los datos en la sección de usuarios, *ver* figura 4.30.

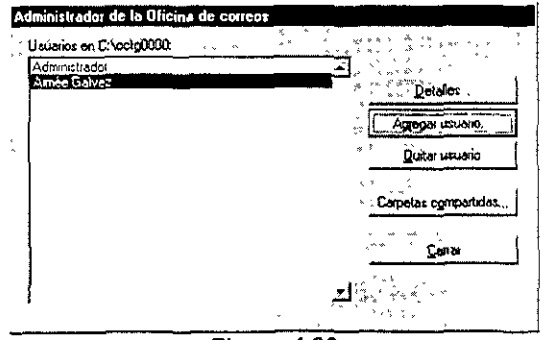

Figura 4.30

Los pasos anteriores se repiten para cada uno de los usuarios hasta completar la instalación de todos quedando como se aprecia en la figura 4.31 por lo que sólo resta que seleccionemos cerrar,

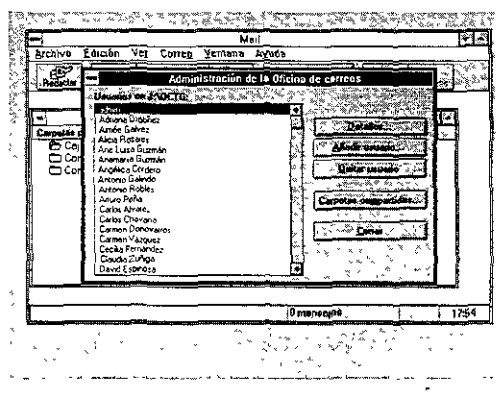

Figura 4.31

Lo último que realizamos para este punto es [a compartición del directorio de correo con control total desde el explorador de windows para que todos los usuarios puedan accesar la oficina de correos.

# Configuración de las estaciones de trabajo para usar Netware a través de Windows **NT**

Configuración para acceso a Novell a través de Windows NT

Para actualizar a las estaciones de trabajo, hay que entrar a instalar Windows y cambiar la configuración de red, se selecciona configurar de controladores de red a modo real y controlador NDIS. Se selecciona que no existe otra red adicional y se editan los archivos system.ini y win.ini para cambiar las referencias del servidor Novell y nos aseguramos que las rutas de búsqueda sean las correctas.

A partir de este momento los usuarios trabajan conectados al servidor Novel! utilizando el servidor NT como compuerta, por lo que ellos no dejan de trabajar mientras se realizan las actividades faltantes.

#### Configuración de correo

Los siguientes pasos se realizan para cada una de las estaciones de trabajo.

Iniciar el programa de correo, seleccionar archivo, exportar carpeta (ver figura 4.32).

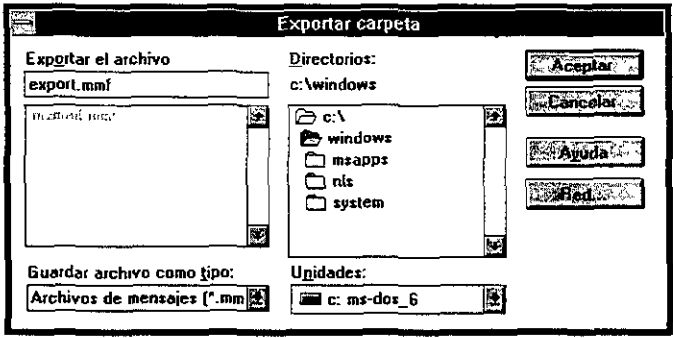

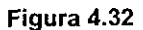

Aparece la ventana donde se indican las carpetas a exportar, se seleccionan todas las carpetas y se selecciona copiar. En este punto, tenemos que teclear un nombre de archivo para guardar la información o seleccionamos el default. Una vez realizado esto, se elige el botón cerrar y se sale del programa Microsoft Mai\.

Se borran del directorio de Windows los archivos msmail.ini y msmail.mmf.

Se ejecuta el programa Mail y seleccionamos la primera opción de la ventana de bienvenida, ver figura 4.33.

-

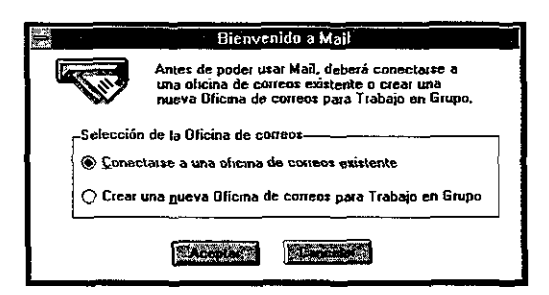

**Figura 4.33** 

Se escoge la ruta del servidor donde se localiza la oficina de correos, ver la figura 4.34.

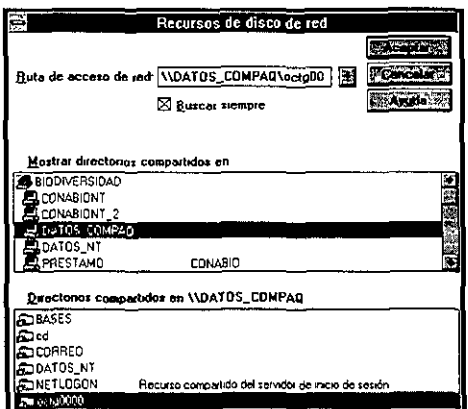

**Figura 4.34** 

Nos pregunta si tenemos una cuenta en esa oficina por lo que seleccionamos "Sí". Posteriormente, tecleamos el nombre y la contraseña con la que fuimos dados de alta en el servidor de correos.

Seleccionamos del menú archivo la opción de importar carpeta y seleccionamos el nombre del archivo exportado con anterioridad.

Nos aparece una ventana solicitando las carpetas que serán importadas, por

lo cual seleccionamos todas las carpetas y copiamos.

Como último paso nos desplegará una ventana similar a la de la figura 4.35 para cada una de las carpetas, en donde seleccionaremos guardar todos los mensajes.

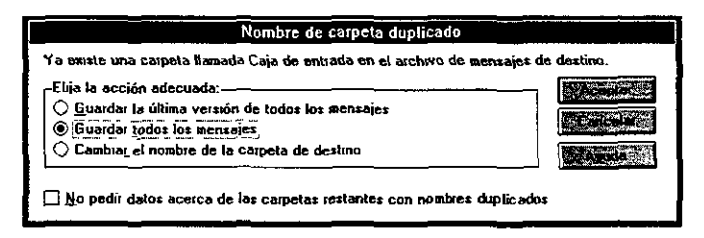

Figura 4.35

#### Copia de información del servidor Novell al servidor de Windows **NT**

En esta actividad tenemos que tener cuidado ya que cualquier error puede ocasionar inconsistencias en la información de la red. En los siguientes pasos nos auxiliaremos de la herramienta para administración de usuarios y grupos con la que cuenta Novell (syscon.exe)

Se crea un grupo de usuarios al que llamaremos NTGATEWAY, asignándole los privilegios que se le otorgaron a los usuarios que utilizan la red, y a este grupo se agregarán todos los usuarios sin excepción alguna.

Como siguiente paso se crea una cuenta en el servidor Novell con el mismo nombre y la misma clave de acceso que el usuario que Inicia la sesión de Wtndows NT Server. En este caso, el nombre de la cuenta será ADMINISTRADOR. Hay que asegurarse que esta cuenta tenga todos los derechos posibles, es decir, que pertenezca a todos los grupos de Novell y con todos los privilegios de acceso a los archivos.

Posteriormente creamos una nueva cuenta llamada GATEWAY que será usada por el servicio de compuerta. Esta cuenta debe pertenecer al grupo de NTGATEWAY creado anteriormente.

Debido a que al momento de instalar Windows NT Server se agregó el servicio de compuerta, sólo nos resta configurarlo para hacer uso de dicho servicio. Esto se realiza de la siguiente forma: inicializar el servidor Windows NT Server y accesar al icono GSNW que aparece en el panel de control. Al ejecutarse, aparece una ventana de diálogo similar a la de la figura 4.36.

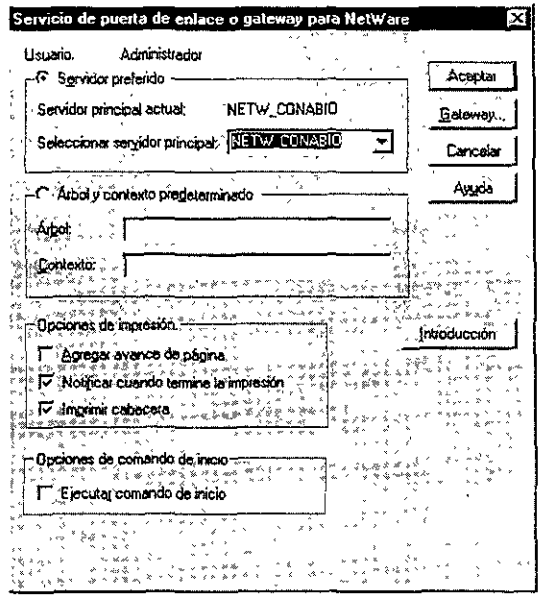

Figura 4.36

Seleccionamos GATEWAY y lo configuramos, indicando como cuenta de la puerta de enlace a "gateway" e indicando la clave de acceso otorgada desde Novell Netware y se selecciona "Agregar" (ver figura 4.37). Ahora hay que configurarlo dando los datos del nombre de recurso compartido, la ruta de acceso de red y la letra de la unidad que se utilizará tal como se ve en las figuras 4.38 y 4.39, quedando como se muestra en la figura 4.40, para finalmente reiniciar el equipo.

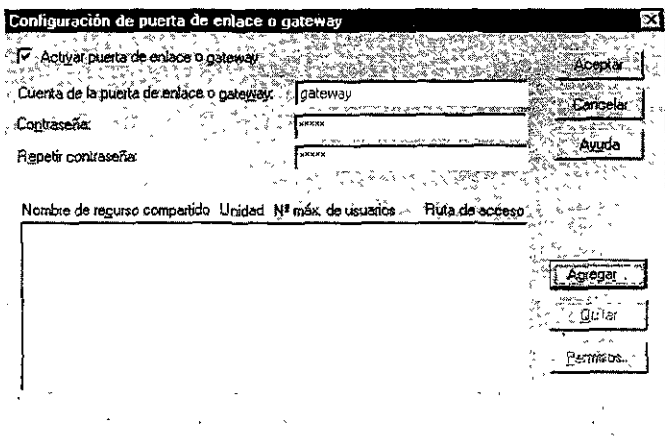

**Figura** 4.37

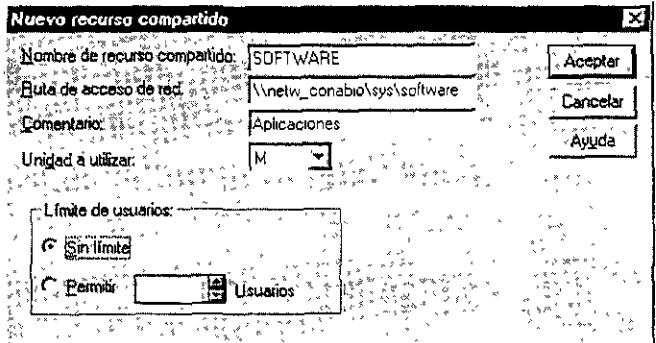

**Figura** 4.38

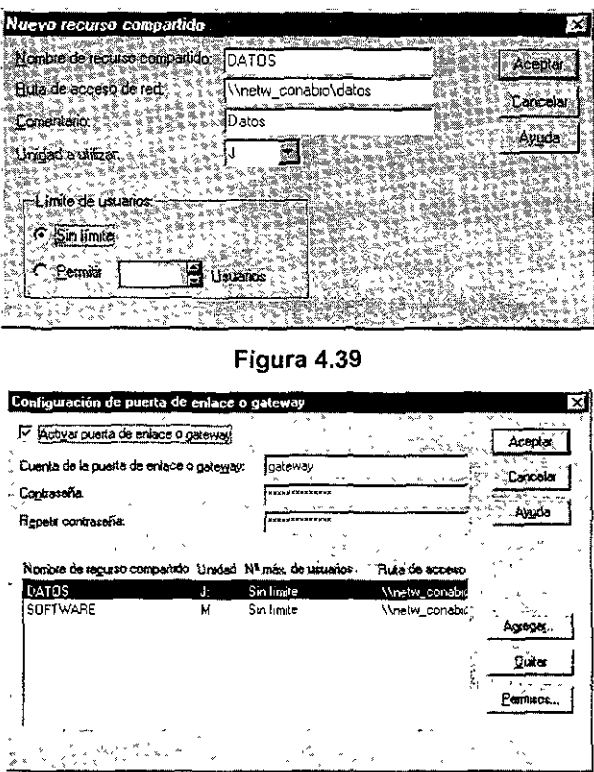

**Figura 4.40** 

Una forma de revisar es accesando el icono de PC y ver que aparezcan las asignaciones.

Para realizar la migración de la información del servidor Novell al servidor Windows NT realizamos los siguientes puntos:

Ejecutamos el programa de migración para Netware y seleccionamos los equipos, como equipo origen NETW\_CONABIO y como destino CONA\_NT, ver figura 4.41  $\gamma$  se configuran las opciones de nombres de usuarios  $\gamma$  grupos (incluyendo contraseñas). Esto para que haya la migración de los usuarios con todo y contraseñas, respetando los derechos y estructuras de directorios.

-

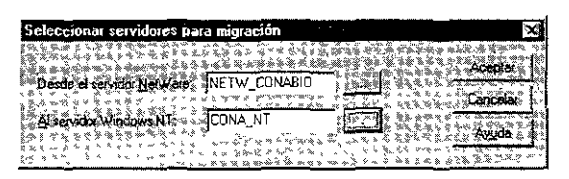

Figura 4.41

Aparece la ventana de la herramienta de migración ver figura 4.42, y seleccionamos "Probar migración" para revisar que no vaya a existir algún error en las configuraciones seleccionadas anteriormente, posiblemente aparezca algún mensaje de advertencia sobre archivos NTFS, que no puedan copiarse, lo cual no afecta al proceso de migración .

| -Servidores para moración<br>Servidor NetWare | Servidor windows NT | ×ι<br>Agregar       | Inicial migración |
|-----------------------------------------------|---------------------|---------------------|-------------------|
| NETW_CONABIO                                  | <b>CONA_NT</b>      | Eliminat            | Prober migración  |
|                                               |                     | Opciones de usuanos | Registro          |
|                                               |                     | Oppiones de archivo | Sali<br>· Ayuda   |
|                                               |                     |                     | ٠                 |

Figura 4.42

Durante la migración, se despliega un cuadro de diálogo que nos muestra el avance en el copiado de la información de un servidor a otro.

Una ves terminada la prueba y revisando que se haya efectuado sin problemas, se procede a realizarla seleccionando el botón "Iniciar Migración".

## **Eliminación del servidor Novell y pruebas finales**

Una vez realizada la migración y revisando estructuras de las unidades lógicas copiadas, cuentas de usuarios y los permisos, se procede a desconectar de la red al servidor Novell y verificar que los usuarios puedan conectarse sin problemas la red.

Puede ser que un usuario no pueda conectarse correctamente a la red, pero regularmente se debe a que esta mal direccionada la red en la estación de trabajo.

-

# **v.- ANALlSIS DE RESULTADOS.**

En lo referente al servidor de correo, anteriormente se contaba con un equipo 386 en el cual era requerido el cargar en memoria 3 protocolos distintos: IPXlSPX, para Novell Netware; el NetBEUI, para Windows para grupos de trabajo; y TCP/IP para la conexión a internet.

El espacio de almacenamiento aunque muy pequeño, no se utilizaba del todo, ya que sólo se almacenaban los mensajes de los usuarios.

Su velocidad de respuesta también era baja y aunque no representaba un problema para la operación de la red, impedia que se pudiera utilizar con otros fines.

Al efectuar el cambio de equipo propuesto por nosotros utilizando un equipo Pentium con 2 GB de espacio de almacenamiento y una velocidad de 133 MHz, se logró un mejoramiento sustancial en la velocidad de procesamiento y el espacio de almacenamiento ya que permitió que, además de funcionar como oficina de correo se pudiera utilizar este servidor como un servidor de respaldo de la red y asi no desperdiciar recursos y por el contrano, aumentar la velocidad y la seguridad dentro de la red. De acuerdo a la gráfica siguiente, se puede observar que el procesador está siendo ocupado, en promedio, un 63 por ciento, es decir, que su rendimiento es bastante aceptable ya que no llega a un punto de sobrecarga de procesamiento.

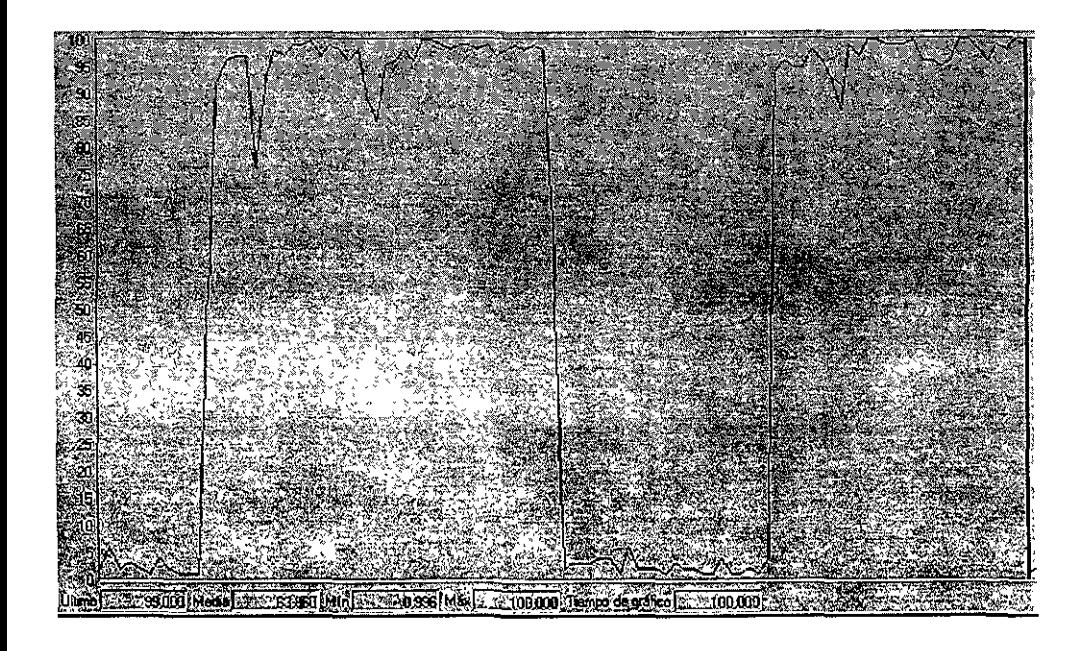

Al realizar el cambio de sistema operativo se eliminó el protocolo que se utilizaba para conectarse con Novell Netware.

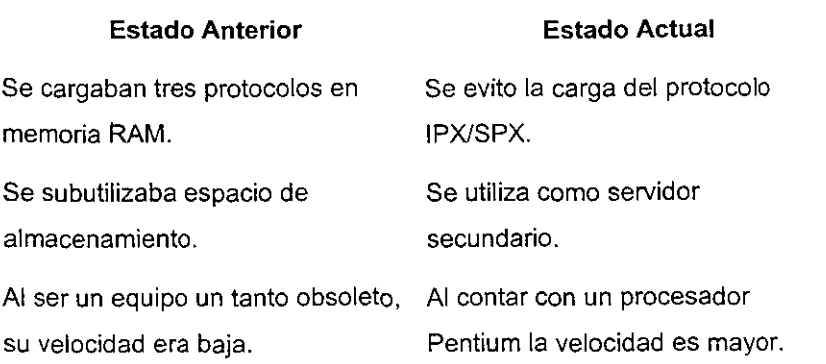

Con respecto al servidor de la red, anteriormente funcionaba *con* el sistema

operativo Novell Netware 3.12 que albergaba tanto a las aplicaciones como a los datos de los usuarios el cual estaba llegando a su límite, la velocidad en horas pico de trabajo decaía a los 200 KBps.

**Con la instalación del nuevo servidor y el cambio de sistema operativo a**  Windows NT se logró que la velocidad de la red en horas pico no decayera y se mantuviera en un promedio de 750 KBps, tal como puede apreciarse en la gráfica siguiente, en donde se muestra las variaciones en la velocidad de transferencia de datos de la red; el espacio, al contar con un disco de mayor capacidad, nos permitió aprovechar de mejor manera el espacio libre al realizar la división del disco en datos de usuarios y aplicaciones.

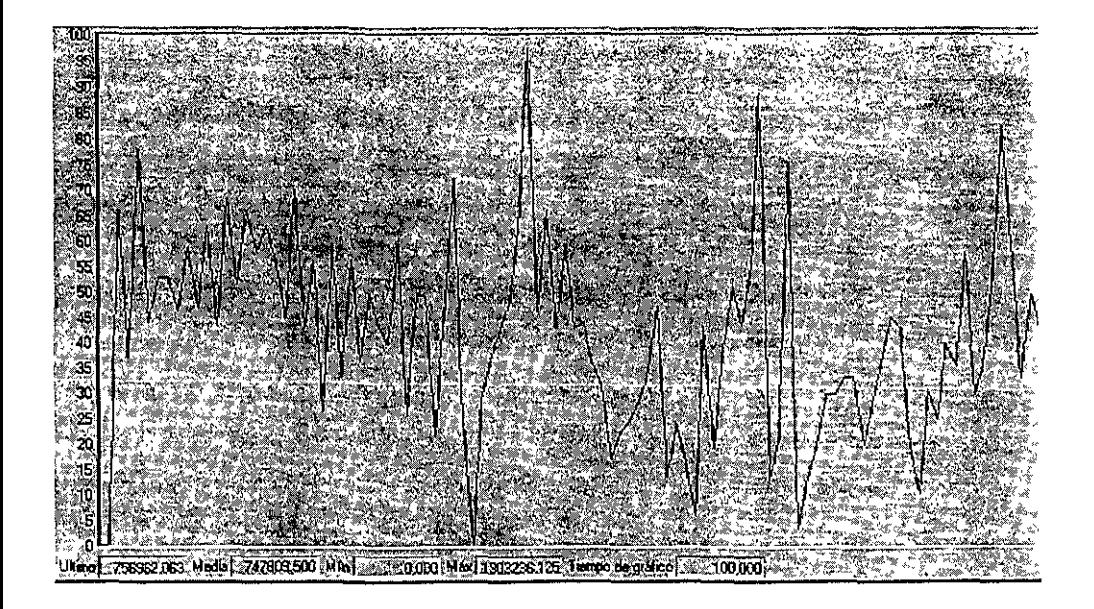

La utilización de licencias se vió reducida ya que no se utilizan licencias para las Impresoras conectadas a la red. Además de que Windows NT facilita la
adquisición de licencias adicionales de forma individual, lo que permite la fácil actualización de ellas.

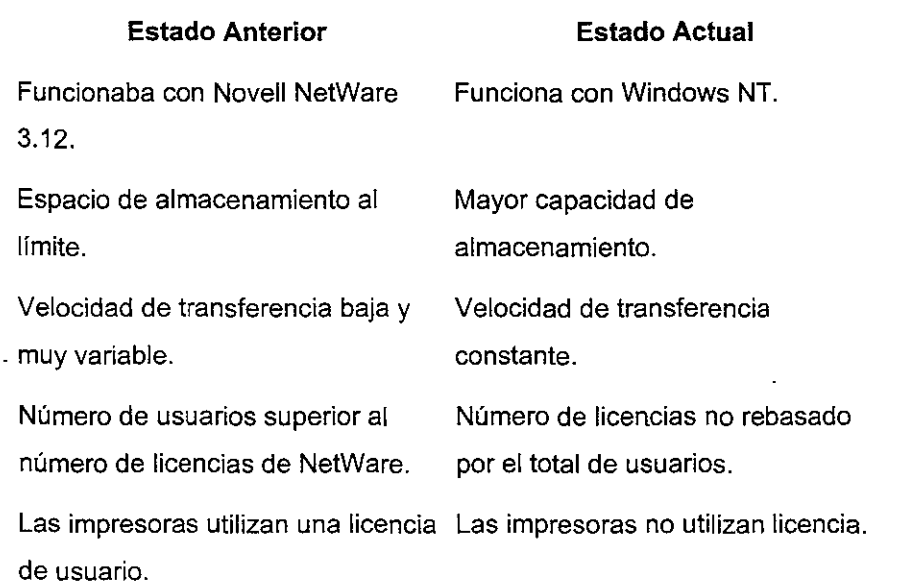

En cuanto a las computadoras que funcionaban como estaciones de trabajo, que anteriormente utilizaban tres protocolos para su conexión a la red, se logró eliminar el protocolo que se utilizaba para su enlace a Novell Netware, lo que libera memoria de las computadoras y hace que sea menos probable que el equipo llegue a bloquearse por falta de memoria para las aplicaciones.

Se estandarizó el protocolo para la red a TCP/IP con NetBEUI preservándose el ambiente gráfico con el que ya está familiarizado el usuario, el cambio no implicó una capacitación extensa que reflejara un pérdida de tiempo considerable ya que el cambio se realizó de una forma casi transparente para los usuarios.

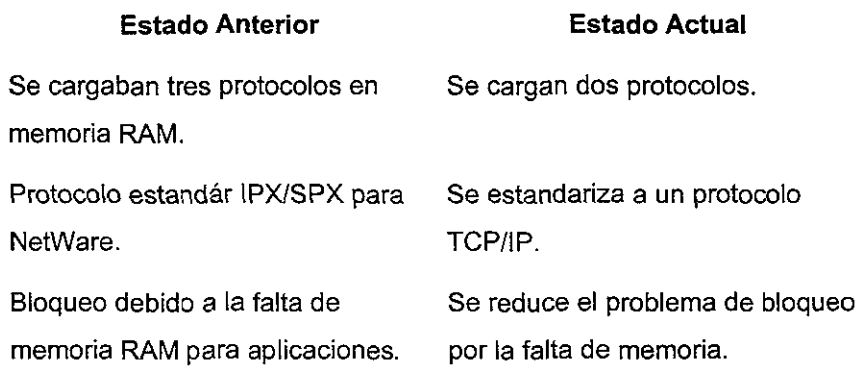

Se unificaron las dos redes existentes al utilizar el mismo protocolo. se evitó el desperdicio de una computadora que funcionaba como puente entre las redes para la transferencia de información. L.

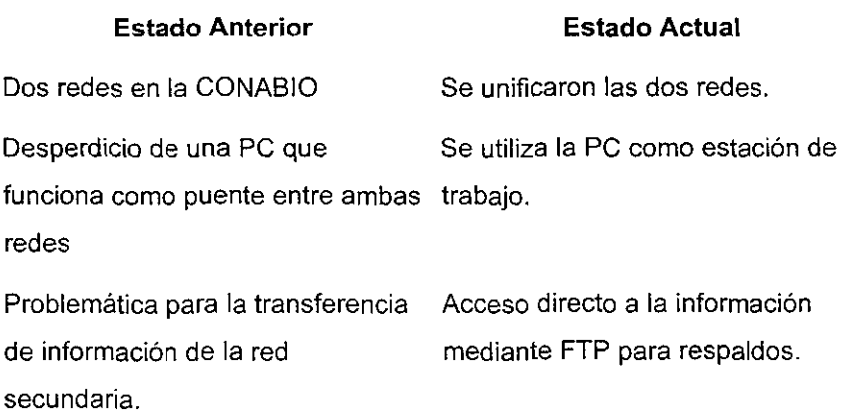

# **CONCLUSIONES**

El desarrollo del presente trabajo, nos hizo ver que el mejoramiento de una red es casi tan complicado como el diseño de la misma, ya que se tienen que considerar muchos aspectos, como son: los recursos humanos y financieros, el equipo existente y su aprovechamiento; y, la tecnologia disponible que pueda ser adaptada y utilizada sin ocasionar más problemas.

En nuestro caso se nos presento la posibilidad de aprovechar el equipo existente manteniendo el ambiente gráfico que se venía utilizando, ya que a pesar de haberse adquirido dos servidores nuevos, los anteriores se utilizaron como estaciones de trabajo. La migración de sistema operativo de red resulto ser más viable que una actualización del existente debido a cuestiones económicas y de rendimiento de la red misma.

Debido a que en la red de la CONABIO lo más importante era la velocidad y el espacio de almacenamiento, la propuesta esta dirigida principalmente a solucionar estos dos factores, pero sin pasar por alto los demás aspectos de esta.

El cambio propuesto en la red de la CONABIO resulto ser provechoso, sin embargo, esto no quiere decir que no existan otras opciones de mejoramiento, ni tampoco que para ello solo baste migrar de un sistema operativo de red a otro, ya que esto dependerá de muchos factores tanto físicos como funcionales de la red a mejorar.

Para nosotros lograr este trabajo fue un reto personal, ya que debido a que no se tenía una documentación adecuada de la red, tuvimos que empezar por revisar toda la red, su estructura, cableado y aplicaciones que eran ejecutadas; para despues proceder al análisis de la problemática y su solución. Pero es una satisfacción el ver consumados nuestros esfuerzos al contemplar el funcionamiento actual de la red.

Debido a la dinámica de la CONABIO y considerando que al termino del presente trabajo se tienen ya varios proyectos de crecimiento, la red tenderá a cambiar con el tiempo, pero la propuesta tiene la ventaja de que la red se puede actualizar sin ningún problema y sin costos elevados.

Nos dimos cuenta que al realizar este trabajo de tesis, la falta de experiencia al concluir los estudios es un factor que obstruye el desarrollo practico de la carrera y que nos limita en ciertas áreas. En nuestro caso especifico, teniamos los conocimientos de las redes locales, su estructura, su funcionamiento y hasta su utilización, pero nunca habiamos participado en la construcción de una de ellas y mucho menos en su actualización; y, aunque estas actividades no son muy complicadas, si presentan una barrera para el pasante. Esperamos que en un futuro no muy lejano, se pudiera considerar un plan de estudios de la carrera con una mayor interacción con situaciones reales.

**210** 

# **BIBLlOGRAFIA**

# **DICCIONARIOS**

DICCIONARIO DE BOTANICA. FONT Quer, P. Editorial Labor, S. A., 1993. Primera Edición.

# **FOLLETOS**

FUNDACION ARTURO ROSENBLUETH. Teleinformática y Redes.

#### **INTERNET**

NOVELL INC. (http://www.novell.com) PERSONAL NETWARE EXECUTIVE SUMARY PERSONAL NETWARE PRODUCT DETAILS

UNIPRESS IN UNE CATALOG (http://www.unipress.com/catllmu html) MICROSOFT LAN MANAGER V. 2.2 FOR UNIX

UNIPRESS (http://www.unipress.com) MICROSOFT LAN MANAGER {lNTRODUCTION) MICROSOFT LAN MANAGER - THE PROTOCOL STACK MICROSOFT LAN MANAGER COMPARISONS MICROSOFT LAN MANAGER SUMMARY

## **LIBROS**

BLACK, Wyless REDES DE COMPUTADORAS, PROTOCOLOS, NORMAS E INTERFACES Macrobit, 1990

CEBRIÁN Ruiz, Antonio y Borraz Faci, Eduardo GUIA PRACTICA DE COMUNICACIONES Y REDES LOCALES Gustavo Gilli, 1993, Barcelona

DEITEL, Harvey M. INTRODUCCION A LOS SISTEMAS OPERATIVOS Addison-Wesley, 1987, Delaware E. U. A.

FORSDICK, Schantz & Thomas OPERATING SYSTEMS FOR COMPUTER NETWORKS IEEE, Enero, 1970

FRED, Les & Frank J. Defler Jr. GUIA DE NOVELL NETWARE Anaya Multimedia, 1993, México

HOPPER Andrew, Temple Steven & Williamson Robin DISEÑO DE REDES LOCALES Addison-Wesley Iberoamericana, 1989, Primera Edición

HUIDOBRO, José Manuel REDES DE COMUNICACIONES Paraninfo, 1992

MADRÓN, Thomas W. REDES DE ÁREA LOCAL. LA SIGUIENTE GENERACiÓN Limusa, 1993, México

Microsoft Corporation MICROSOFT WINDOWS NT SERVER. Fundamentos e instalación Microsoft Corp., 1996, E. U. A.

SCHATT, Stan & Jenkins Neil REDES DE AREA LOCAL (LAN) Prentice Hall, 1996, Quinta Edición

STALLlNGS, William LOCAL AND METROPOLlTAN AREA NETWORKS Prentice Hall, 1994, Quinta Edición

## **REVISTAS**

EL ABC DE LAS REDES LOCALES. Edición especial de la Revista RED. México, 1991.

# **ANEXO**

 $\ddot{\phantom{0}}$ 

 $\hat{\mathbf{v}}$ 

 $\cdot$ 

l,

 $\overline{a}$ 

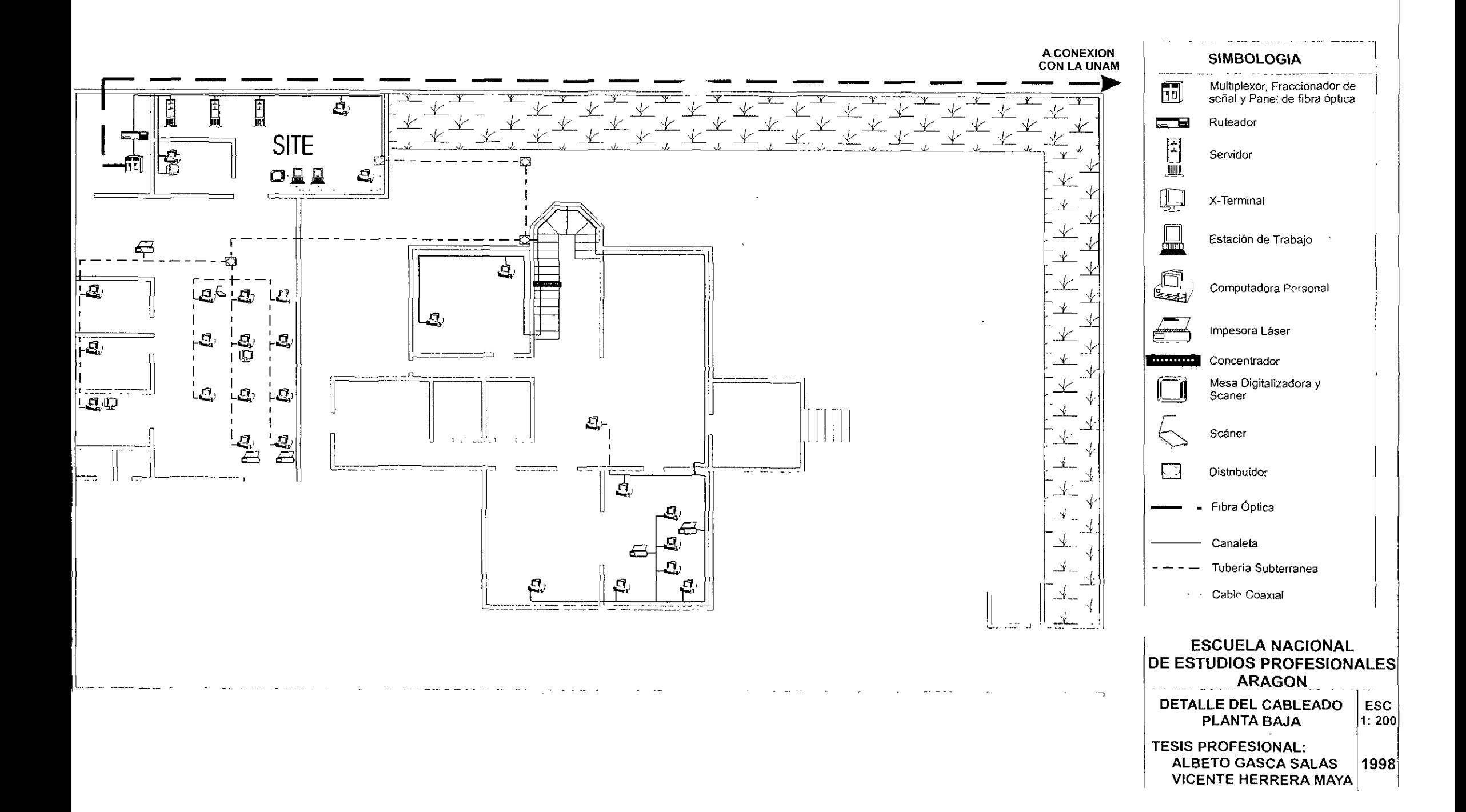

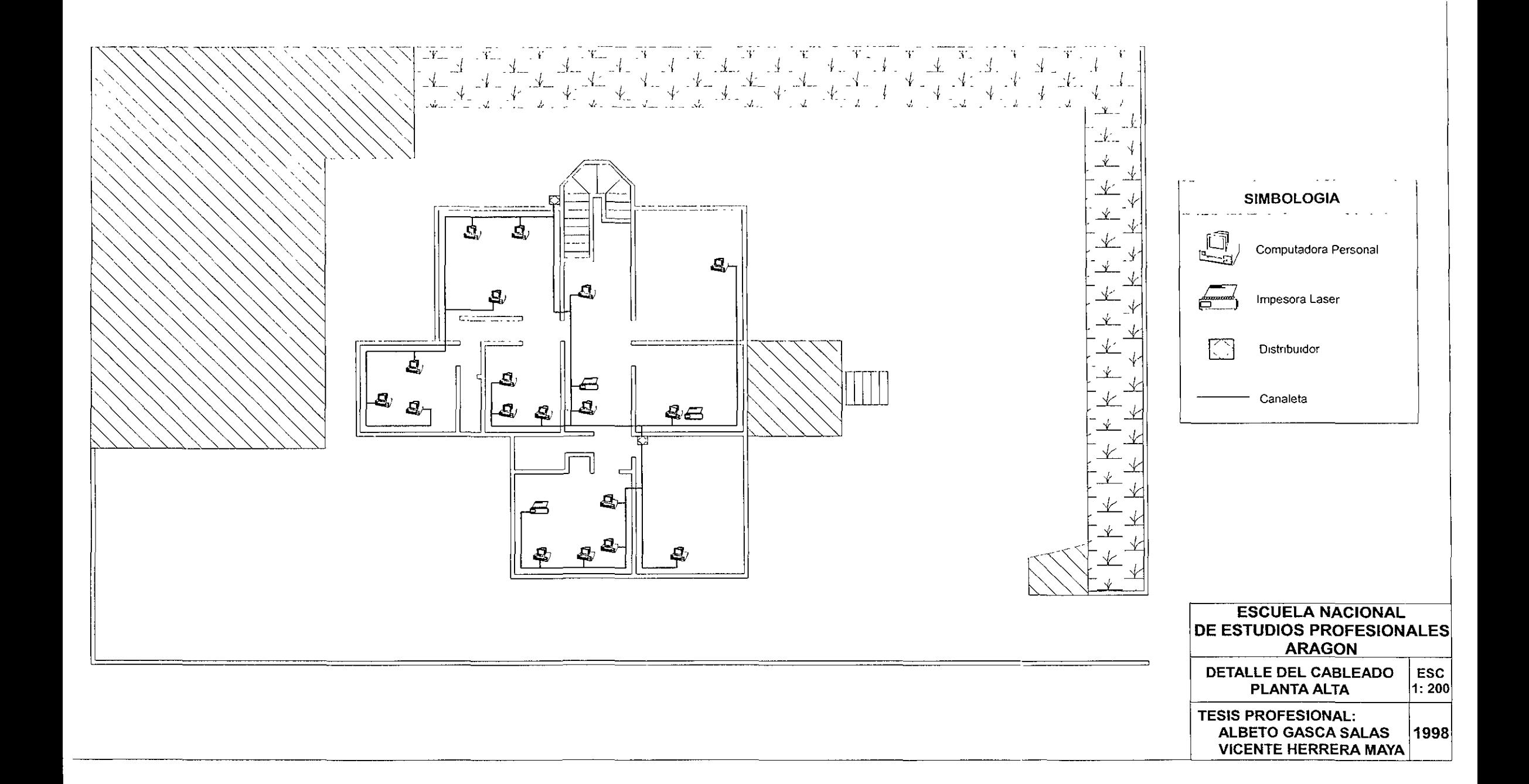

 $\mathbf{T}$